# Einvoice Service

(Version v01)

**Technical Specification**

 $\blacksquare$ 

# **Versions**

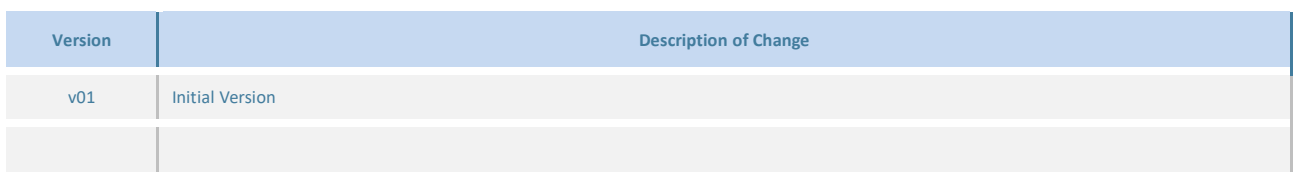

# **Related Documents**

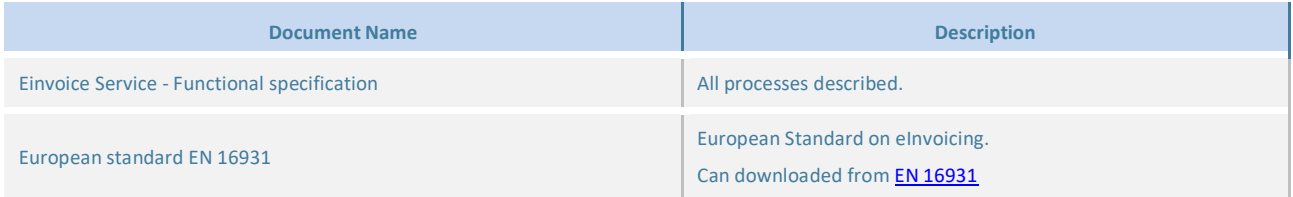

# **CONTENTS**

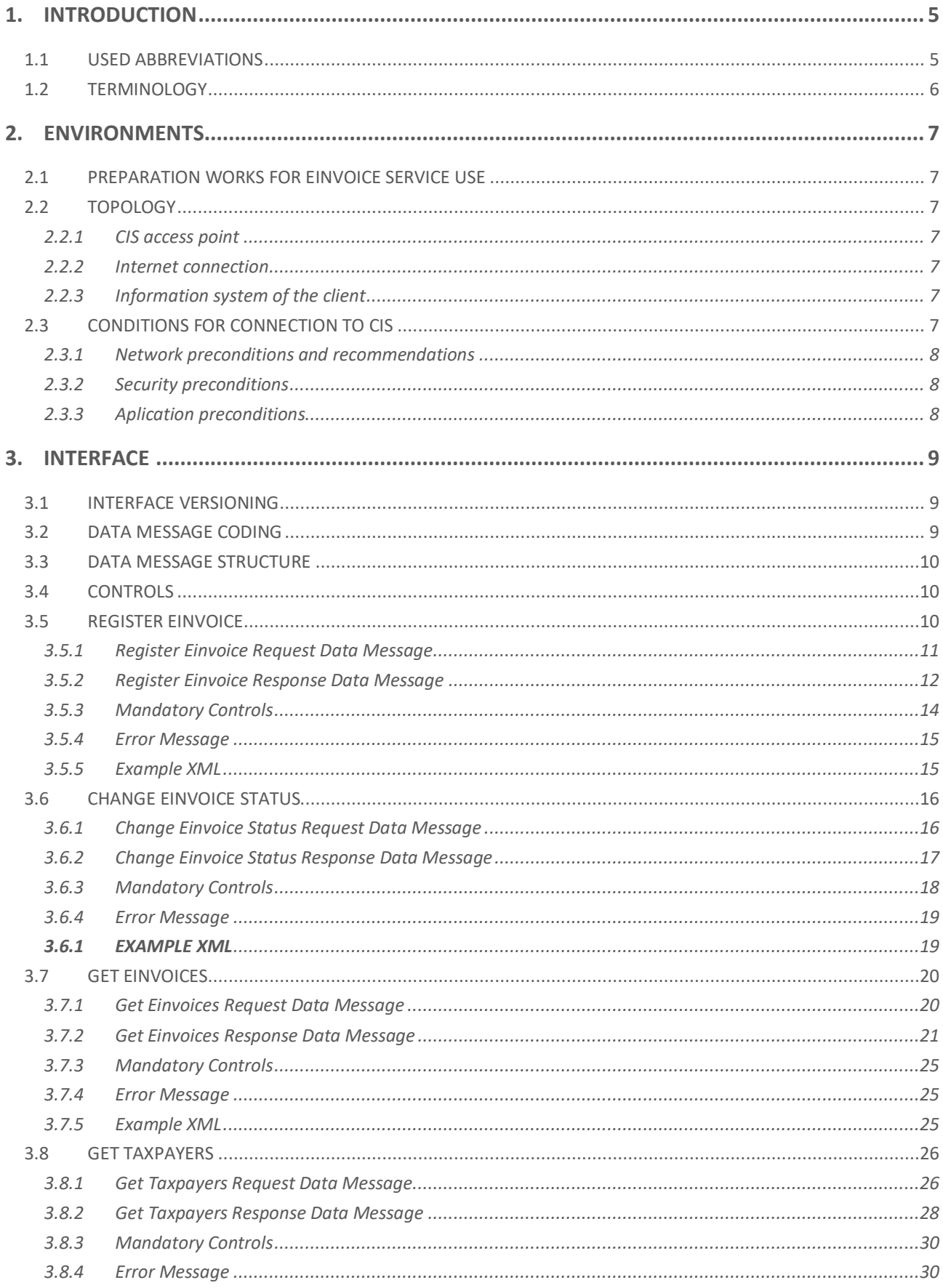

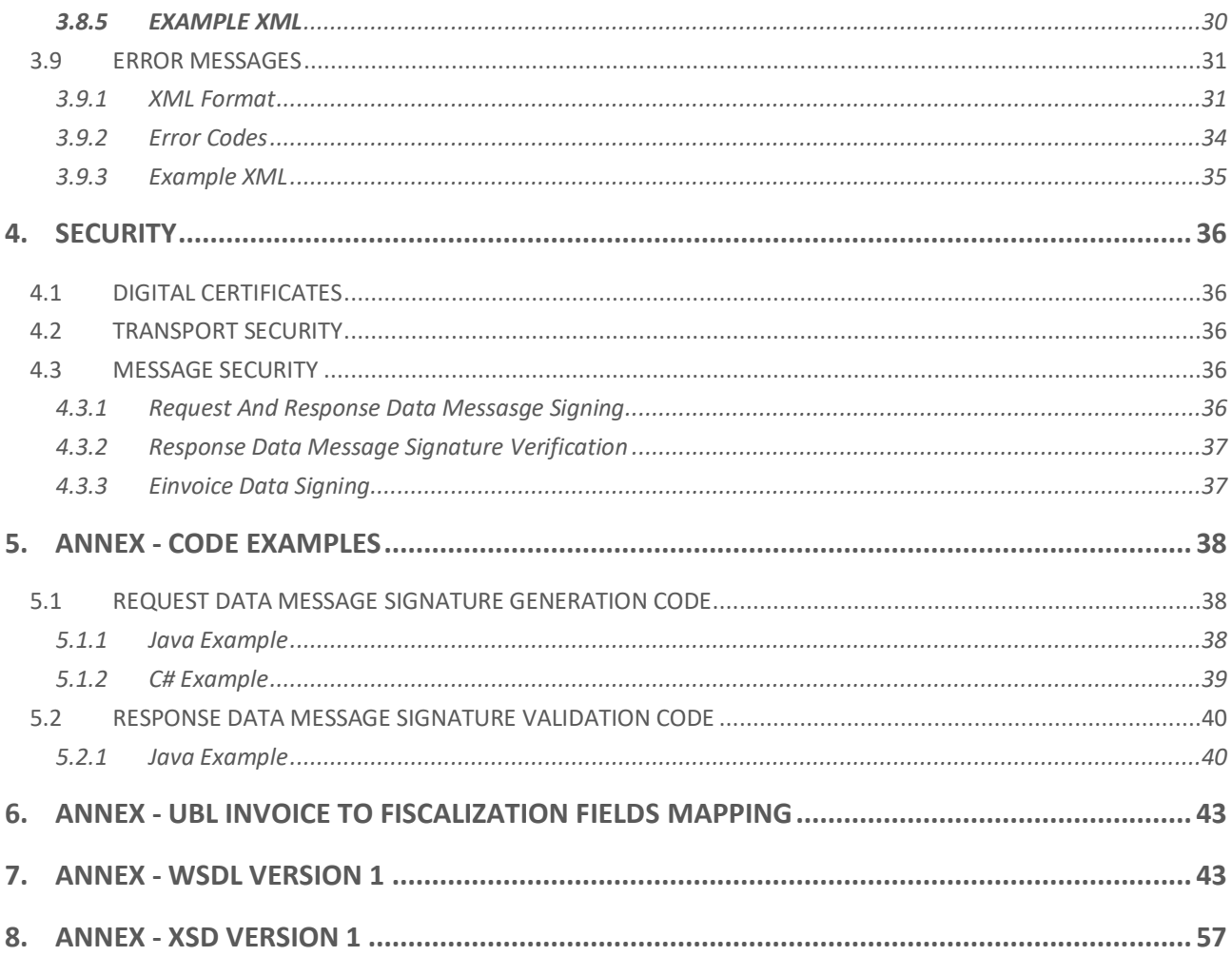

# <span id="page-4-0"></span>**1. Introduction**

This document provides a description of the data interface for exchanging einvoices between two taxpayers using Central Information System from Tax Administration. The document is intended for all interested parties that will participate in the implementation of the solution on the side of the taxpayer.

Files containing definition of the XML schema and the Web service (WSDL), which describe the structure of the registered invoice data messages and the Web service used to receive them are provided as Annexes [0](#page-42-1) and [8](#page-56-0) to this document.

This document provides specification for the einvoice service version 1. Old deprecated service version will be available for 4 weeks after the new version is released. Date when a new version is released can be found at GDT website.

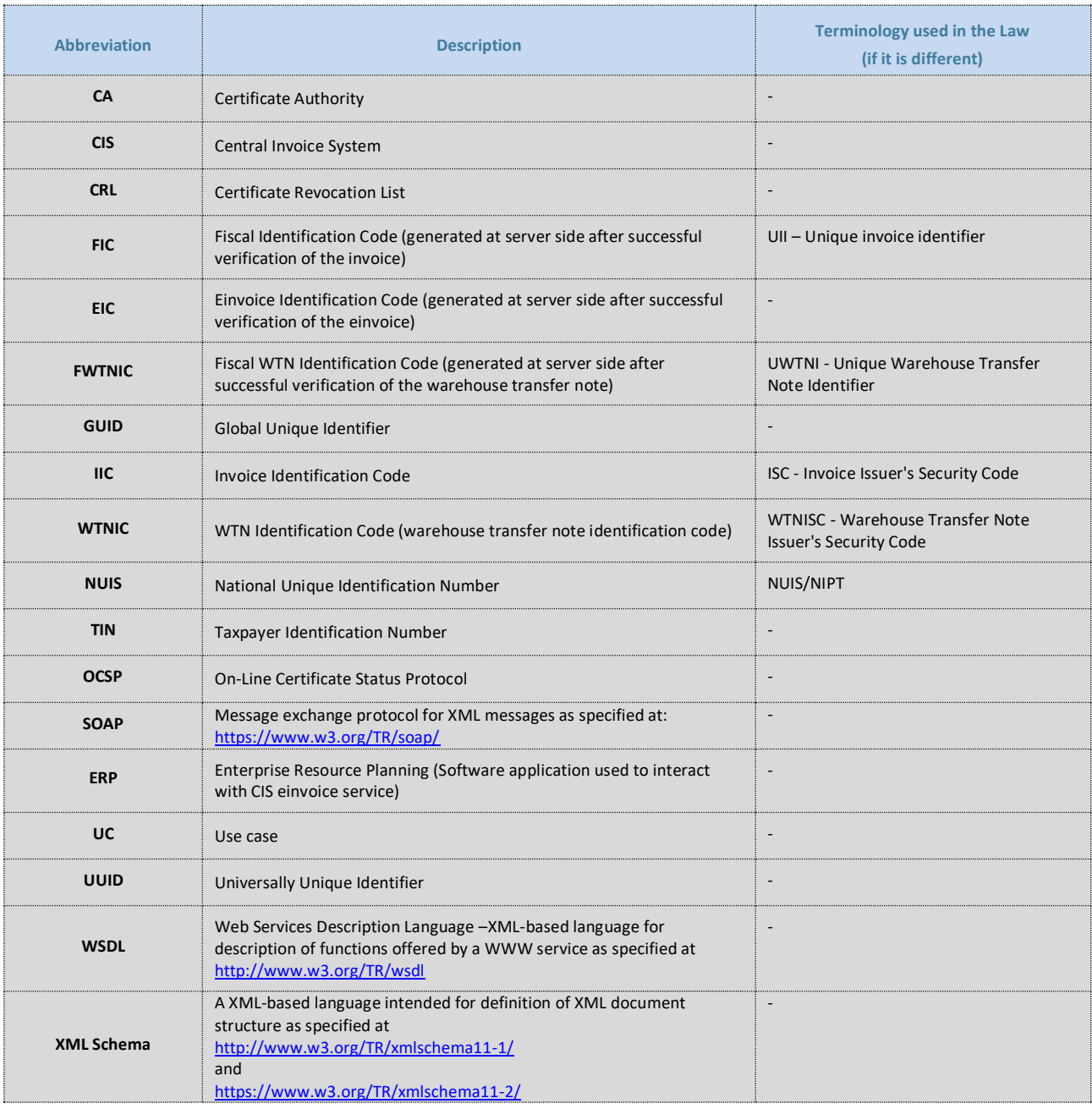

# <span id="page-4-1"></span>**1.1 USED ABBREVIATIONS**

# <span id="page-5-0"></span>**1.2 TERMINOLOGY**

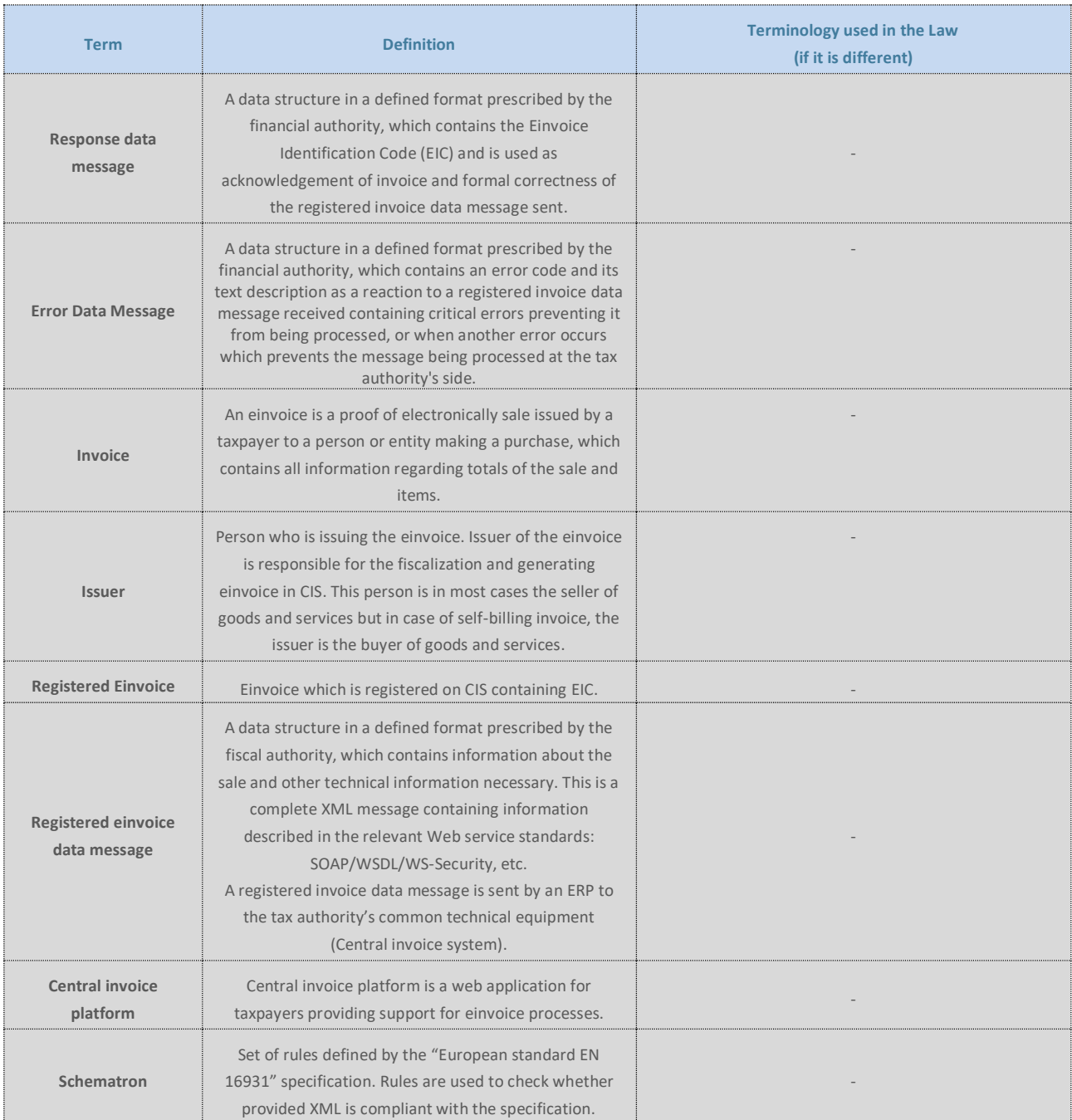

*Table 2 - Terminology*

# <span id="page-6-0"></span>**2. Environments**

The government will publish Web service addresses for two types of environments: production environment and one or more test environments:

- Non-production environment will be used solely by software developers (developing ERP software), not by end users. Sending a data message to the non-production environment shall not be considered sending of registered einvoice information. The EIC returned by the non-production environment is not a valid EIC (it is different per prefix). In the non-production environment, digital certificates for cash registers may be issued using a simplified process.
- o **Production environment** is intended for the taxpayers and will be used for routine operations.

## Endpoints:

- o Test environment:
	- o <https://einvoice-test.tatime.gov.al/EinvoiceService-v1/EinvoiceService.wsdl>

# <span id="page-6-1"></span>**2.1 PREPARATION WORKS FOR EINVOICE SERVICE USE**

<span id="page-6-2"></span>Details on this matter can be found in "Einvoice Service - Functional specification", chapter that covers this subject.

# **2.2 TOPOLOGY**

Users access the CIS by initiating 1-way TLS connection. Clients exchange messages with Tax administration's access point using TLS channel by described procedure. Data exchange is synchronous, meaning access point answers on user's request immediately. Request and response messages formats are specified through XML schema.

# <span id="page-6-3"></span>**2.2.1 CIS ACCESS POINT**

Implementation and maintenance of the access point is a TBD's task. TBD company will provide its users connection to the access point in two environments: production and test.

# <span id="page-6-4"></span>**2.2.2 INTERNET CONNECTION**

<span id="page-6-5"></span>Access point will be available through internet networks in HTTPS protocol.

# **2.2.3 INFORMATION SYSTEM OF THE CLIENT**

Clients are obliged to provide hardware and software support for messages exchange with access point. As shown on image below, there is no mediatory component development planned. Development of the hardware-software solutions is in client's domain of business. Client is also obliged to secure internet connection to CIS access point with needed bandwidth. Platform choice and software solution implementation is in client's domain and such information is not needed to be reported to TBD company.

# <span id="page-6-6"></span>**2.3 CONDITIONS FOR CONNECTION TO CIS**

Central information system (CIS) of the Tax Administration will be available in two environments: production and test.

Connection conditions are similar but differ in addresses of their access points and certificates. Both, in production and test environment certificates are issued by NAIS. Environments are not different in its functionality (besides new functionalities development), only difference is in data – test environment uses test data.

# <span id="page-7-0"></span>**2.3.1 NETWORK PRECONDITIONS AND RECOMMENDATIONS**

To connect to the CIS of the Tax Administration, client system needs to fulfil these conditions:

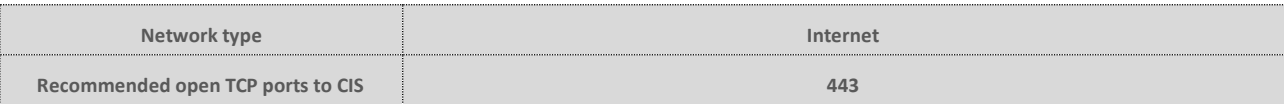

Network recommendations for client system are:

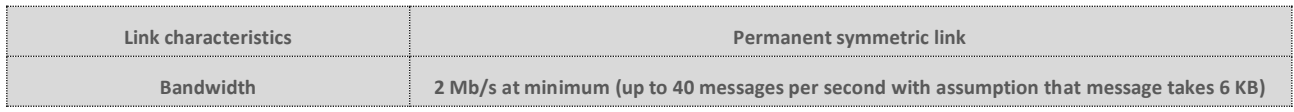

# <span id="page-7-1"></span>**2.3.2 SECURITY PRECONDITIONS**

All communication with CIS of the Tax Administration is protected by 1-way TLS encryption at the transport layer. In production environment CIS presents itself to client with a TLS certificate issued by NAIS production CA, while in test environment the certificate is issued by NAIS test CA.

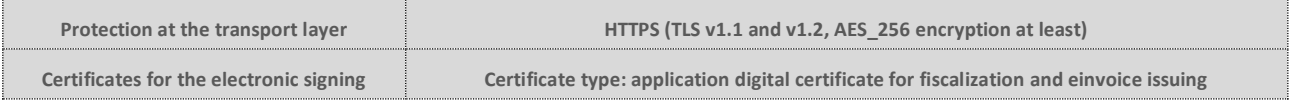

# <span id="page-7-2"></span>**2.3.3 APLICATION PRECONDITIONS**

CIS functionality is available to its clients using web-service technology. For that reason, client´s application (or infrastructure, depending on realization) needs to fulfil these preconditions:

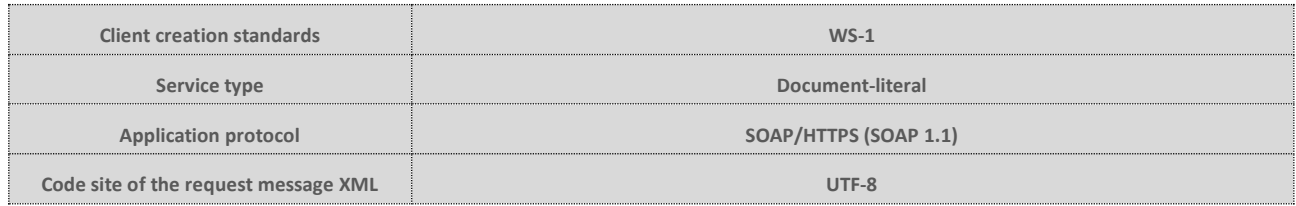

# <span id="page-8-0"></span>**3. Interface**

Interface for exchanging the data between the taxpayer and CIS regarding the einvoice will be SOAP web service. Messages are in XML format according to the standards of SOAP messages.

The web service has several operations for manipulating einvoices by ERP software. Each of operation is explained in its chapter together with the list of elements of the exchanged messages.

Message sent by the taxpayer to CIS is the request message to which CIS replies by sending the response message. In case of an error, the error message is sent in the response with its structure. Request and response messages (except for the error message) all have the following parts: header (general info about the message), data (data specific for the operation), signature (digital signature signed by the person who is sending the message which provides the identity of the sender and info to verify that the data of the message is not changed). Signature is explained in chapter [4.3.](#page-35-3)

# <span id="page-8-1"></span>**3.1 INTERFACE VERSIONING**

Versioning of the einvoice service will be based on semantic versioning schema. Each version has a version number assigned expressed as "MAJOR.MINOR.PATCH" each of which are integers incremented according to these rules:

- MAJOR version is increased when there are incompatible API changes. New interface will be provided, and old interface will remain for some period. Clients are expected to upgrade to new version as described in release notes of the new version.
- MINOR version is increased when a functionality is added in a backwards-compatible manner. Current interface remains compatible with current clients, but new functionalities are added which can or should be used. Clients are expected to upgrade to new version as described in release notes of the new version.
- PATCH version is increased when there are backwards-compatible bug fixes. Current interface remains the same.

Service endpoint will have a context suffix -vMAJOR, e.g. /EinvoiceService-v1. This means that at one moment there might be several active service endpoints with different MAJOR versions but each of them will always have the latest MINOR and PATCH versions.

# <span id="page-8-2"></span>**3.2 DATA MESSAGE CODING**

All items in all data messages will only use selected characters encoded as a single byte in a standard decimal ASCII character set. The allowed decimal codes are 9, 10, 13, or 32 to 126.

UTF-8 must be used for encoding the data messages as XML documents, i.e. first line of the XML SOAP envelope will always be:

# *<?xml version="1.0" encoding="UTF-8"?>*

All XML elements of the einvoice service are part of the same namespace, referenced in the Web service definition (WSDL).

The data format mask for individual items, which is listed along with their detailed description below, is a regular expression in the sense of the XML Schema, which defines the required syntax of the given item.

# <span id="page-9-0"></span>**3.3 DATA MESSAGE STRUCTURE**

All types of data messages have a common basic data format based on the SOAP 1.1 (Simple Object Access Protocol) protocol, i.e. application XML data structures are inserted into the body of the SOAP envelope. Unlike SOAP envelope header which remains empty.

Every request and response data message shall be signed with a private key belonging to the issuer or einvoice service respectably. Exception to that rule are error messages (described in the chapte[r 3.6\)](#page-15-0) which are not signed by the einvoice service.

Digital signature is calculated only for the data message that resides inside SOAP envelope body element and is incorporated inside that data message as a envelop signature XML element.

# <span id="page-9-1"></span>**3.4 CONTROLS**

There are three types of controls:

- Mandatory controls (in real time)
- Additional controls (during back-up verification)

Mandatory controls shall be performed by CIP system in all methods in real time. In case that the control is not passed, an error message will be returned with error code defined here. The mandatory controls include the following:

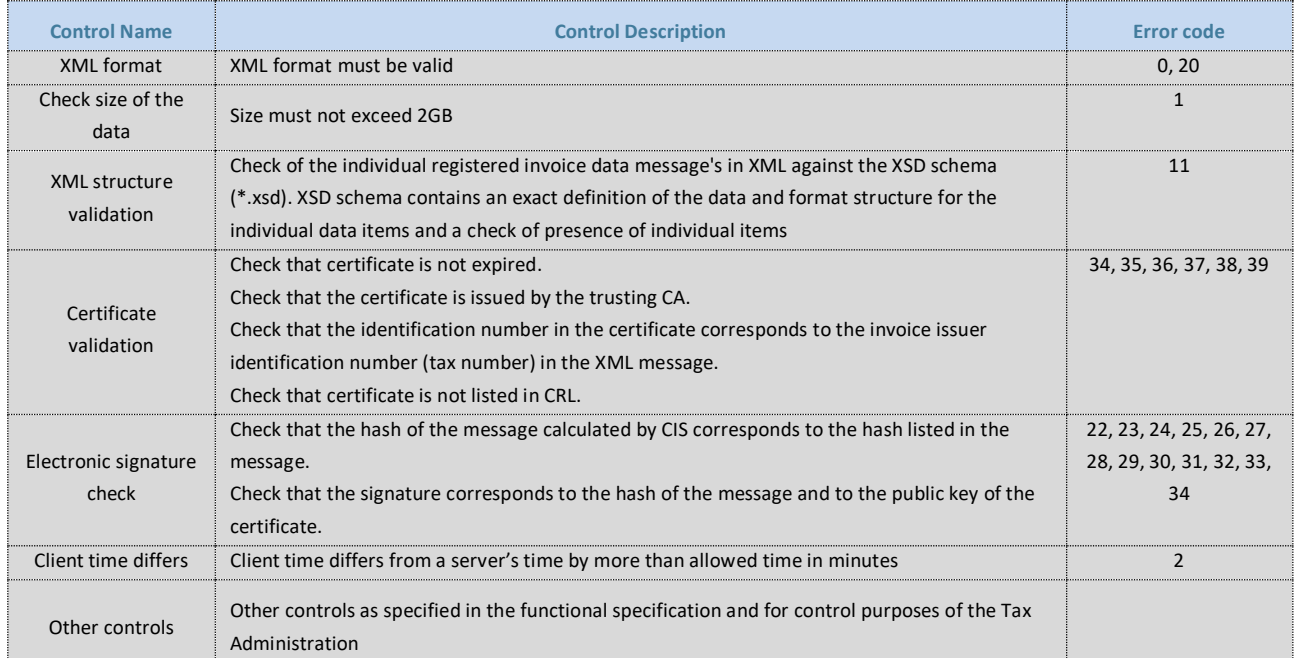

*Table 3*

# <span id="page-9-2"></span>**3.5 REGISTER EINVOICE**

ERP of the einvoice Issuer uses this method to deliver einvoices to the CIS. Actual einvoice is contained inside delivered request message as data specified by standards ISO/IEC 19845: 2015 (UBL 2.1) and UN/CEFACT Interindustrial Invoice (XML 16B schemes) described in "European standard EN 16931" specification.

Data exchange process starts when the issuer is about to issue an einvoice to the customer. Before einvoice is created, ERP must retrieve FIC from fiscalization service and incorporate it inside an einvoce. Details on mapping of fields between einvoice and fiscalization message can found in the annex [6.](#page-42-0) Einvoice is then signed and incorporated inside request data message which is again signed with same private key. After that the 1-way TLS communication is started and once successful it calls the service.

CIS receives and processes request message. If the request is successfully processed, CIS creates signed PDF representing einvoice and sends back to the ERP XML message that contains EIC, which is unique for every einvoice.

ERP receives answer message and checks its electronic signature.

If there were errors during the operation (invalid XML, invalid certificate or similar), central information system shows the error as XML message. If that is the case, there is no EIC.

Detail description of the process and rules can be found in "Einvoice Service - Functional specification", chapter that covers this subject.

<span id="page-10-0"></span>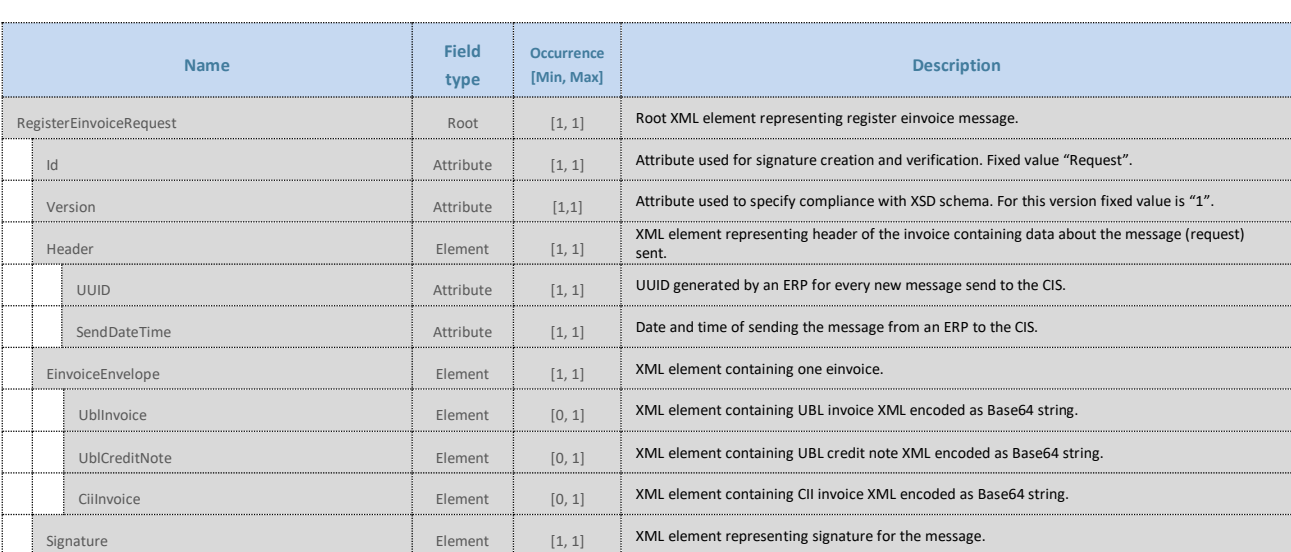

# **3.5.1 REGISTER EINVOICE REQUEST DATA MESSAGE**

*Table 4*

# **3.5.1.1 Header**

XML element representing header of the request data message.

## **3.5.1.2 Header UUID**

Element generated by the ERP. It uniquely identifies the request message sent from ERP to CIS. UUID should be constructed according to the RFC4122 version 4.

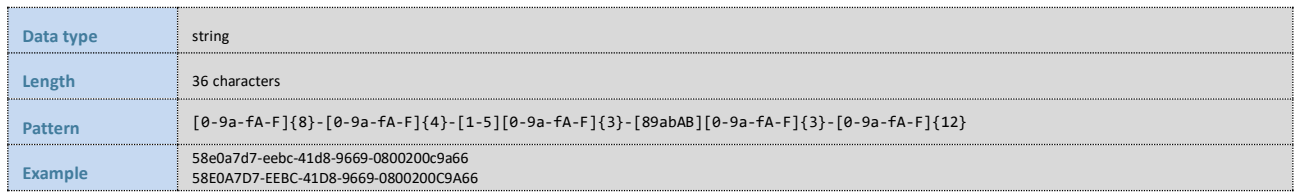

#### **3.5.1.3 Header SendDateTime**

Element represents date and time of sending the request message to the CIS. Date and time should be in ISO 8601 format.

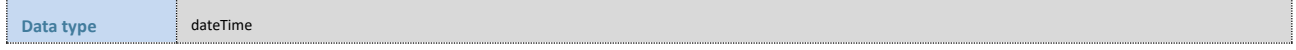

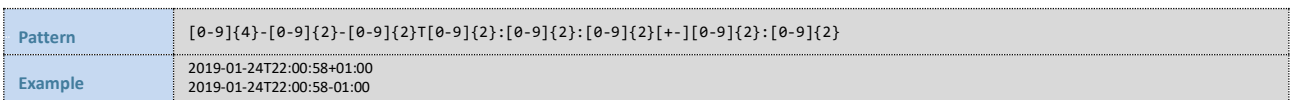

#### **3.5.1.4 EinvoiceEnvelope**

XML element containing one einvoice data element.

#### **3.5.1.5 EinvoiceEnvelope UblInvoice**

XML element representing einvoice invoice type created as per ISO/IEC 19845: 2015 (UBL 2.1) standard described in "European standard EN 16931" specification. Einvoice is base64 encoded.

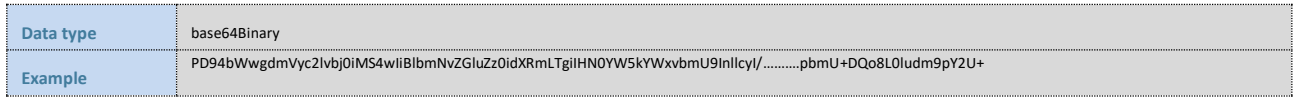

*Table 6*

## **3.5.1.6 EinvoiceEnvelope UblCreditNote**

XML element representing einvoice credit note type created as per ISO/IEC 19845: 2015 (UBL 2.1) standard described in "European standard EN 16931" specification. Einvoice is base64 encoded.

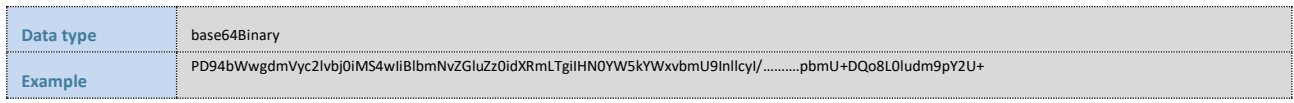

*Table 7*

#### **3.5.1.7 EinvoiceEnvelope CiiInvoice**

XML element representing einvoice invoice type created as per UN/CEFACT Interindustrial Invoice (XML 16B schemes) standard described in "European standard EN 16931" specification. Einvoice is base64 encoded.

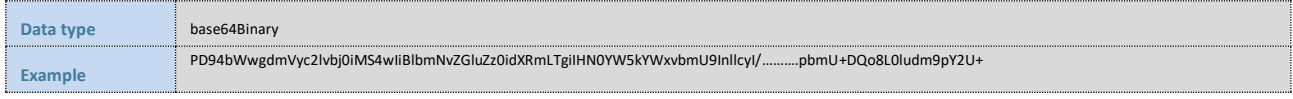

*Table 8*

#### **3.5.1.8 Signature**

<span id="page-11-0"></span>XML element stores enveloped digital signature described in the chapter [4.3.1.](#page-35-4)

# **3.5.2 REGISTER EINVOICE RESPONSE DATA MESSAGE**

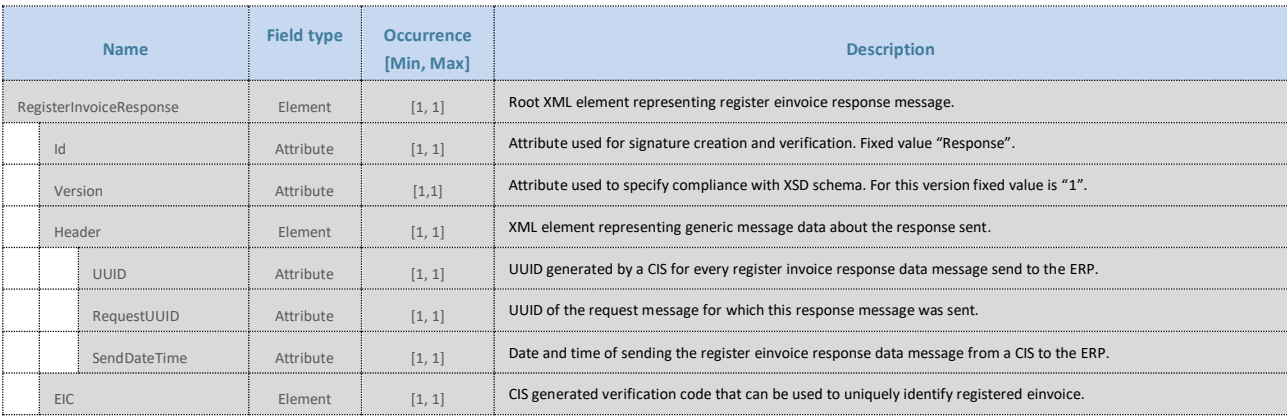

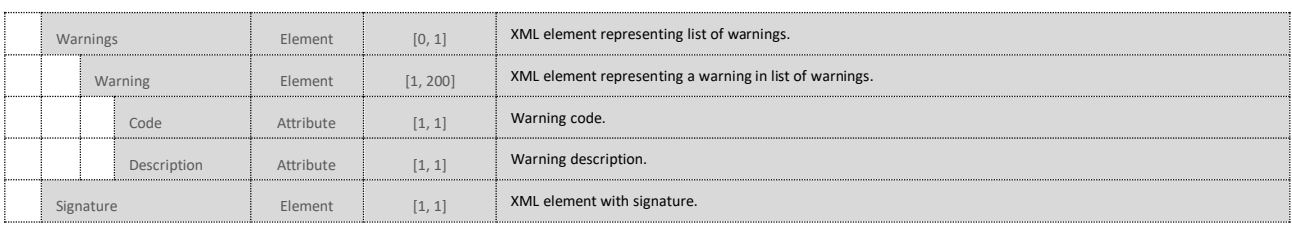

## **3.5.2.1 Header**

XML element representing header of the response data message.

## **3.5.2.2 Header UUID**

Element generated by the CIS for every message sent to the ERP. It uniquely identifies the message sent to the ERP. UUID is constructed according to the RFC4122 version 4.

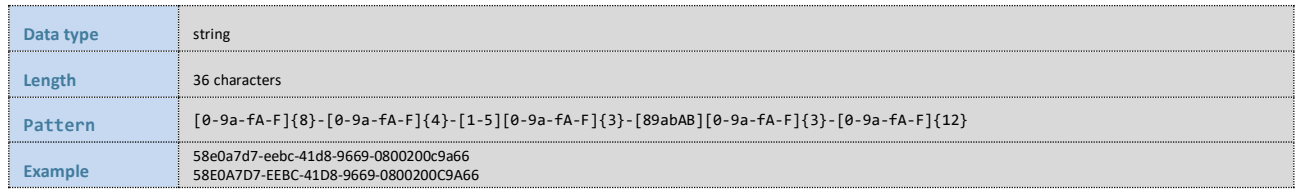

*Table 10*

## **3.5.2.3 Header RequestUUID**

Element generated by the ERP and referenced by the CIS. It uniquely identifies the request message for which response message was sent to the ERP. UUID should be constructed according to the RFC4122 version 4.

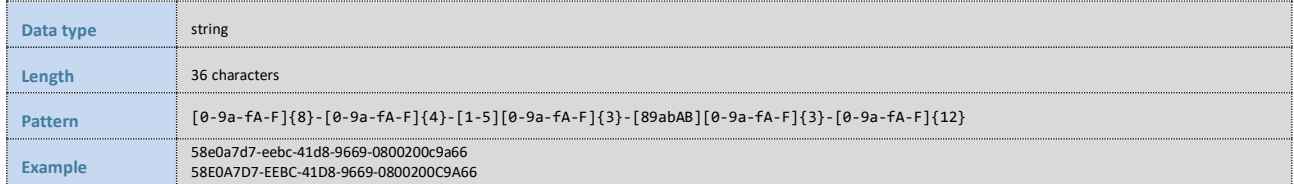

*Table 11*

#### **3.5.2.4 Header SendDateTime**

Element represents date and time of sending the response message to the ERP. Date and time should be in ISO 8601 format.

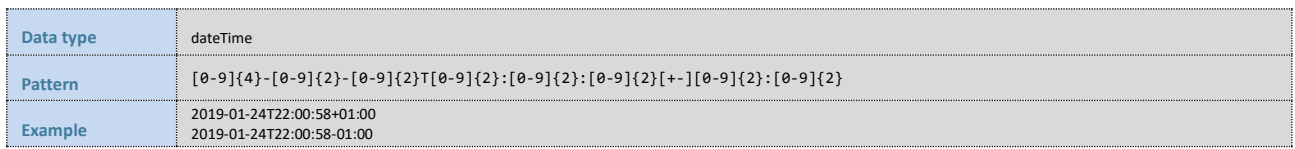

*Table 12*

## **3.5.2.5 EIC**

Element represents unique number generated by the CIS under which the requested einvoice is registered.

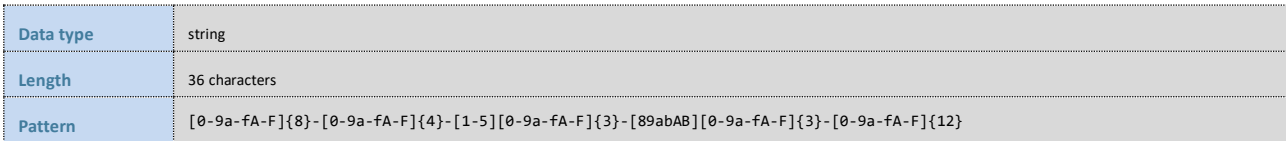

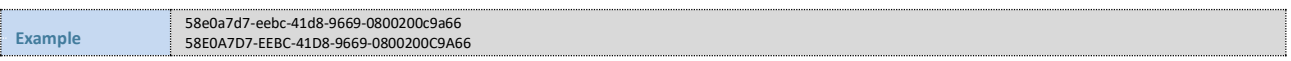

#### **3.5.2.6 Warnings**

XML element that contains list of warnings.

#### **3.5.2.7 Warnings Warning**

XML element that contains one warning in the list of warnings.

#### **3.5.2.8 Warnings Warning Code**

Code representing a warning. Current implementation only supports schematron validation codes.

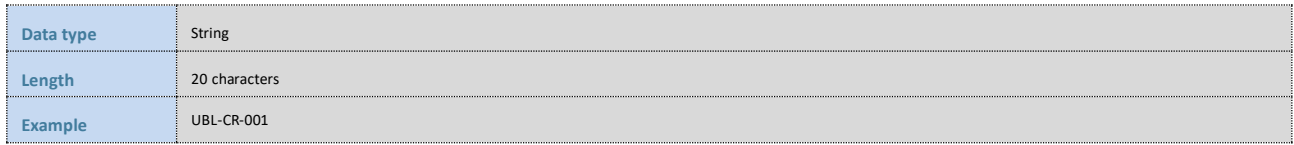

*Table 14*

#### **3.5.2.9 Warnings Warning Description**

Description of the warning message.

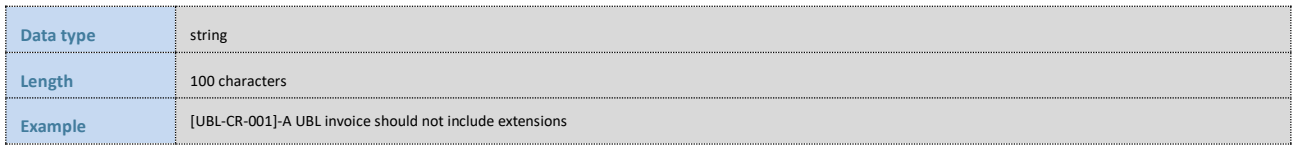

*Table 15*

#### **3.5.2.10 Signature**

<span id="page-13-0"></span>XML element stores enveloped digital signature described in the chapter [4.3.1.](#page-35-4)

## **3.5.3 MANDATORY CONTROLS**

Mandatory controls shall be performed on received data messages in the CIS in real time. When any of the critical controls return a failure, the data message shall not be approved, and valid response shall not be issued.

Upon identifying a critical error, CIS will return an error data message containing the error's numeric code and its text description (see chapter [3.6\)](#page-15-0). When errors which the system can interpret as a cyber-attack are identified, the system does not send any response to the client (the ERP).

The mandatory controls include all the controls from chapter 3.1 and the following:

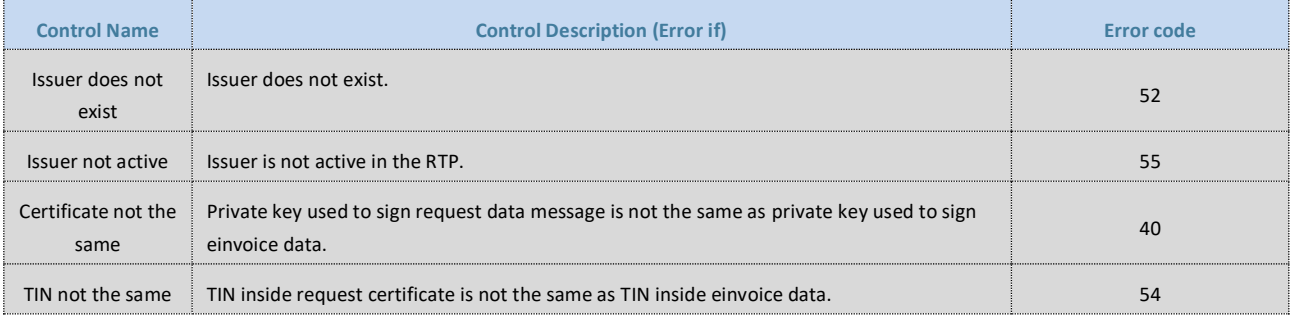

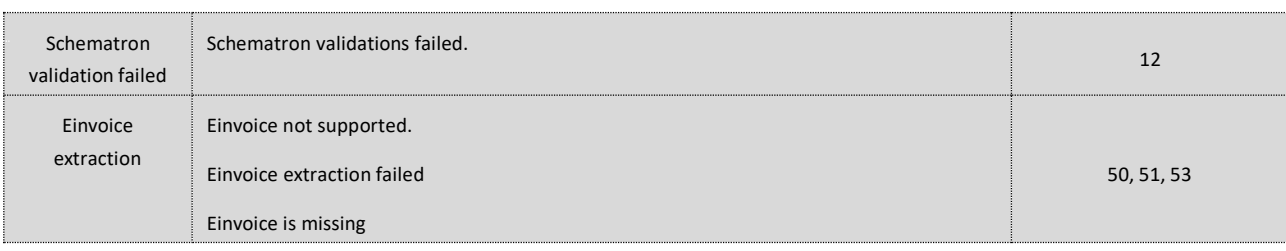

## <span id="page-14-0"></span>**3.5.4 ERROR MESSAGE**

<span id="page-14-1"></span>Error message is defined in chapter [3.6.](#page-15-0)

## **3.5.5 EXAMPLE XML**

#### **3.5.5.1 Request XML**

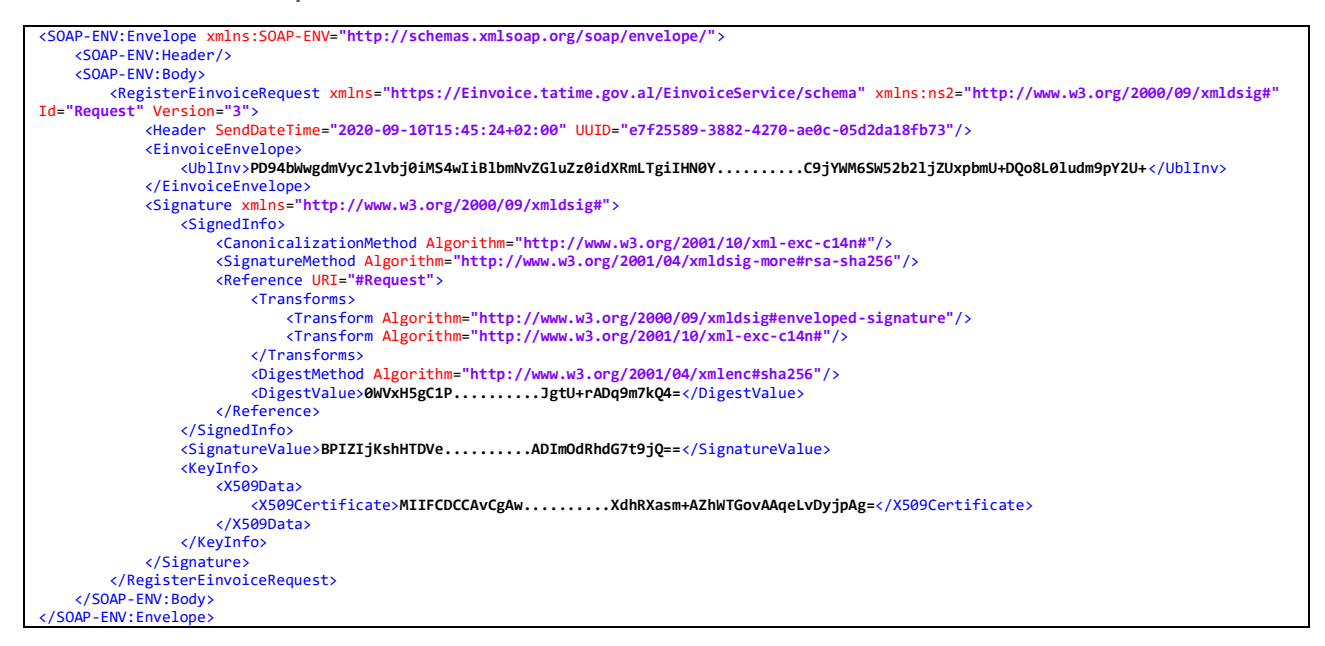

#### **3.5.5.2 Response XML**

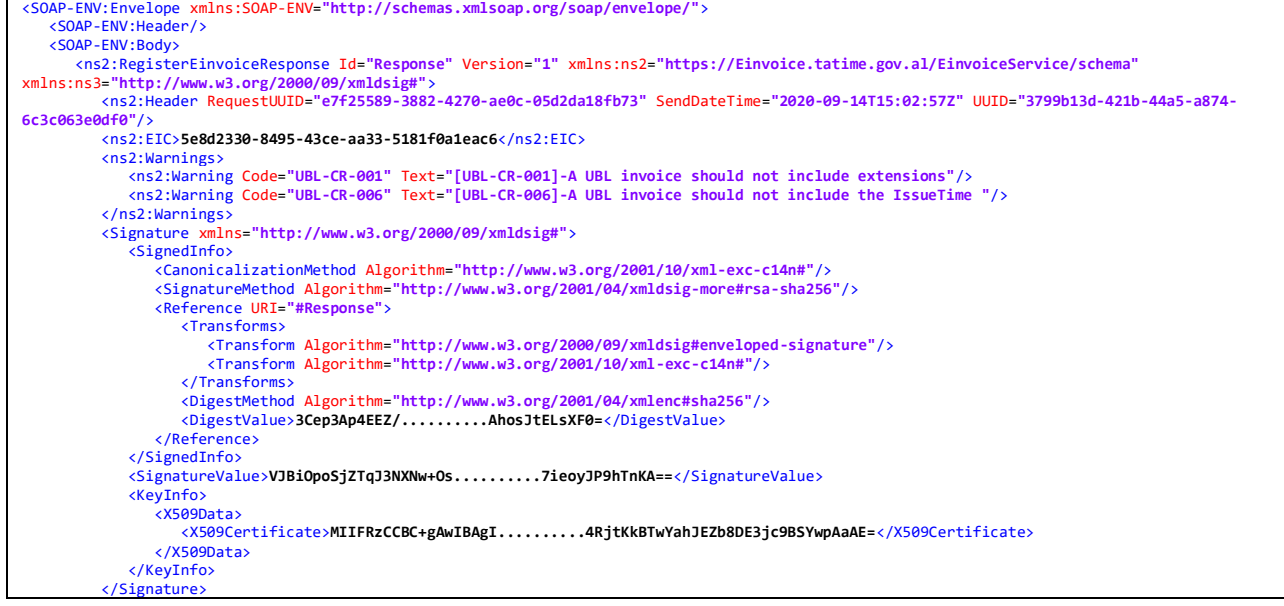

<span id="page-15-0"></span>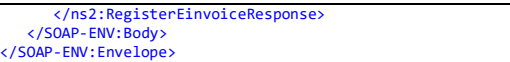

# **3.6 CHANGE EINVOICE STATUS**

<span id="page-15-1"></span>ERP of the issuer can use this method to change status of exiting einvoice.

# **3.6.1 CHANGE EINVOICE STATUS REQUEST DATA MESSAGE**

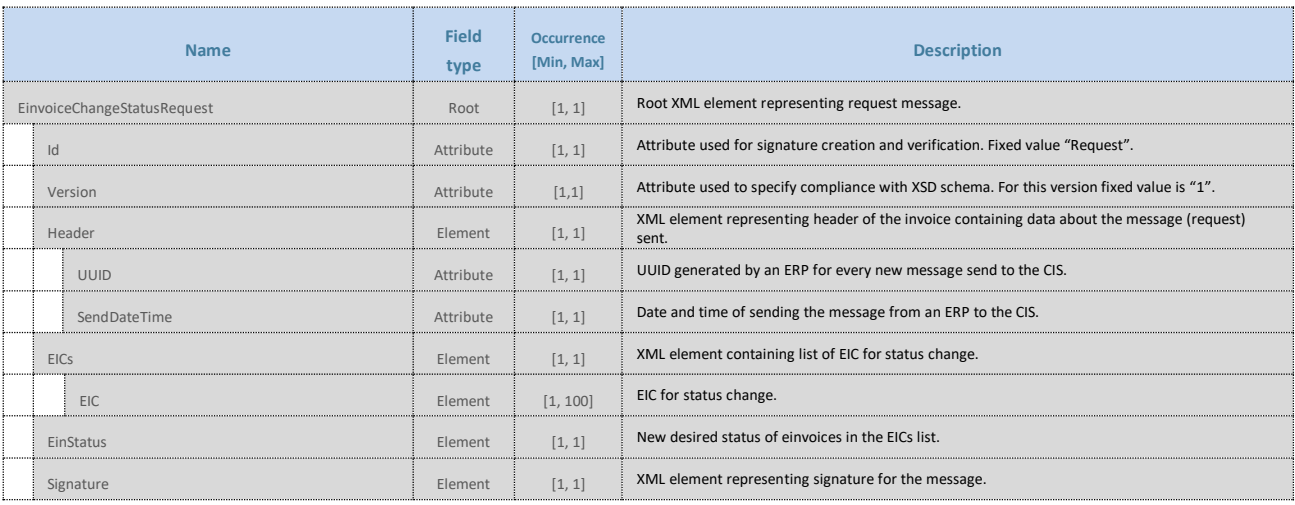

*Table 17*

# **3.6.1.1 Header**

XML element representing header of the request data message.

### **3.6.1.2 Header UUID**

Element generated by the ERP. It uniquely identifies the request message sent from ERP to CIS. UUID should be constructed according to the RFC4122 version 4.

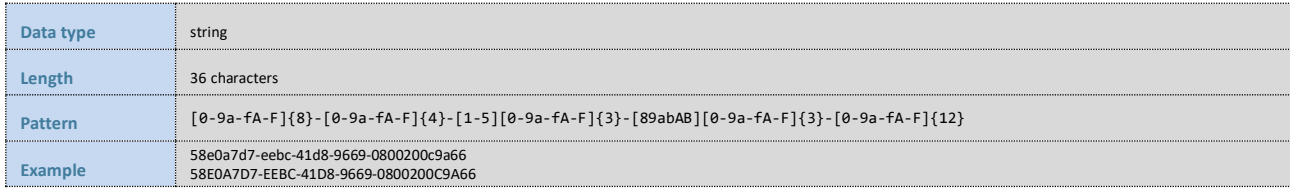

# **3.6.1.3 Header SendDateTime**

Element represents date and time of sending the request message to the CIS. Date and time should be in ISO 8601 format.

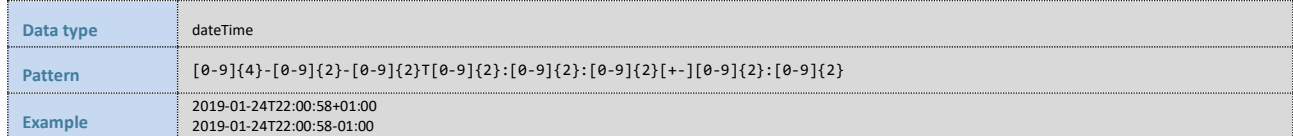

*Table 18*

## **3.6.1.4 EICs**

XML element that contains list of EIC for which is requested status change.

# **3.6.1.5 EICs EIC**

XML element that contains one EIC in the list of EICs for status change.

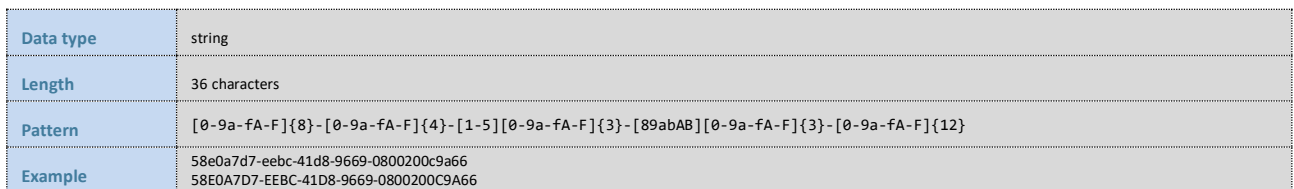

*Table 19*

#### **3.6.1.6 EinStatus**

This element represents new desired status of einvoices in the EICs

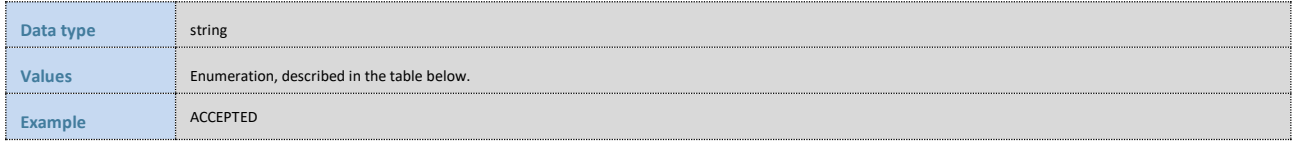

*Table 20*

Following table shows the list of allowed values.

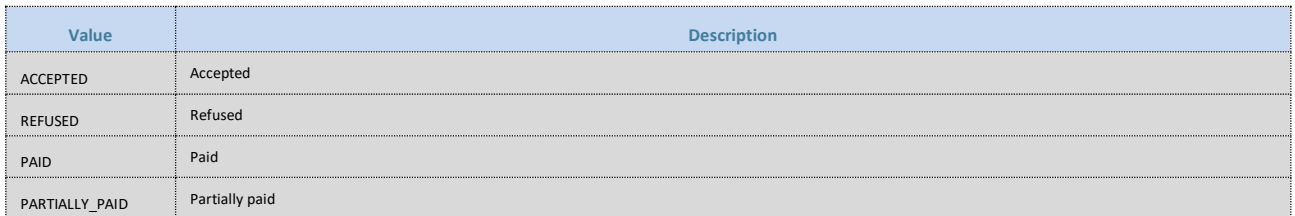

#### *Table 21*

# <span id="page-16-0"></span>**3.6.2 CHANGE EINVOICE STATUS RESPONSE DATA MESSAGE**

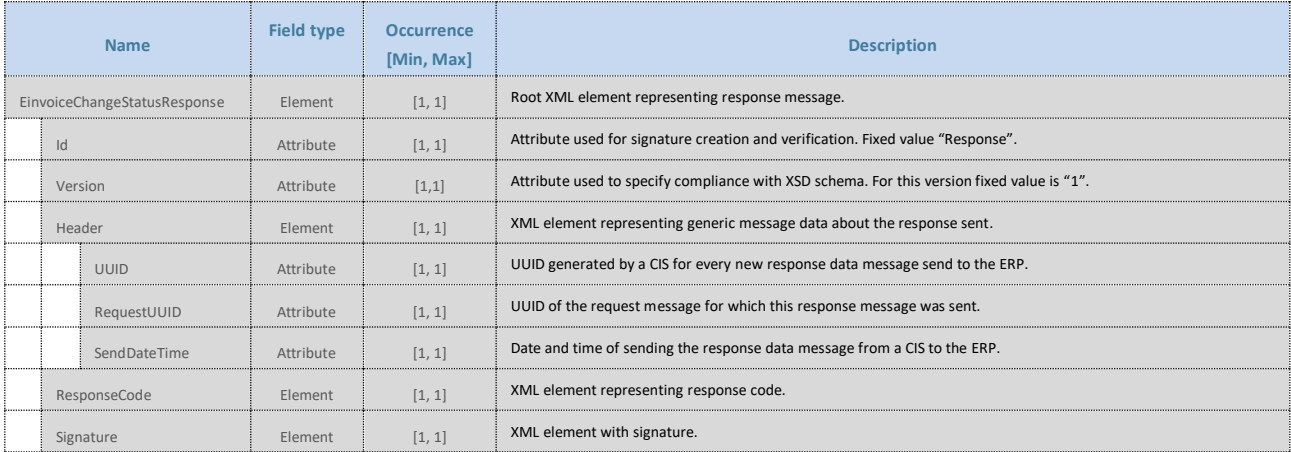

*Table 22*

## **3.6.2.1 Header**

XML element representing header of the response data message.

# **3.6.2.2 Header UUID**

Element generated by the CIS for every message sent to the ERP. It uniquely identifies the message sent to the ERP. UUID is constructed according to the RFC4122 version 4.

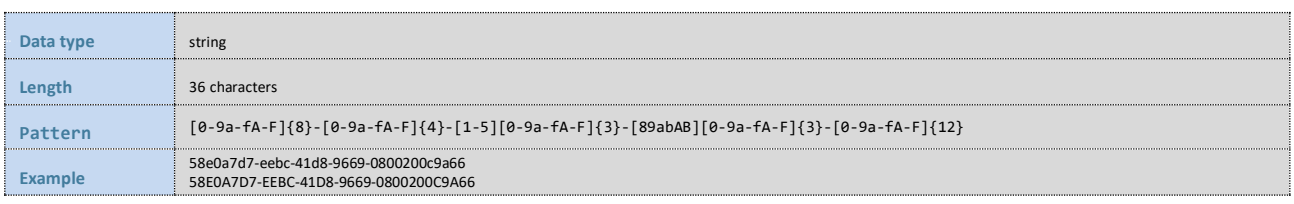

## **3.6.2.3 Header RequestUUID**

Element generated by the ERP and referenced by the CIS. It uniquely identifies the request message for which response message was sent to the ERP. UUID should be constructed according to the RFC4122 version 4.

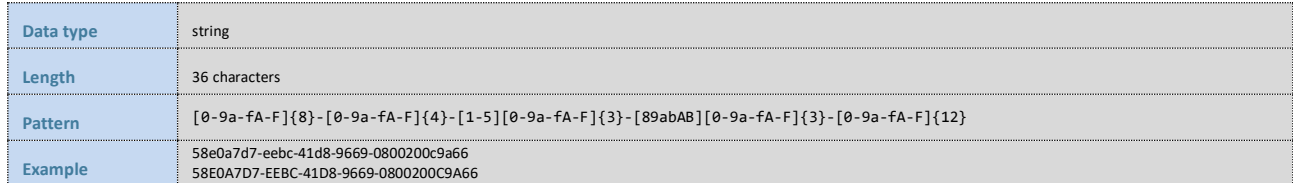

*Table 24*

## **3.6.2.4 Header SendDateTime**

Element represents date and time of sending the response message to the ERP. Date and time should be in ISO 8601 format.

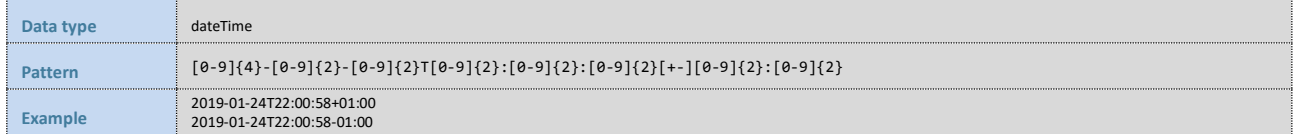

*Table 25*

#### **3.6.2.5 ResponseCode**

This element represents status of the status change. If all einvoices are changed then response is equal to ACCEPTED, otherwise Error message is returned.

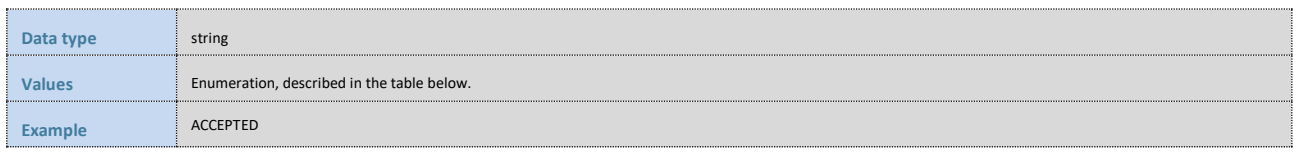

*Table 26*

Following table shows the list of allowed values.

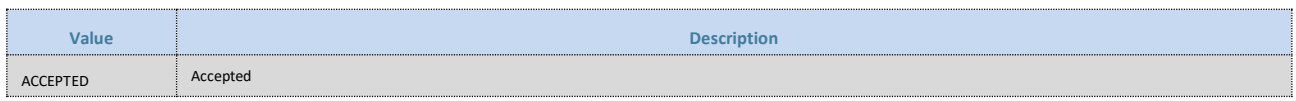

*Table 27*

# <span id="page-17-0"></span>**3.6.3 MANDATORY CONTROLS**

Mandatory controls shall be performed on received data messages in the CIS in real time. When any of the critical controls return a failure, the data message shall not be approved, and valid response shall not be issued.

Upon identifying a critical error, CIS will return an error data message containing the error's numeric code and its text description (see chapter [3.6\)](#page-15-0). When errors which the system can interpret as a cyber-attack are identified, the system does not send any response to the client (the ERP).

The mandatory controls include all the controls from chapter 3.1 and the following:

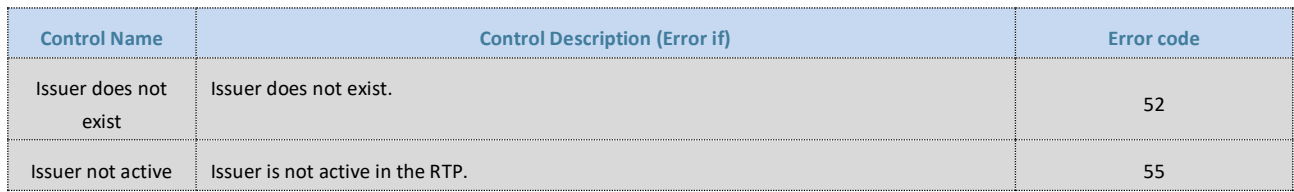

*Table 28*

# <span id="page-18-0"></span>**3.6.4 ERROR MESSAGE**

<span id="page-18-1"></span>Error message is defined in chapter [3.6.](#page-15-0)

## **3.6.5 EXAMPLE XML**

**3.6.5.1 Request XML**

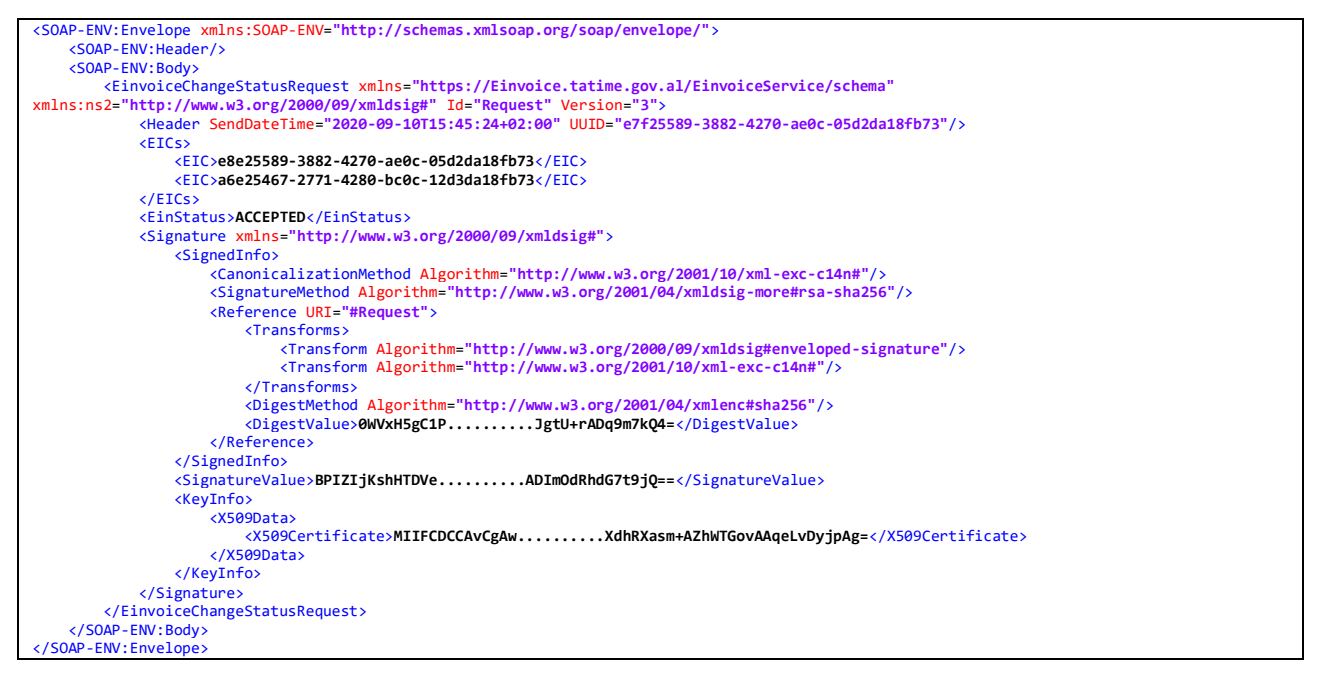

#### **3.6.5.2 Response XML**

<SOAP-ENV:Envelope xmlns:SOAP-ENV=**"http://schemas.xmlsoap.org/soap/envelope/"**> <SOAP-ENV:Header/> <SOAP-ENV:Body> <ns2:EinvoiceChangeStatusResponse Id=**"Response"** Version=**"1"** xmlns:ns2=**"https://Einvoice.tatime.gov.al/EinvoiceService/schema"** xmlns:ns3=**"http://www.w3.org/2000/09/xmldsig#"**> <ns2:Header RequestUUID=**"e7f25589-3882-4270-ae0c-05d2da18fb73"** SendDateTime=**"2020-09-14T15:02:57Z"** UUID=**"3799b13d-421b-44a5-a874- 6c3c063e0df0"**/> <ResponseCode>**ACCEPTED**</ResponseCode> <Signature xmlns=**"http://www.w3.org/2000/09/xmldsig#"**> <SignedInfo> <CanonicalizationMethod Algorithm=**"http://www.w3.org/2001/10/xml-exc-c14n#"**/> <SignatureMethod Algorithm=**"http://www.w3.org/2001/04/xmldsig-more#rsa-sha256"**/> <Reference URI=**"#Response"**> <Transforms> <Transform Algorithm=**"http://www.w3.org/2000/09/xmldsig#enveloped-signature"**/> <Transform Algorithm=**"http://www.w3.org/2001/10/xml-exc-c14n#"**/> </Transforms> <DigestMethod Algorithm=**"http://www.w3.org/2001/04/xmlenc#sha256"**/> <DigestValue>**3Cep3Ap4EEZ/..........AhosJtELsXF0=**</DigestValue> </Reference> </SignedInfo> <SignatureValue>**VJBiOpoSjZTqJ3NXNw+Os..........7ieoyJP9hTnKA==**</SignatureValue>

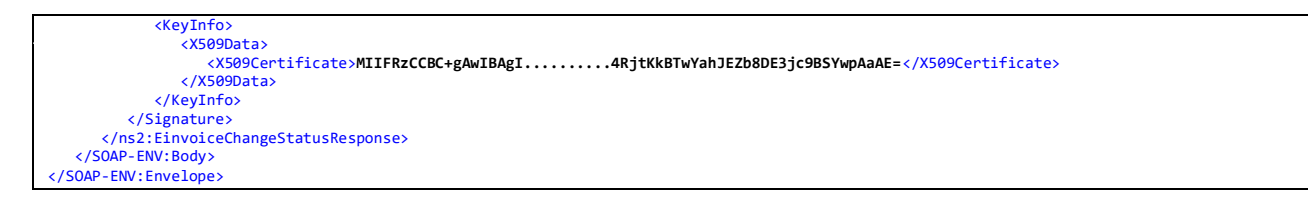

# <span id="page-19-0"></span>**3.7 GET EINVOICES**

ERP of the issuer can use this method to retrieve his einvoices. If EIC of the einvoice is specified than PDF of that einvoice is also retrieved.

# <span id="page-19-1"></span>**3.7.1 GET EINVOICES REQUEST DATA MESSAGE**

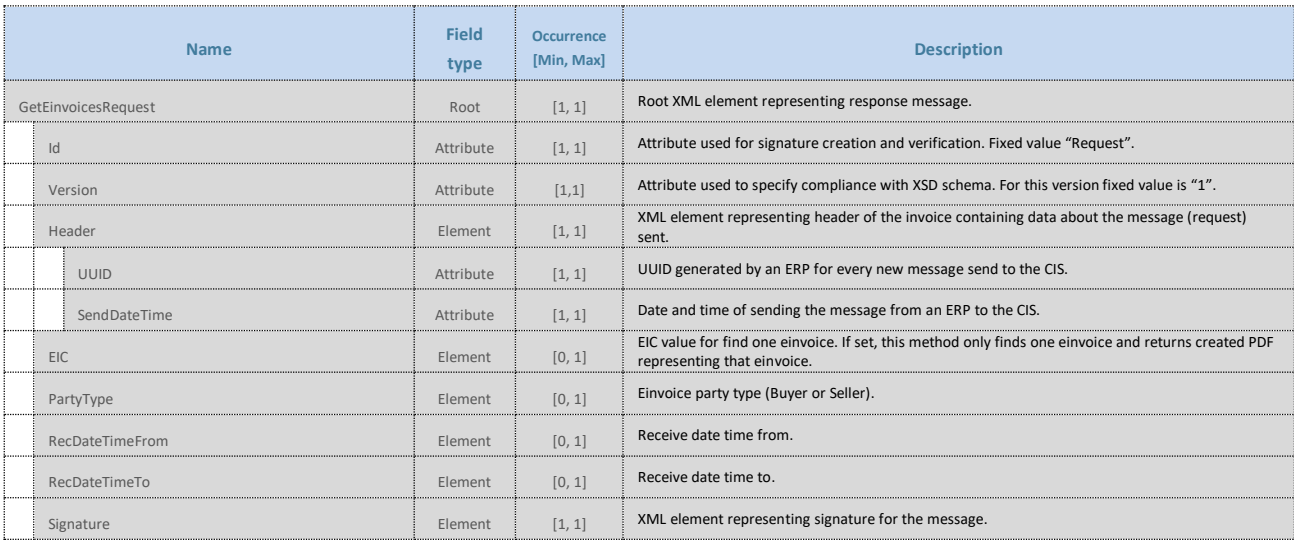

*Table 29*

## **3.7.1.1 Header**

XML element representing header of the request data message.

## **3.7.1.2 Header UUID**

Element generated by the ERP. It uniquely identifies the request message sent from ERP to CIS. UUID should be constructed according to the RFC4122 version 4.

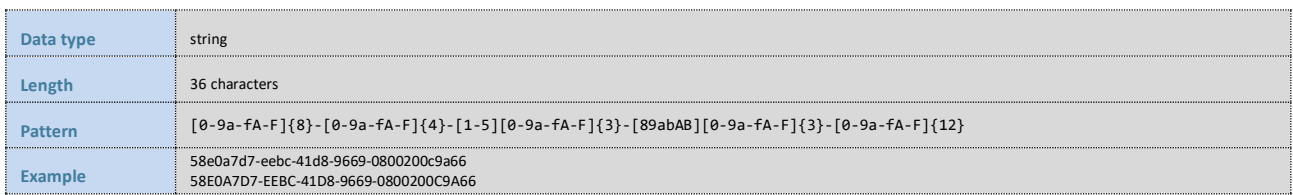

## **3.7.1.3 Header SendDateTime**

Element represents date and time of sending the request message to the CIS. Date and time should be in ISO 8601 format.

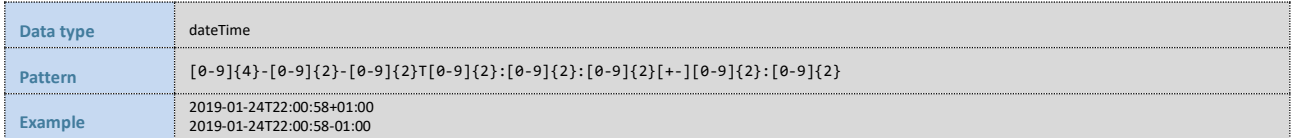

# **3.7.1.4 EIC**

With this element ERP can retrieve single einvoice and for that einvoice PDF will be returned in the response.

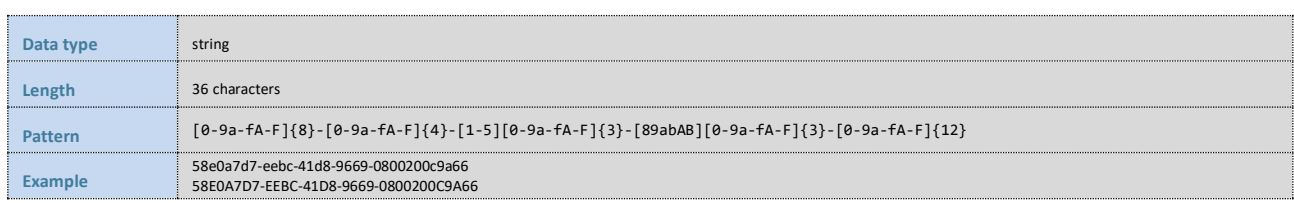

*Table 31*

### **3.7.1.5 PartyType**

With this element ERP can filter einvoices whether taxpayer is buyer or seller of the einvoice.

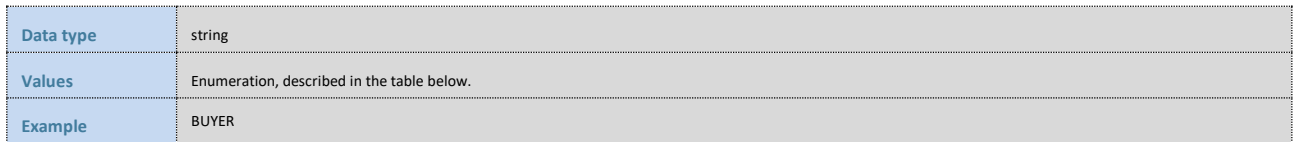

*Table 32*

Following table shows the list of allowed values.

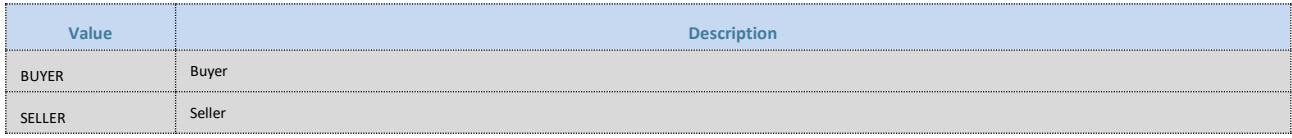

*Table 33*

# **3.7.1.6 RecDateTimeFrom**

Whit this element ERP can filter einvoices by received date time from period.

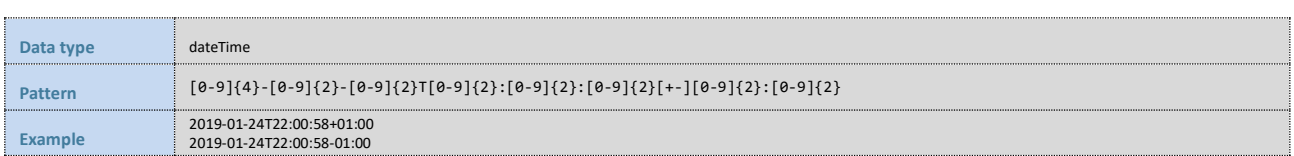

*Table 34*

## **3.7.1.7 RecDateTimeTo**

Whit this element ERP can filter einvoices by received date time to period.

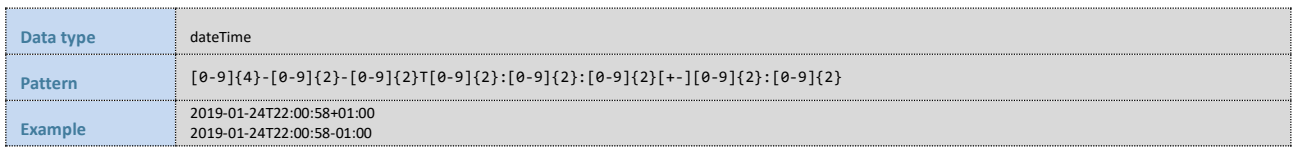

*Table 35*

# <span id="page-20-0"></span>**3.7.2 GET EINVOICES RESPONSE DATA MESSAGE**

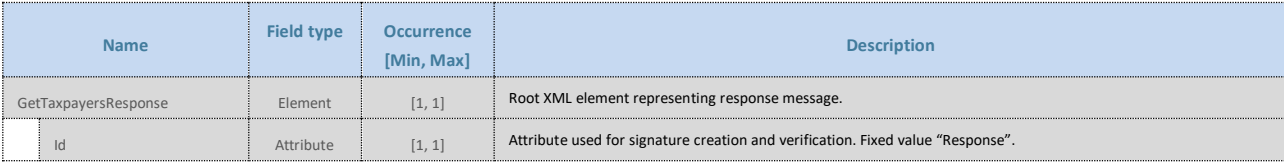

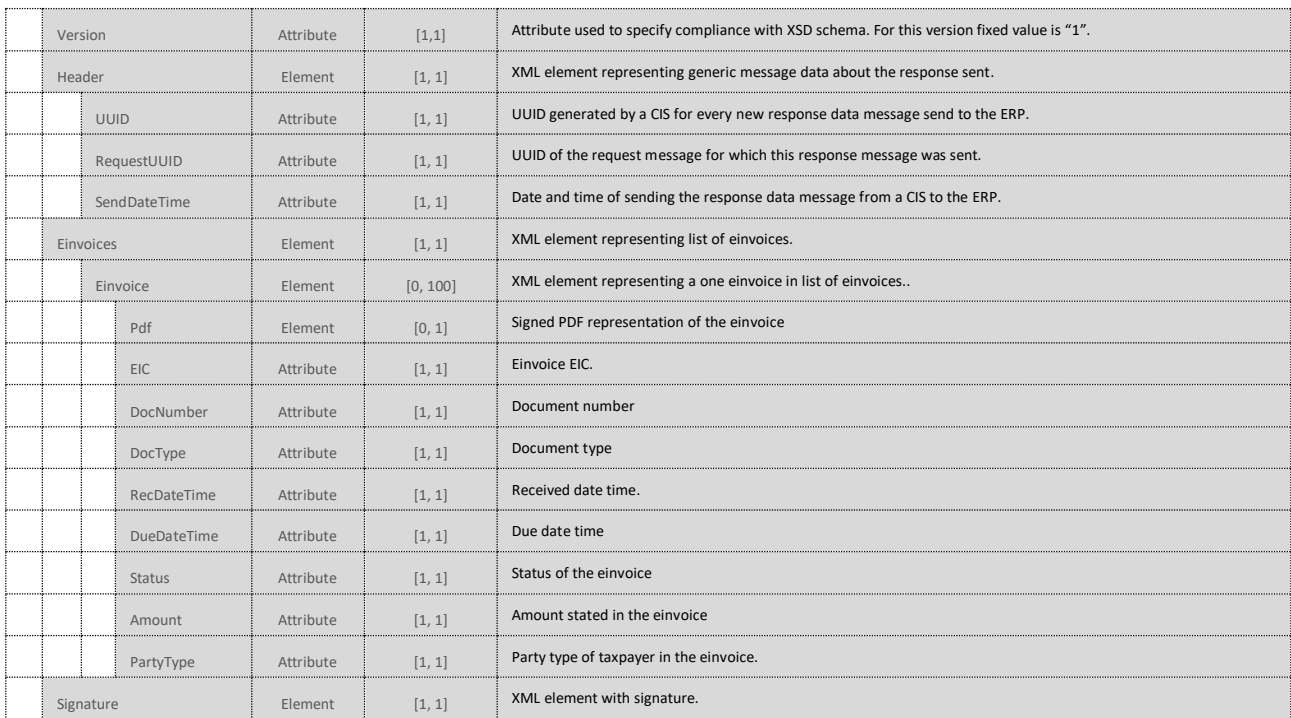

# **3.7.2.1 Header**

XML element representing header of the response data message.

# **3.7.2.2 Header UUID**

Element generated by the CIS for every message sent to the ERP. It uniquely identifies the message sent to the ERP. UUID is constructed according to the RFC4122 version 4.

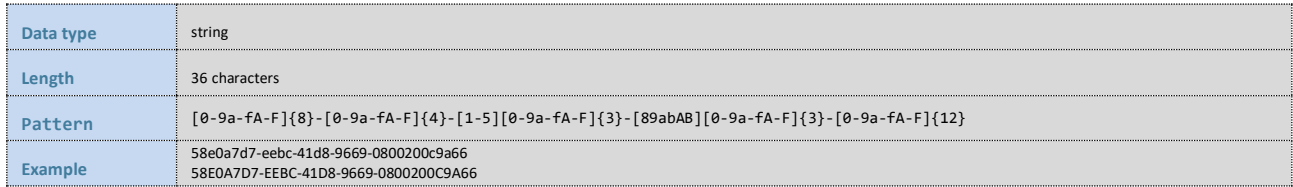

*Table 37*

## **3.7.2.3 Header RequestUUID**

Element generated by the ERP and referenced by the CIS. It uniquely identifies the request message for which response message was sent to the ERP. UUID should be constructed according to the RFC4122 version 4.

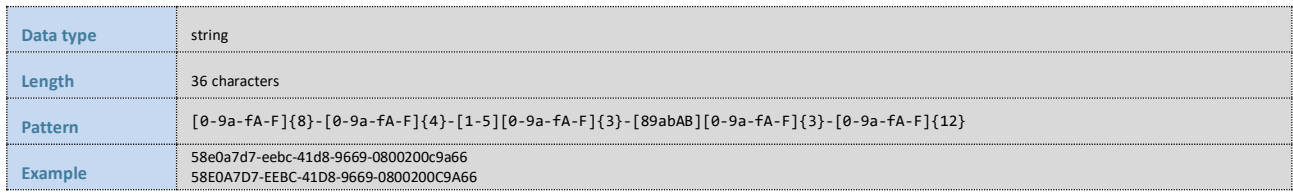

*Table 38*

# **3.7.2.4 Header SendDateTime**

Element represents date and time of sending the response message to the ERP. Date and time should be in ISO 8601 format.

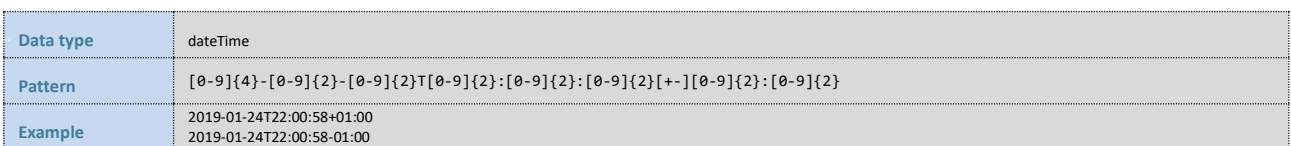

#### **3.7.2.5 Einvoices**

XML element that contains list of einvoices.

## **3.7.2.6 Einvoices Einvoice**

XML element that contains one einvoice in the list of einvoices.

## **3.7.2.7 Einvoices Einvoice Pdf**

XML element that contains signed PDF with einvoice representation.

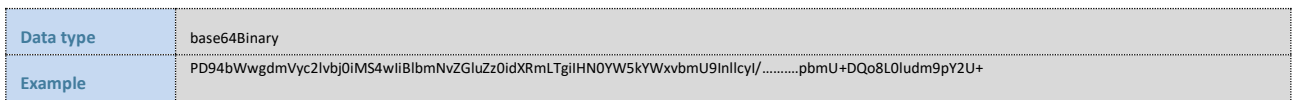

*Table 40*

# **3.7.2.8 Einvoices Einvoice EIC**

Attribute represents unique number generated by the CIS under which the requested einvoice is registered.

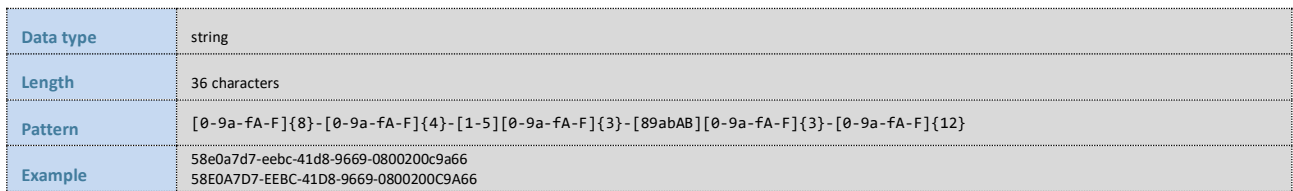

*Table 41*

#### **3.7.2.9 Einvoices Einvoice DocNumber**

Document number as stated in the einvoice.

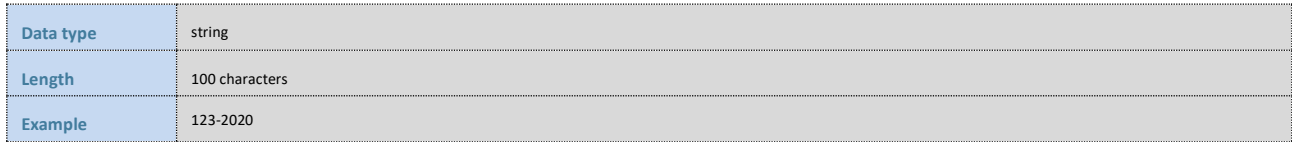

*Table 42*

## **3.7.2.10 Einvoices Einvoice DocType**

Document type as stated in the einvoice.

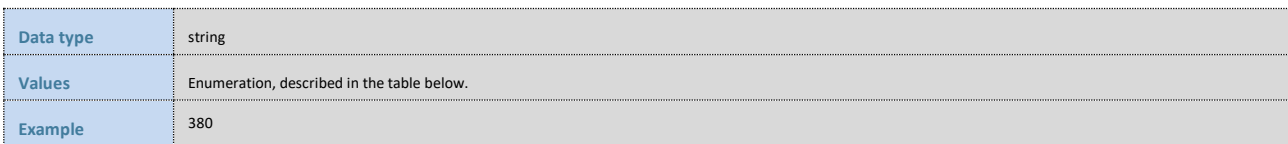

*Table 43*

Following table shows the list of allowed values.

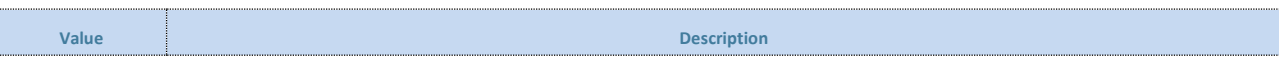

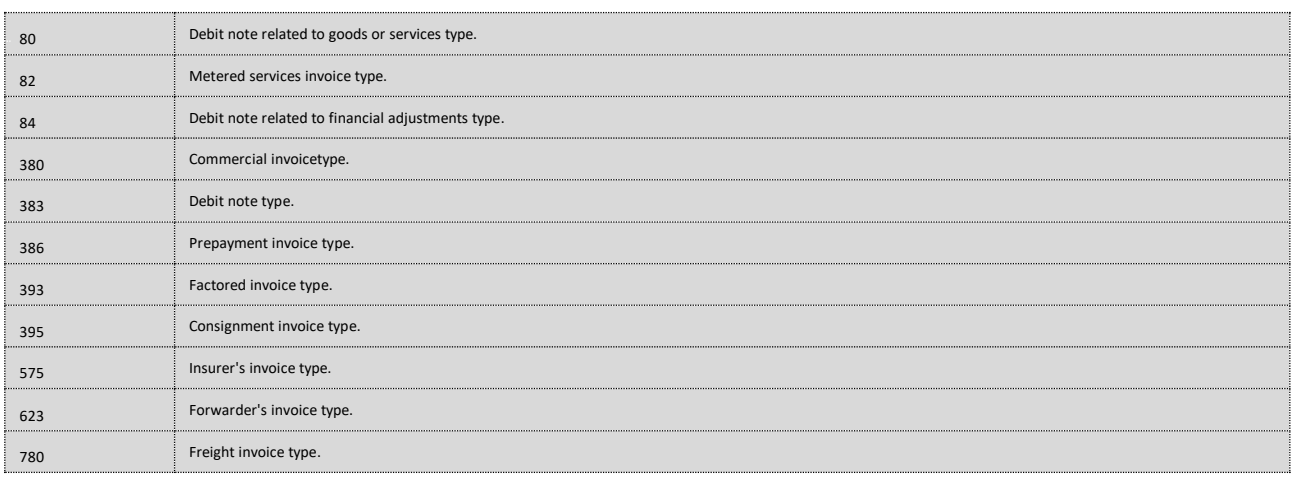

## **3.7.2.11 Einvoices Einvoice RecDateTime**

Received data time of the einvoice in the CIS.

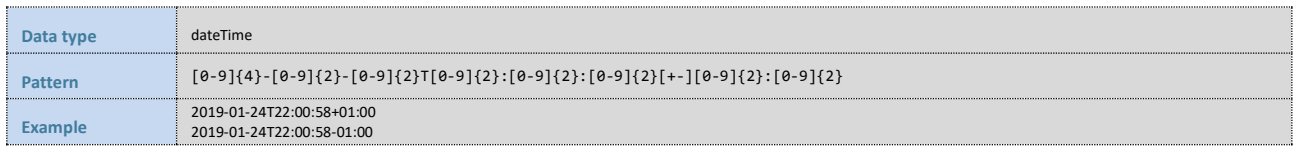

*Table 45*

#### **3.7.2.12 Einvoices Einvoice DueDateTime**

Due date time as stated in the einvoice.

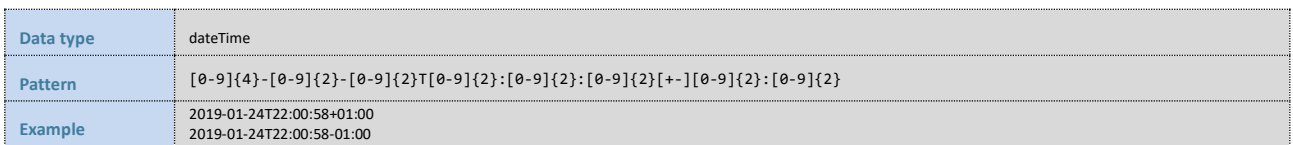

*Table 46*

#### **3.7.2.13 Einvoices Einvoice EinStatus**

Status of the einvoice inside CIS.

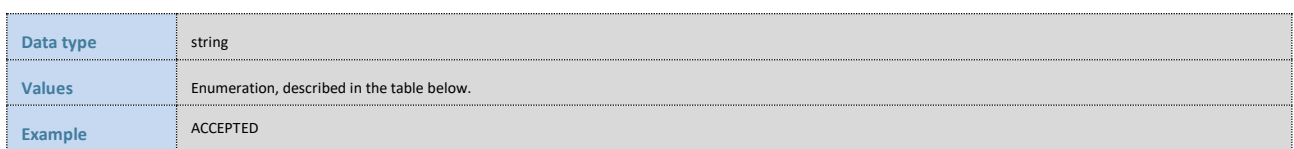

*Table 47*

Following table shows the list of allowed values.

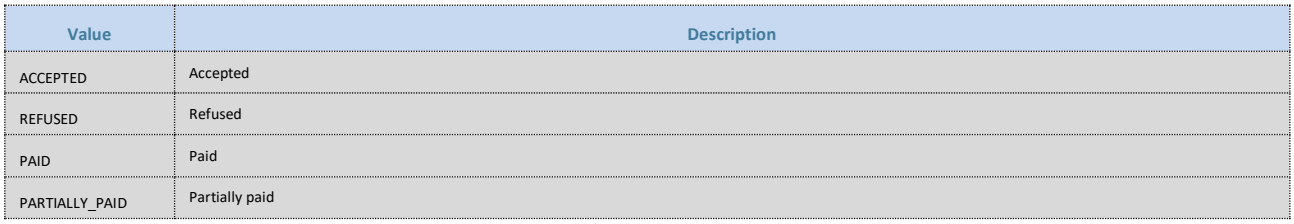

*Table 48*

#### **3.7.2.14 Einvoices Einvoice Amount**

Amount as stated in the einvoice.

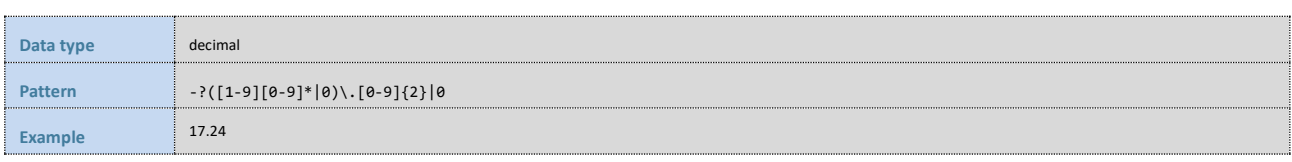

*Table 49*

## **3.7.2.15 Einvoices Einvoice PartyType**

Type of the issuer in the einvoice.

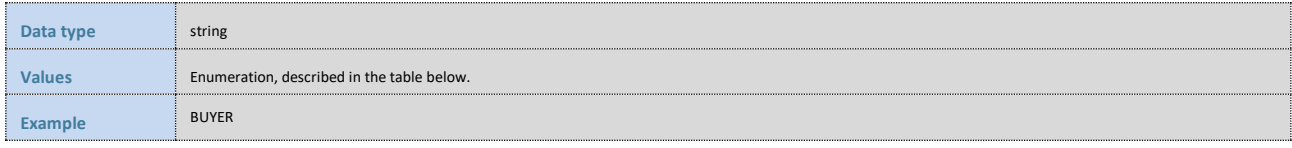

*Table 50*

Following table shows the list of allowed values.

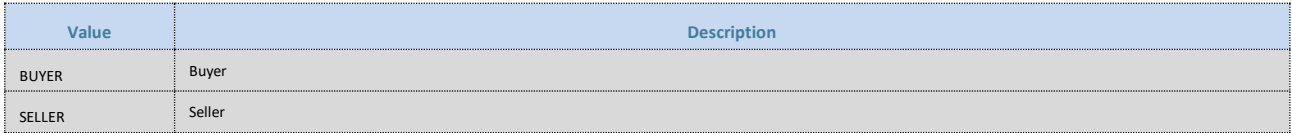

*Table 51*

## <span id="page-24-0"></span>**3.7.3 MANDATORY CONTROLS**

Mandatory controls shall be performed on received data messages in the CIS in real time. When any of the critical controls return a failure, the data message shall not be approved, and valid response shall not be issued.

Upon identifying a critical error, CIS will return an error data message containing the error's numeric code and its text description (see chapter [3.6\)](#page-15-0). When errors which the system can interpret as a cyber-attack are identified, the system does not send any response to the client (the ERP).

The mandatory controls include all the controls from chapter 3.1 and the following:

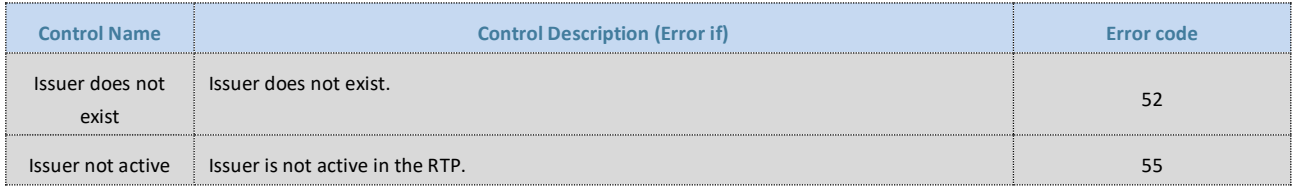

*Table 52*

# <span id="page-24-1"></span>**3.7.4 ERROR MESSAGE**

<span id="page-24-2"></span>Error message is defined in chapter [3.6.](#page-15-0)

## **3.7.5 EXAMPLE XML**

#### **3.7.5.1 Request XML**

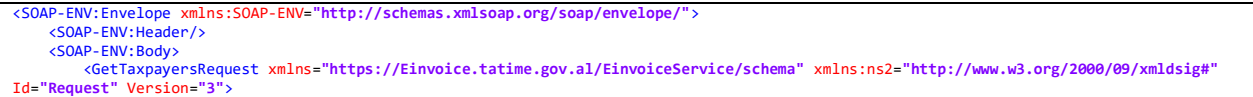

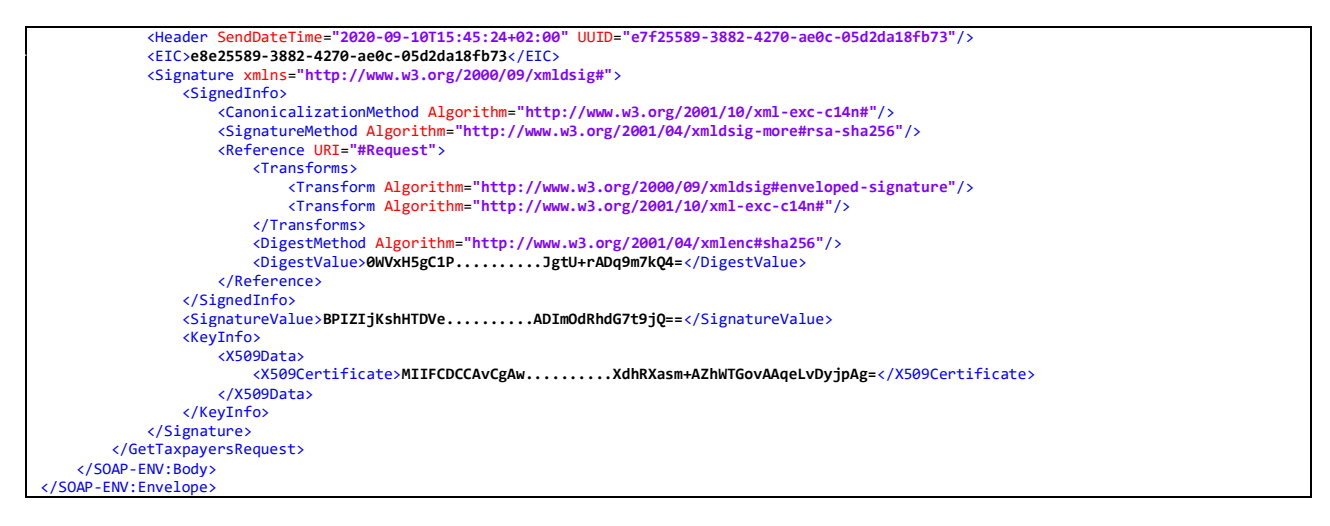

#### **3.7.5.2 Response XML**

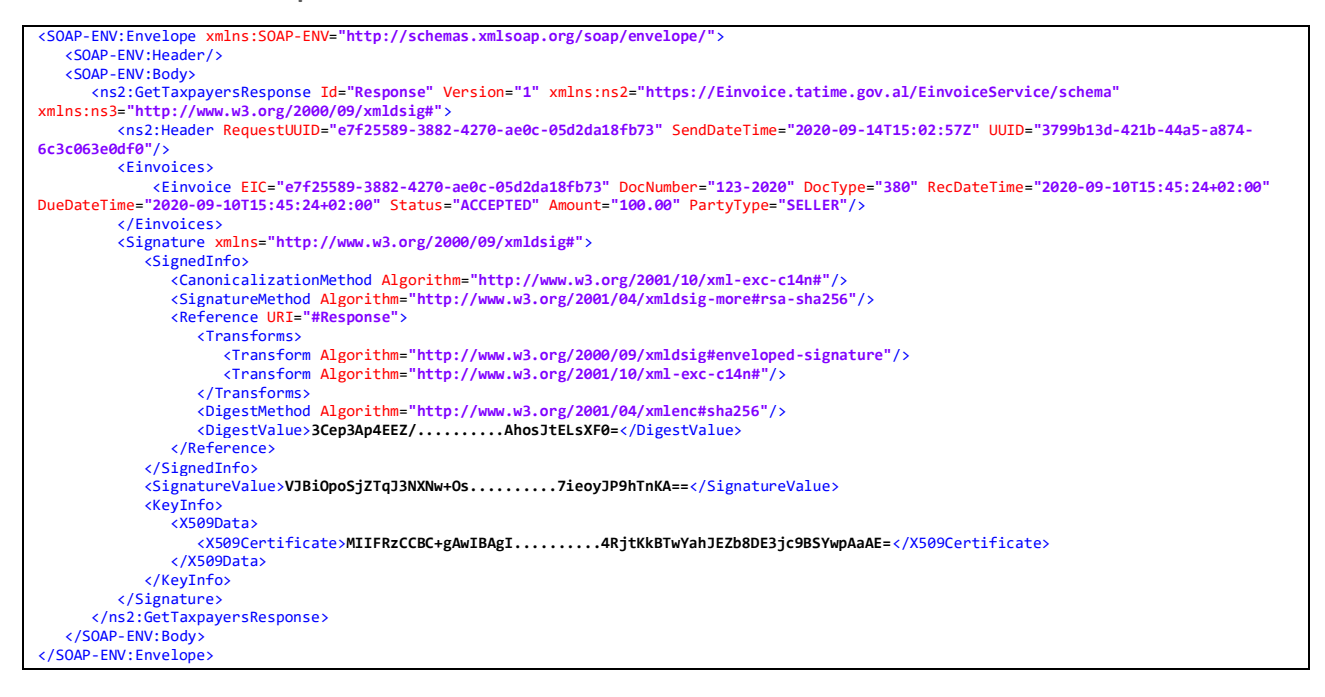

# <span id="page-25-0"></span>**3.8 GET TAXPAYERS**

<span id="page-25-1"></span>ERP of the issuer can use this method to retrieve existing taxpayer from CIS.

## **3.8.1 GET TAXPAYERS REQUEST DATA MESSAGE**

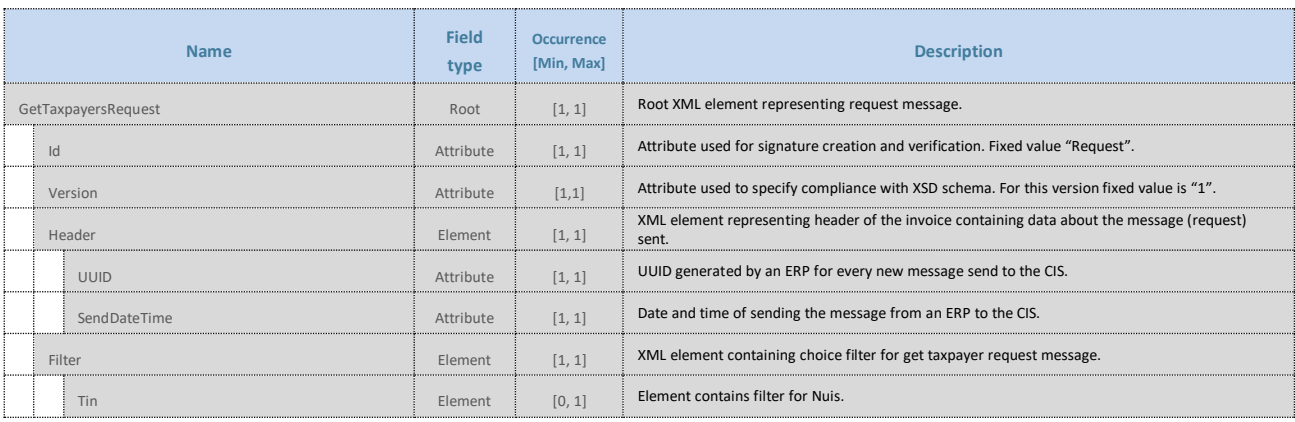

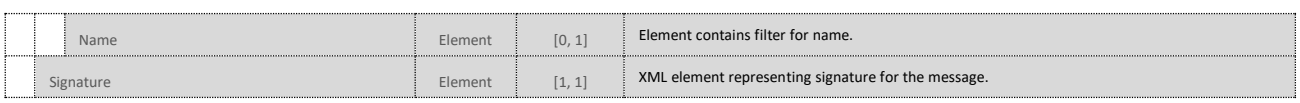

## **3.8.1.1 Header**

XML element representing header of the request data message.

## **3.8.1.2 Header UUID**

Element generated by the ERP. It uniquely identifies the request message sent from ERP to CIS. UUID should be constructed according to the RFC4122 version 4.

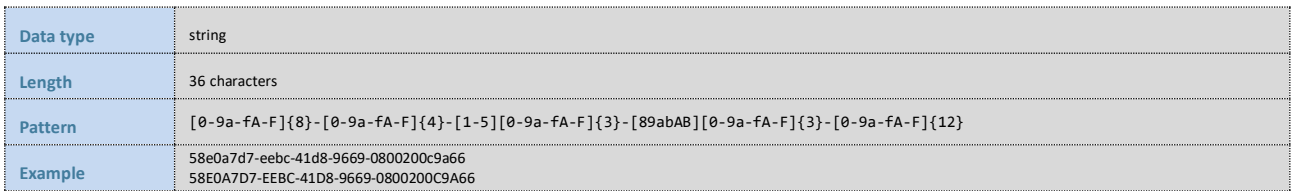

#### **3.8.1.3 Header SendDateTime**

Element represents date and time of sending the request message to the CIS. Date and time should be in ISO 8601 format.

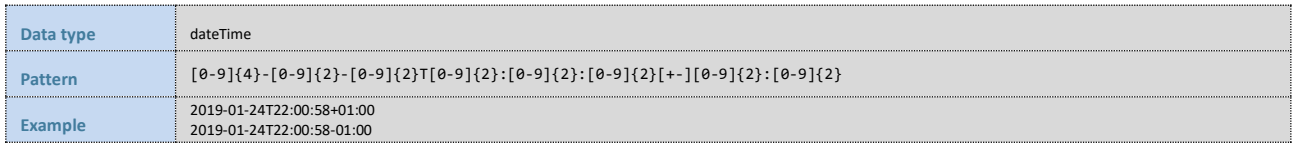

*Table 54*

# **3.8.1.4 Filter**

XML element containing choice filter for get taxpayer request message.

#### **3.8.1.5 Filter Tin**

Filter by taxpayer NUIS.

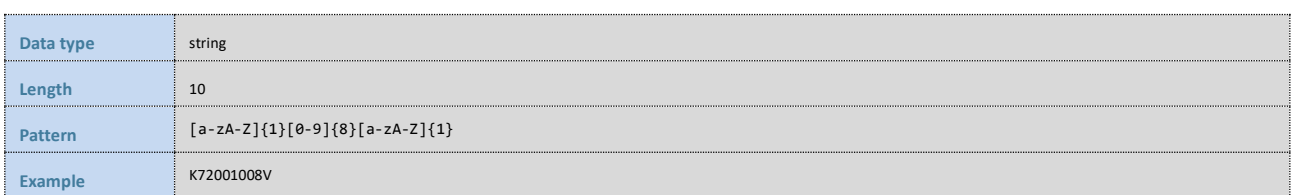

*Table 55*

## **3.8.1.6 Filter Name**

Filter by taxpayer name.

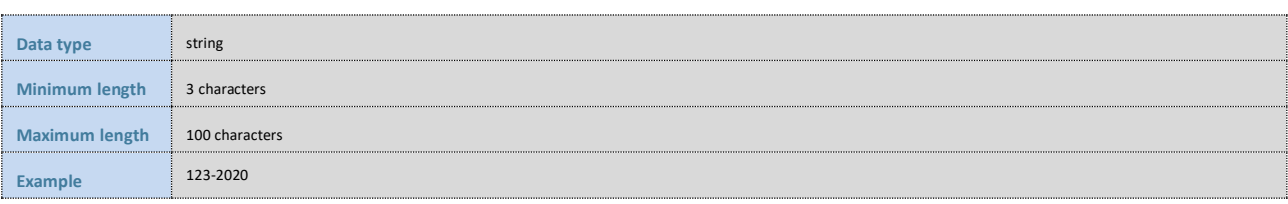

<span id="page-27-0"></span>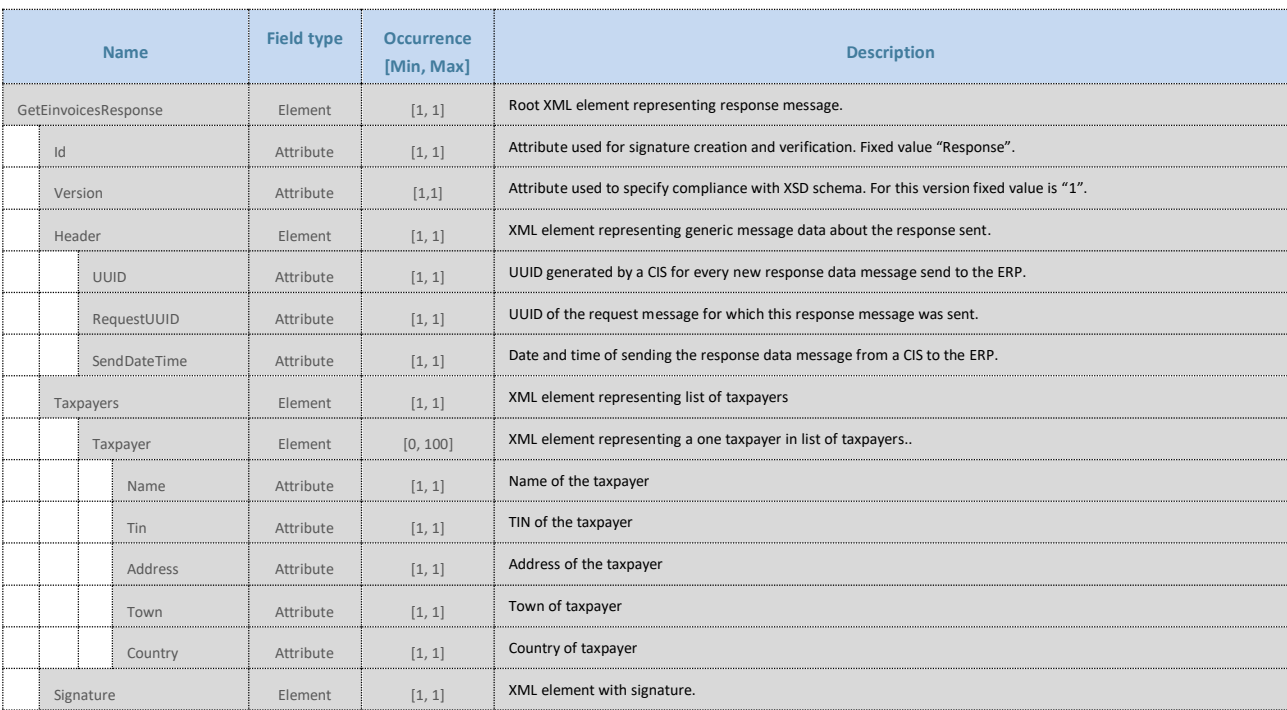

# **3.8.2 GET TAXPAYERS RESPONSE DATA MESSAGE**

*Table 57*

# **3.8.2.1 Header**

XML element representing header of the response data message.

# **3.8.2.2 Header UUID**

Element generated by the CIS for every message sent to the ERP. It uniquely identifies the message sent to the ERP. UUID is constructed according to the RFC4122 version 4.

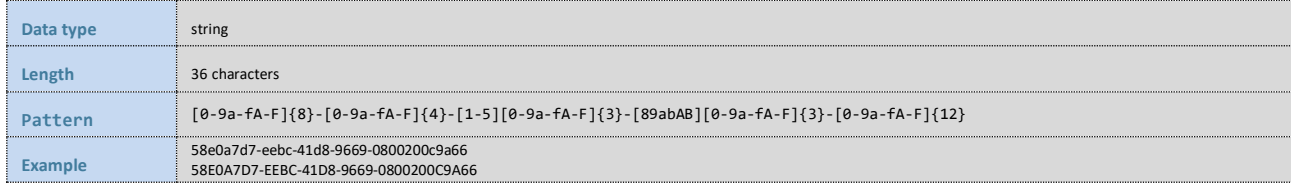

*Table 58*

# **3.8.2.3 Header RequestUUID**

Element generated by the ERP and referenced by the CIS. It uniquely identifies the request message for which response message was sent to the ERP. UUID should be constructed according to the RFC4122 version 4.

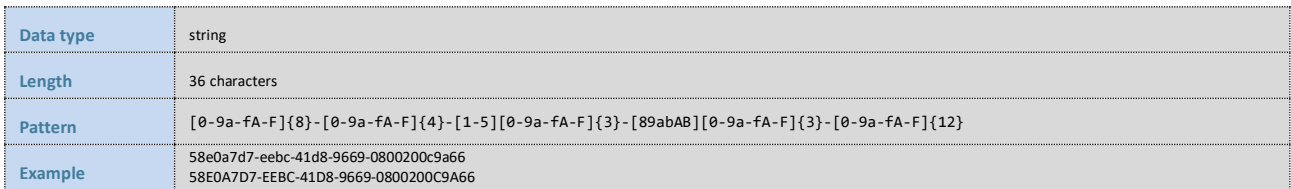

*Table 59*

# **3.8.2.4 Header SendDateTime**

Element represents date and time of sending the response message to the ERP. Date and time should be in ISO 8601 format.

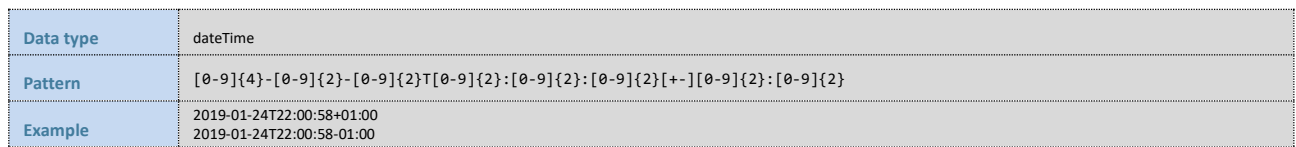

*Table 60*

# **3.8.2.5 Taxpayers**

XML element that contains list of taxpayers.

# **3.8.2.6 Taxpayers Taxpayer**

XML element that contains one taxpayer in the list of taxpayers.

# **3.8.2.7 Taxpayers Taxpayer Name**

Taxpayer's name.

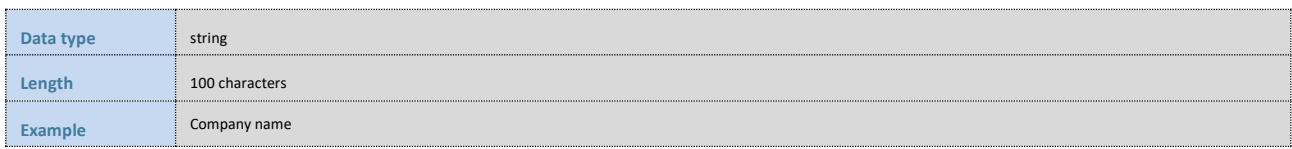

*Table 61*

### **3.8.2.8 Taxpayers Taxpayer Tin**

Taxpayer's NUIS.

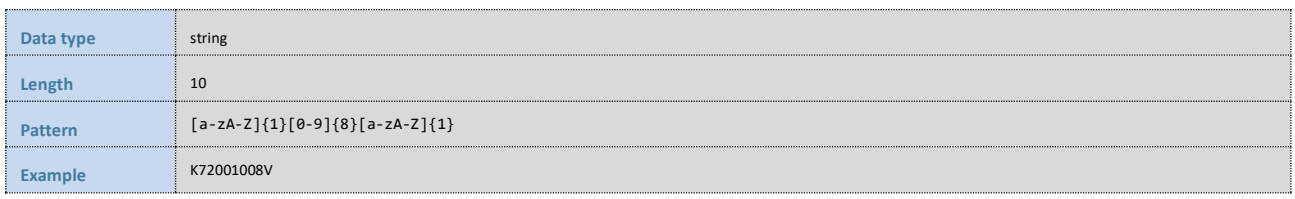

*Table 62*

# **3.8.2.9 Taxpayers Taxpayer Address**

Taxpayer's address.

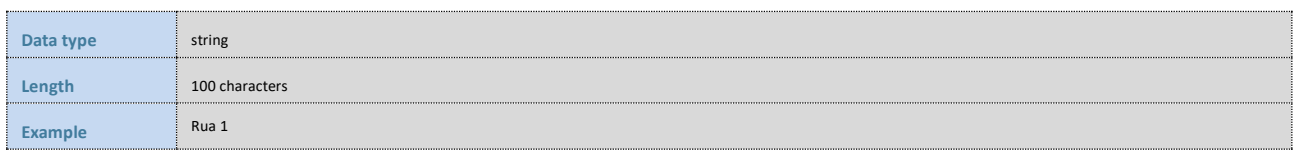

*Table 63*

## **3.8.2.10 Taxpayers Taxpayer Town**

Taxpayer's town.

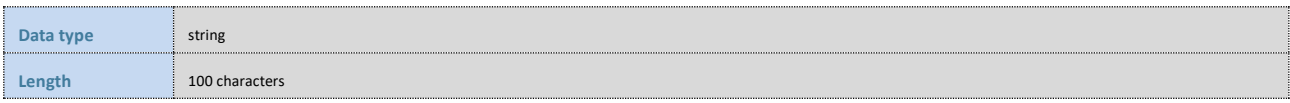

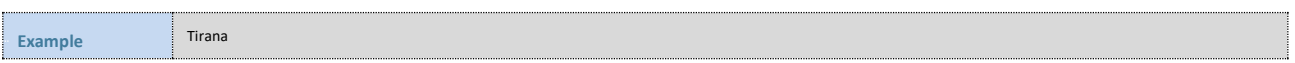

#### **3.8.2.11 Taxpayers Taxpayer Country**

Taxpayer's country represented as ISO 3166-1 Alpha-3 code.

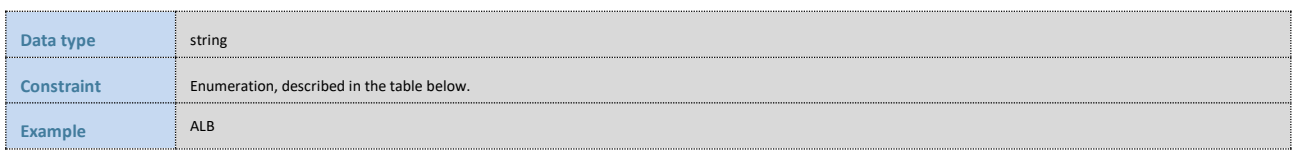

*Table 65*

Enumeration values for selected countries are listed in table below.

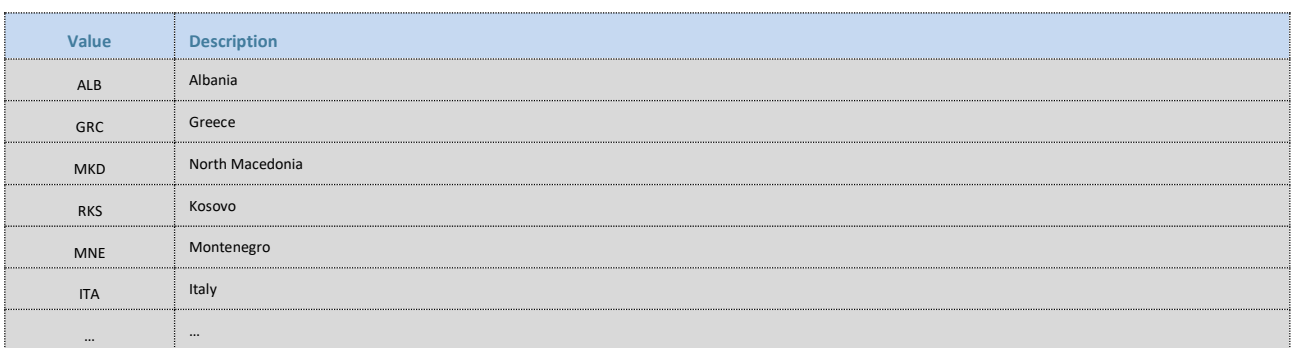

*Table 66*

# <span id="page-29-0"></span>**3.8.3 MANDATORY CONTROLS**

Mandatory controls shall be performed on received data messages in the CIS in real time. When any of the critical controls return a failure, the data message shall not be approved, and valid response shall not be issued.

Upon identifying a critical error, CIS will return an error data message containing the error's numeric code and its text description (see chapter [3.6\)](#page-15-0). When errors which the system can interpret as a cyber-attack are identified, the system does not send any response to the client (the ERP).

The mandatory controls include all the controls from chapter 3.1 and the following:

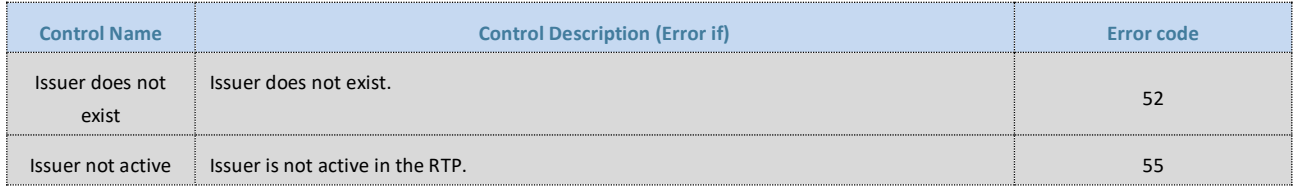

*Table 67*

# <span id="page-29-1"></span>**3.8.4 ERROR MESSAGE**

<span id="page-29-2"></span>Error message is defined in chapter [3.6.](#page-15-0)

# **3.8.5 EXAMPLE XML**

**3.8.5.1 Request XML**

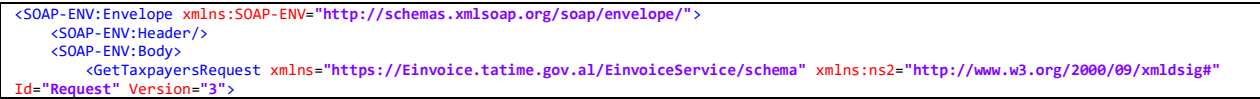

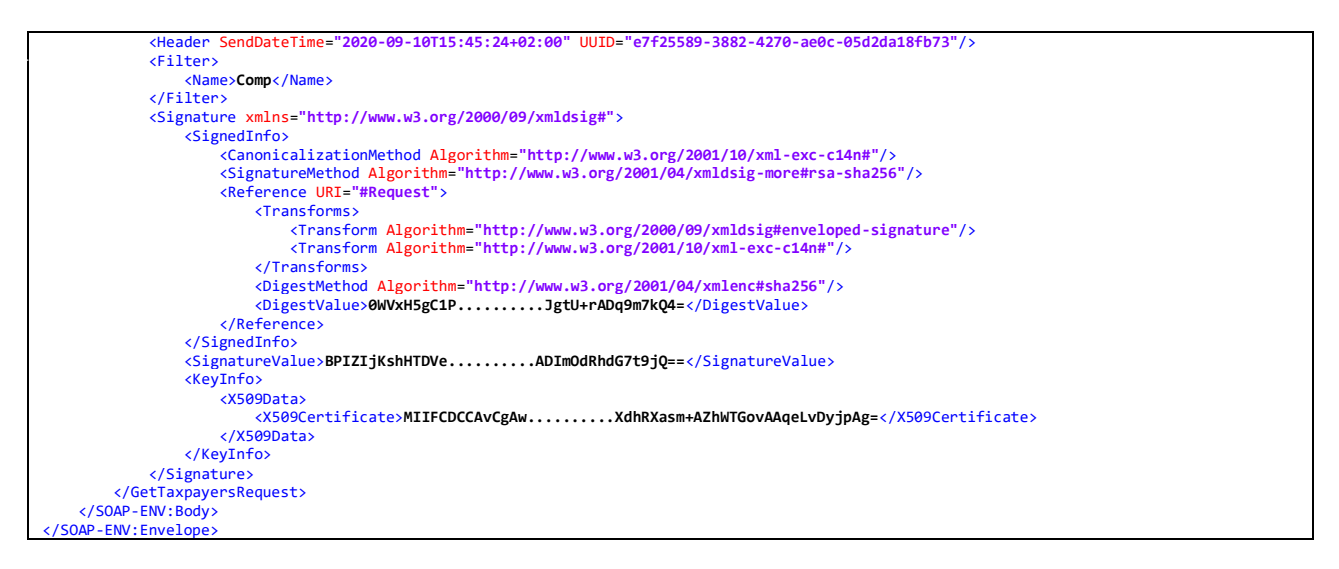

#### **3.8.5.2 Response XML**

```
<SOAP-ENV:Envelope xmlns:SOAP-ENV="http://schemas.xmlsoap.org/soap/envelope/">
     <SOAP-ENV:Header/>
    <SOAP-ENV:Body>
rns2:GetTaxpayersResponse Id="Response" Version="1" xmlns:ns2="https://Einvoice.tatime.gov.al/EinvoiceService/schema"<br>xmlns:ns3="http://www.w3.org/2000/09/xmlns:ns3="http://www.vs.org/2000/09/xmlns:ns3="http://www.vs.org/
6c3c063e0df0"/>
           <Taxpayers>
               <Taxpayer Name="Company name 1" Tin="A12345678A" Address="Rua 1" Town="Tirana" Country="ALB">
                <Taxpayer Name="Computing company" Tin="B12345678B" Address="Rua 2" Town="Tirana" Country="ALB">
           </Taxpayers>
           <Signature xmlns="http://www.w3.org/2000/09/xmldsig#">
              <SignedInfo>
                   <CanonicalizationMethod Algorithm="http://www.w3.org/2001/10/xml-exc-c14n#"/>
 <SignatureMethod Algorithm="http://www.w3.org/2001/04/xmldsig-more#rsa-sha256"/>
 <Reference URI="#Response">
                     <Transforms>
 <Transform Algorithm="http://www.w3.org/2000/09/xmldsig#enveloped-signature"/>
 <Transform Algorithm="http://www.w3.org/2001/10/xml-exc-c14n#"/>
                      </Transforms>
                     <DigestMethod Algorithm="http://www.w3.org/2001/04/xmlenc#sha256"/>
                      <DigestValue>3Cep3Ap4EEZ/..........AhosJtELsXF0=</DigestValue>
 </Reference>
 </SignedInfo>
              <SignatureValue>VJBiOpoSjZTqJ3NXNw+Os..........7ieoyJP9hTnKA==</SignatureValue>
              <KeyInfo>
                  <X509Data>
                     <X509Certificate>MIIFRzCCBC+gAwIBAgI..........4RjtKkBTwYahJEZb8DE3jc9BSYwpAaAE=</X509Certificate>
                  </X509Data>
               </KeyInfo>
 </Signature>
 </ns2:GetTaxpayersResponse>
    </SOAP-ENV:Body>
</SOAP-ENV:Envelope>
```
## <span id="page-30-0"></span>**3.9 ERROR MESSAGES**

In case of an error in the process of the request message, an error message is sent as a reply by CIS. Error messages share the same general format which is based on SOAP fault message version 1.1 and extended with the code XML element which represents error code.

# <span id="page-30-1"></span>**3.9.1 XML FORMAT**

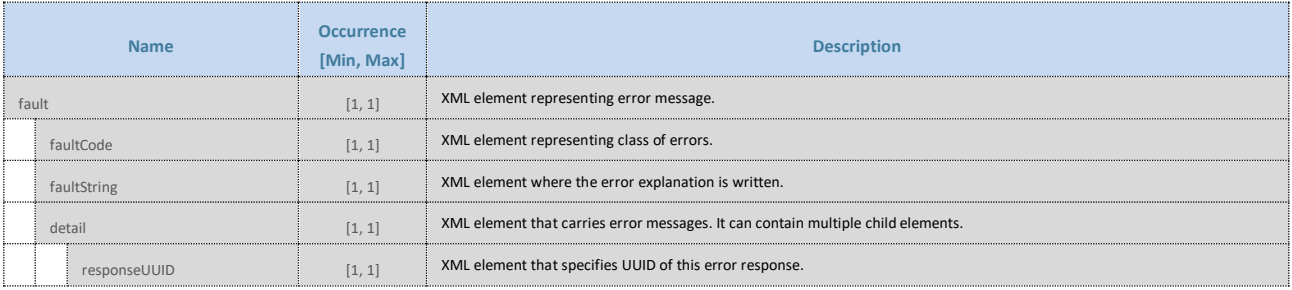

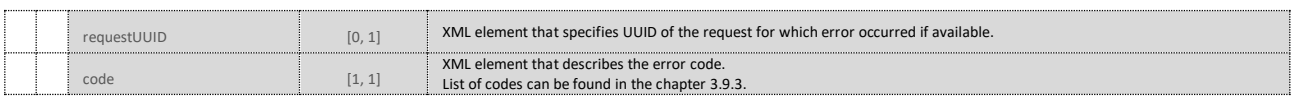

### **3.9.1.1 Header**

This is an XML root element representing the header of the error message.

#### **3.9.1.2 Header UUID**

This is an attribute that uniquely describes the message and gives it the unique identification.

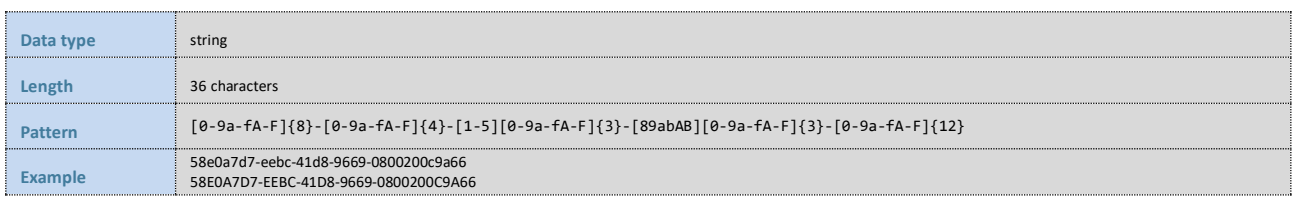

*Table 69*

### **3.9.1.3 Fault**

This is an XML element that will appear only if error happens.

#### **3.9.1.4 FaultCode**

This is an XML element that represents origin of error that occurred.

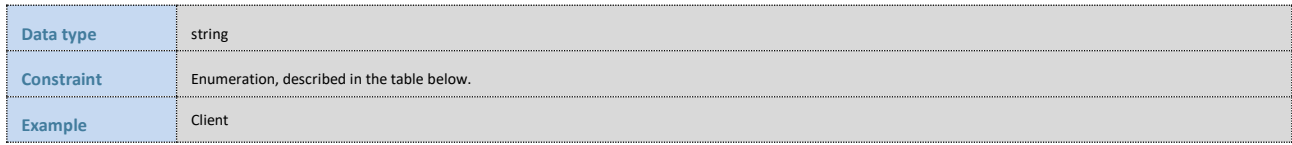

*Table 70*

Enumeration values for the method of payment are listed in table below.

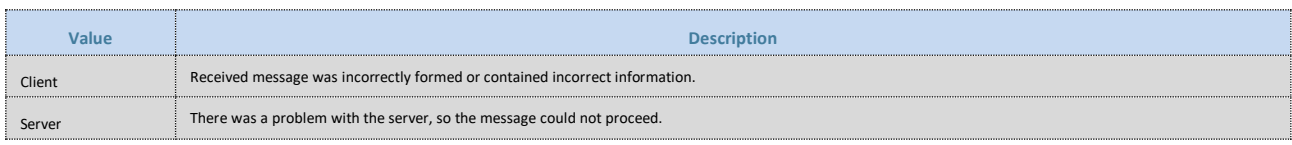

*Table 71*

#### **3.9.1.5 FaultString**

This is an XML element that contains textual explanation for error that occurred.

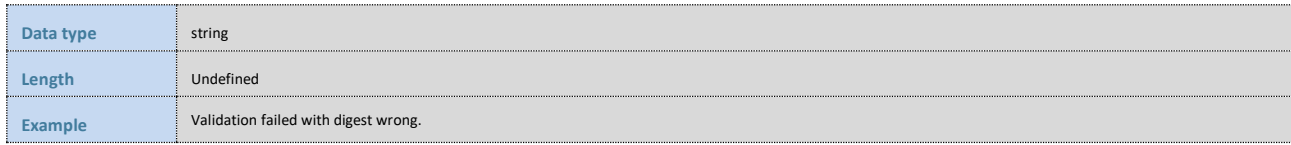

*Table 72*

#### **3.9.1.6 Detail**

This is an XML element that carries numeric error code.

# **3.9.1.7 Code**

This is a Detail's child element, that describes the numeric error code. Numeric error codes are listed in the chapter [3.9.2.](#page-33-0)

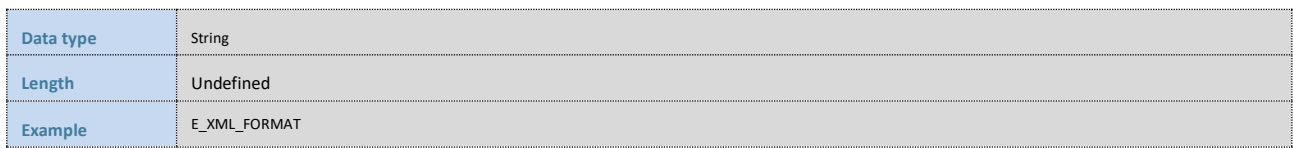

*Table 73*

# **3.9.1.8 ResponseUUID**

This is a Detail's child element, that specifies UUID of this error message.

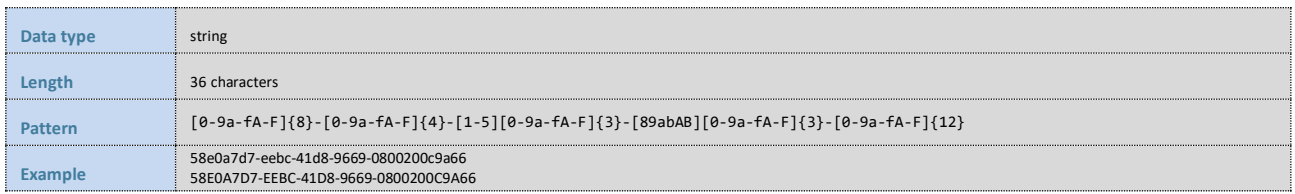

*Table 74*

## **3.9.1.9 RequestUUID**

This is a Detail's child element, that specifies UUID of the request message that generated an error if available.

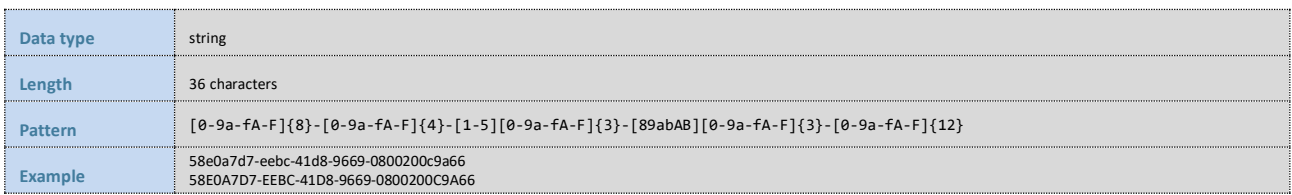

*Table 75*

# <span id="page-33-0"></span>**3.9.2 ERROR CODES**

Following table lists the error codes that an einvoice service can return to the einvoice issuer. It's not an exhaustive list.

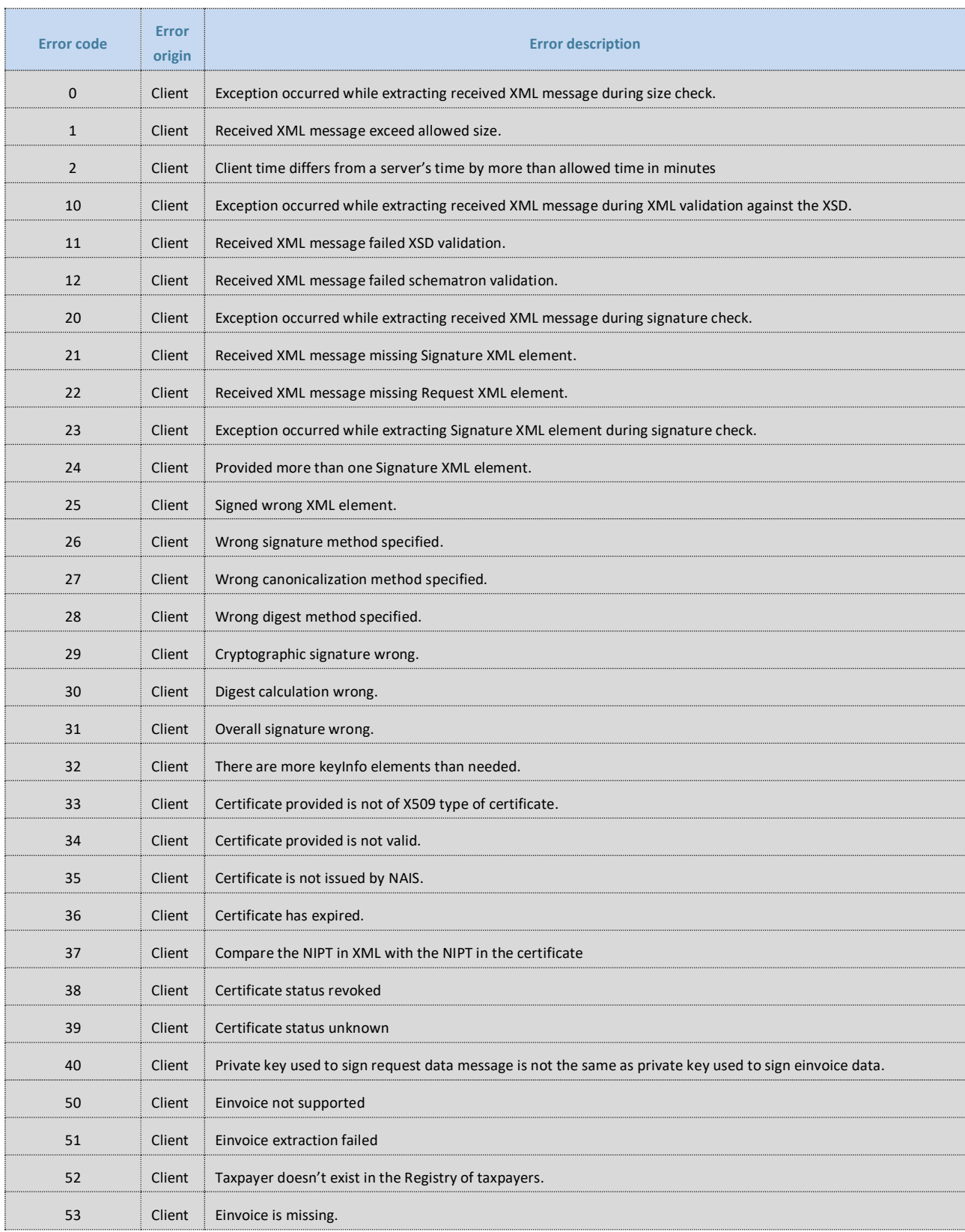

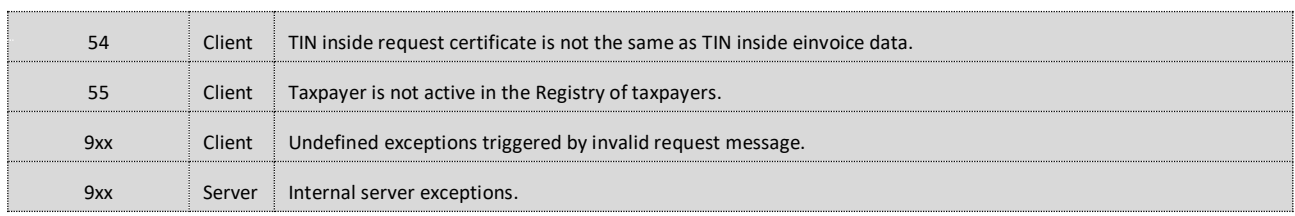

# <span id="page-34-0"></span>**3.9.3 EXAMPLE XML**

```
<SOAP-ENV:Envelope xmlns:SOAP-ENV="http://schemas.xmlsoap.org/soap/envelope/"><br>
<SOAP-ENV:Header/><br>
<SOAP-ENV:Edent/><br>
<SOAP-ENV:Body><br>
<SOAP-ENV:Fault<br>
- faultoco-SOAP-ENV:CLIENT</faultode><br>
- faultoco-SOAP-ENV:Fault<br>
```
# <span id="page-35-0"></span>**4. Security**

<span id="page-35-1"></span>Following chapter describes security principles used by einvoice service and parties that communicate with it.

# **4.1 DIGITAL CERTIFICATES**

For the purpose of the securing einvoice service and identifying clients that consumes the service, three types of certificates shall be issued:

- Certificate for transport security with common name \*.tatime.gov.al issued to the service. Used to secure transport between the service and an issuer. Issued by public CA different from NAIS CA.
- Certificate for message security issued to the service. Used to digitally sign response data messages. Issued by NAIS CA.
- Certificate for message security issued to an issuer. Used to digitally sign request data messages and einvoice data. Issued by NAIS CA.

A digital certificate for message security is issued by the competent authority for issuing digital certificates (CAs). In the case of the Republic of Albania it is NAIS. A detailed description of the submission of a request for issuing a digital certificate and obtaining a certificate is (or will have to be) defined in the instructions of NAIS and is not the subject of this documentation. Certificates issued by NAIS will have following certificate authorities:

- NAIS Root Certification Authority (Self signed certificate)
	- o NAIS Certification Authority
		- NAIS Class 3 Certification Authority

# <span id="page-35-2"></span>**4.2 TRANSPORT SECURITY**

To ensure data security and integrity of the communication between the issuer and the service, service is using Oneway TLS, specifically protocol version TLS V1.2. Service presents a certificate to client issued by the public CA different from NAIS CA, and with common name \*.tatime.gov.al.

# <span id="page-35-3"></span>**4.3 MESSAGE SECURITY**

To ensure unambiguous identification of the taxpayer and to provide unchanged content, each request data message and einvoice data is digitally signed with a private key that is unique pair with the valid taxpayer certificate. Response data messages form the CIS are digitally signed with a private key that is unique pair with the valid CIS certificate.

Request and response data messages are digitally signed according to the XML Signature Syntax and Processing standard edition 1.1 available a[t https://www.w3.org/TR/xmldsig-core/.](https://www.w3.org/TR/xmldsig-core/) Additional description is available in the chapte[r 4.3.1.](#page-35-4)

Einvoice data is created and digitally signed according to the "European standard EN 16931" specification, additional description can be found inside chapter [4.3.3.](#page-36-1)

# <span id="page-35-4"></span>**4.3.1 REQUEST AND RESPONSE DATA MESSASGE SIGNING**

Every request and response data message described in the chapter [3,](#page-8-0) must contain signature XML element. That element is generated according to XML Signature Syntax and Processing standard edition 1.1 available at [https://www.w3.org/TR/xmldsig-core/.](https://www.w3.org/TR/xmldsig-core/)

Element to signed is a first and only element inside soap envelope body XML element, with Id equals to Request or Response, depending on the message direction.

XML digital signature element is created with following options:

- Signature type: Enveloped,<http://www.w3.org/2000/09/xmldsig#enveloped-signature>
- Canonicalization method: C14 Exclusive, [http://www.w3.org/2001/10/xml-exc-c14n#](http://www.w3.org/2001/10/xml-exc-c14n)
- Digest method: SHA256,<http://www.w3.org/2001/04/xmlenc#sha256>
- Signing method: RSA SHA256[, http://www.w3.org/2001/04/xmldsig-more#rsa-sha256](http://www.w3.org/2001/04/xmldsig-more#rsa-sha256)

# <span id="page-36-0"></span>**4.3.2 RESPONSE DATA MESSAGE SIGNATURE VERIFICATION**

To verify that a response is created by einvoice service. TCR should check that signature is valid. That certificate provided inside response message is issued by AKSHI, by verifying certificate chain described in the chapter [4.1.](#page-35-1) And that certificate is issued to einvoice service by checking that certificate contains CN field with value "GDT eFiskalizimi" inside DN field.

# <span id="page-36-1"></span>**4.3.3 EINVOICE DATA SIGNING**

Einovice encapsulated inside request message must be signed according to the "European standard EN 16931" specification. Private key used to sign enveloped einvoice must be the same as one used to sign request message.

# <span id="page-37-0"></span>**5. ANNEX - Code examples**

<span id="page-37-1"></span>This chapter covers the code examples for specific actions.

#### **5.1 REQUEST DATA MESSAGE SIGNATURE GENERATION CODE**

#### <span id="page-37-2"></span>**5.1.1 JAVA EXAMPLE**

This is the example for the generation of the signature in Java language. Variables are hardcoded as this is just an example.

```
import java.io.*;
import java.security.*;
import java.security.cert.X509Certificate;
import java.util.*;
import javax.xml.crypto.dsig.*;
import javax.xml.crypto.dsig.keyinfo.*;
import javax.xml.crypto.dsig.spec.*;
import javax.xml.crypto.dsig.dom.DOMSignContext;
import javax.xml.parsers.DocumentBuilder;
import javax.xml.parsers.DocumentBuilderFactory;
import javax.xml.transform.*;
import javax.xml.transform.dom.DOMSource;
import javax.xml.transform.stream.StreamResult;
import org.w3c.dom.*;
import org.xml.sax.InputSource;
public class SampleGenerateSignature {
      private static final XMLSignatureFactory xmlSigFactory = XMLSignatureFactory.getInstance("DOM");
public static final String XML_SCHEMA_NS = "https://Einvoice.tatime.gov.al/EinvoiceService/schema";<br>public static final String XML_REQUEST_ELEMENT = "RegisterEinvoiceRequest";<br>public static final String XML_REQUEST_ID = "R
      private static final String REQUEST_TO_SIGN =
"<RegisterEinvoiceRequest " +<br>"xmlns:\"https://Einvoice.tatime.gov.al/EinvoiceService/schema\" " +<br>"xmlns:ns2=\"http://www.w3.org/2000/09/xmldsig#\" " +<br>" Id=\"Request\" " +<br>" \ersion=\"3\">\r\n" +<br>" \teader>....\/Header>\
                   " <EinvoiceEnvelope>...</EinvoiceEnvelope>\r\n" +
 "</RegisterEinvoiceRequest>";
 private static final String KEYSTORE_LOCATION = "***.p12";
 private static final String KEYSTORE_TYPE = "PKCS12";
 private static final String KEYSTORE_PASS = "***";
 private static final String KEYSTORE_KEY_ALIAS = "***";
      public static void main(String[] args) {
            try (FileInputStream fileInputStream = new FileInputStream(KEYSTORE_LOCATION)) {
 // Load a private from a key store
 KeyStore keyStore = KeyStore.getInstance(KEYSTORE_TYPE);
 keyStore.load(fileInputStream, KEYSTORE_PASS.toCharArray());
Key privateKey = keyStore.getKey(KEYSTORE_KEY_ALIAS, KEYSTORE_PASS.toCharArray());<br>X509Certificate certificate = (X509Certificate)keyStore.getCertificate(KEYSTORE_KEY_ALIAS);
                  // Load XML to DOC
 DocumentBuilderFactory docFactory = DocumentBuilderFactory.newInstance();
 docFactory.setNamespaceAware(true);
                  DocumentBuilder docBuilder = docFactory.newDocumentBuilder(); 
                  Document doc = docBuilder.parse(new InputSource(new StringReader(REQUEST_TO_SIGN)));
                  // Find root request element
                  NodeList nodeToSignList = doc.getElementsByTagNameNS(XML_SCHEMA_NS, XML_REQUEST_ELEMENT);
 if (nodeToSignList.getLength() == 0) {
 throw new Exception(String.format("XML element %s not found", XML_REQUEST_ELEMENT));
 }
                  Node nodeToSign = nodeToSignList.item(0);
                  // Create transform list
List<Transform> transformList = <mark>new</mark> ArrayList<>();<br>transformList.add(xmlSigFactory.newTransform(Transform.ENVELOPED, (TransformParameterSpec) null));
                  transformList.add(xmlSigFactory.newTransform(CanonicalizationMethod.EXCLUSIVE, (C14NMethodParameterSpec) null));
                  // Create digest reference element
 Reference ref = xmlSigFactory.newReference(
 "#" + XML_REQUEST_ID,
                             xmlSigFactory.newDigestMethod(DigestMethod.SHA256, null),
                             transformList,
                             null,
                            null);
                  // Create signature method
```
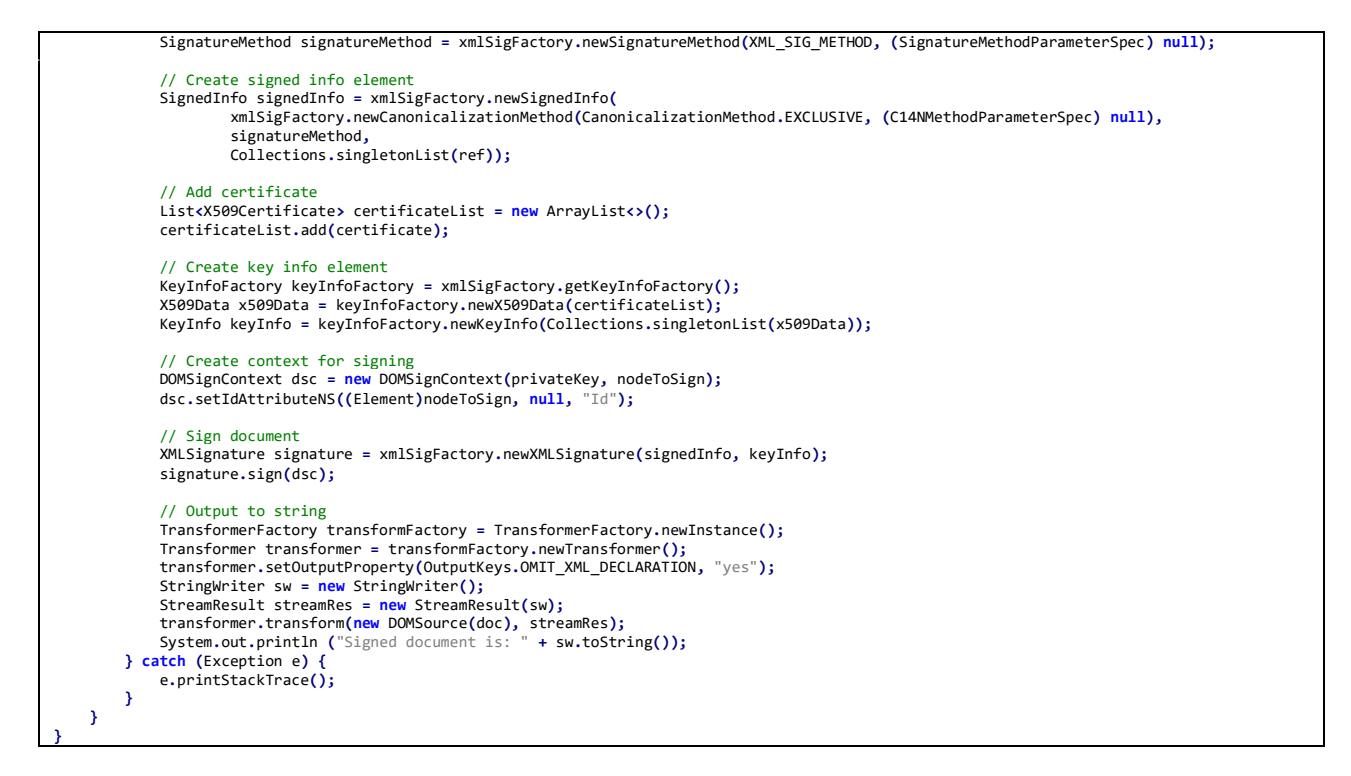

## <span id="page-38-0"></span>**5.1.2 C# EXAMPLE**

This is the example for the generation of the signature in .NET C# language. Variables are hardcoded as this is just an example.

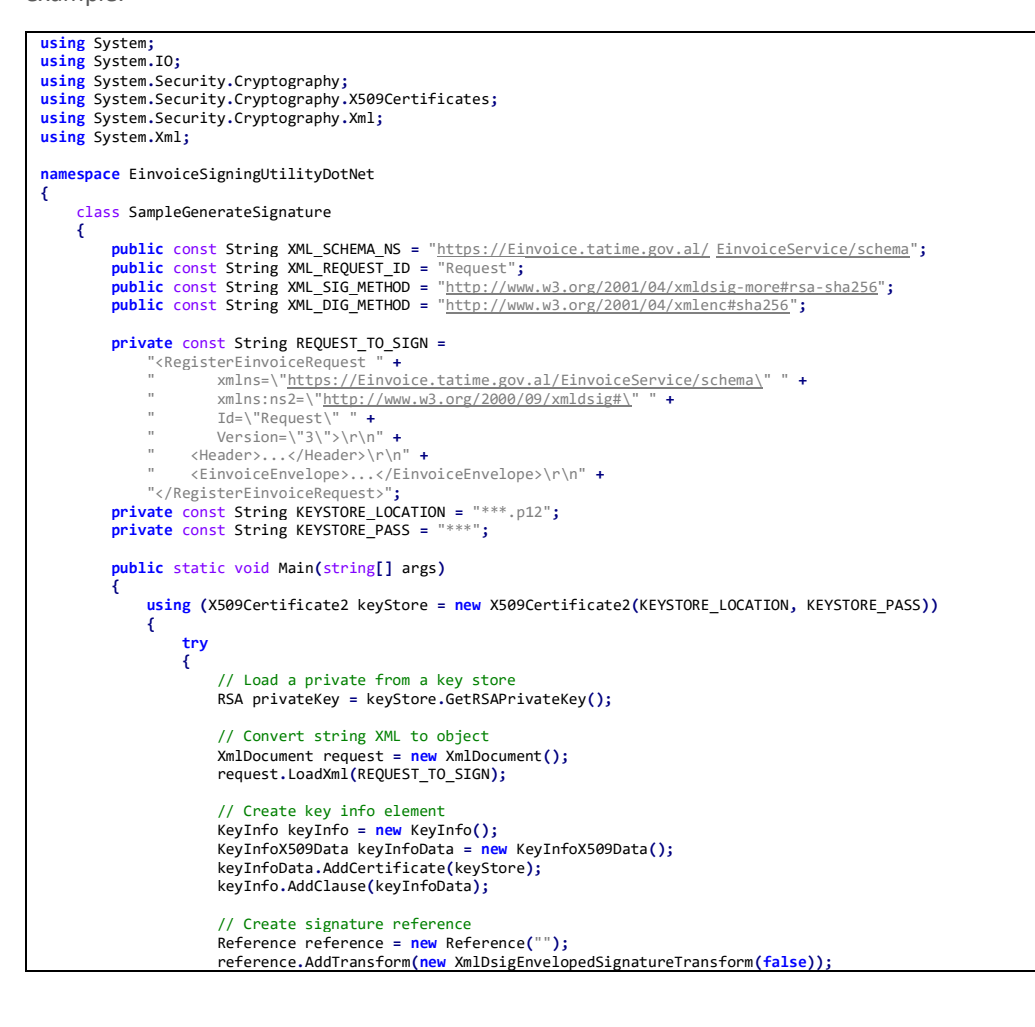

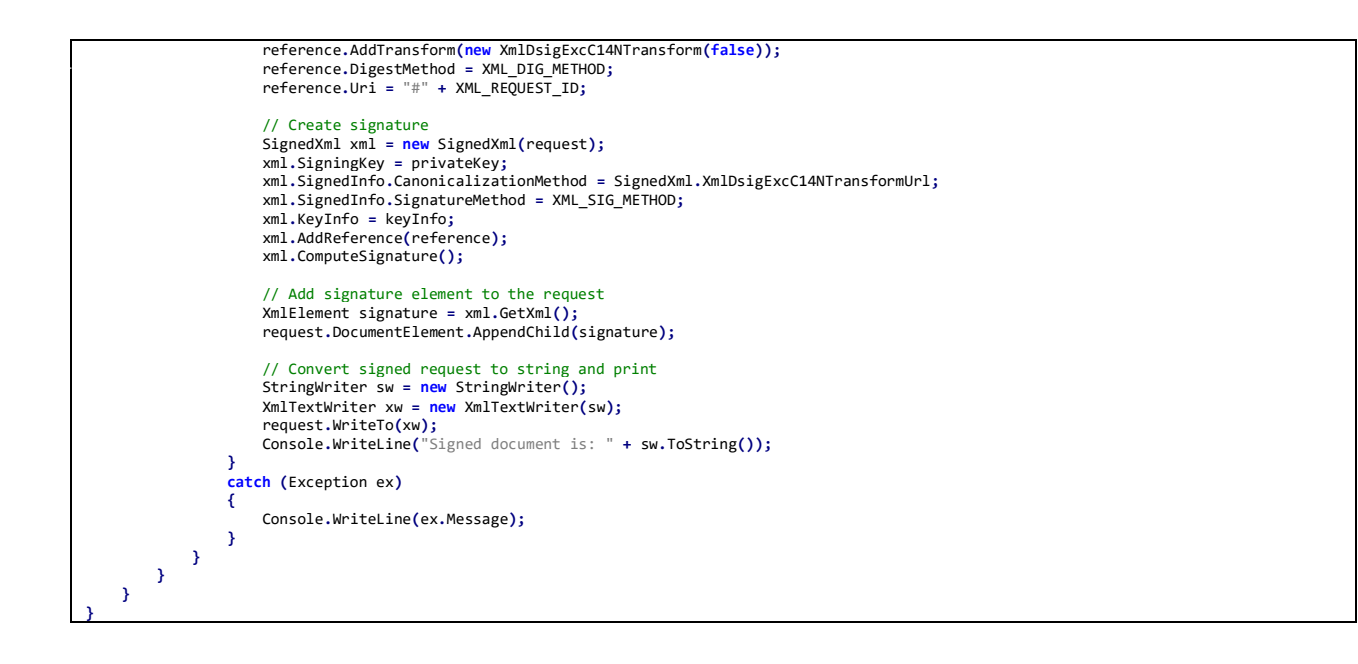

# <span id="page-39-0"></span>**5.2 RESPONSE DATA MESSAGE SIGNATURE VALIDATION CODE**

#### <span id="page-39-1"></span>**5.2.1 JAVA EXAMPLE**

This is the example for the validation of the signature in Java language. Variables are hardcoded as this is just an example.

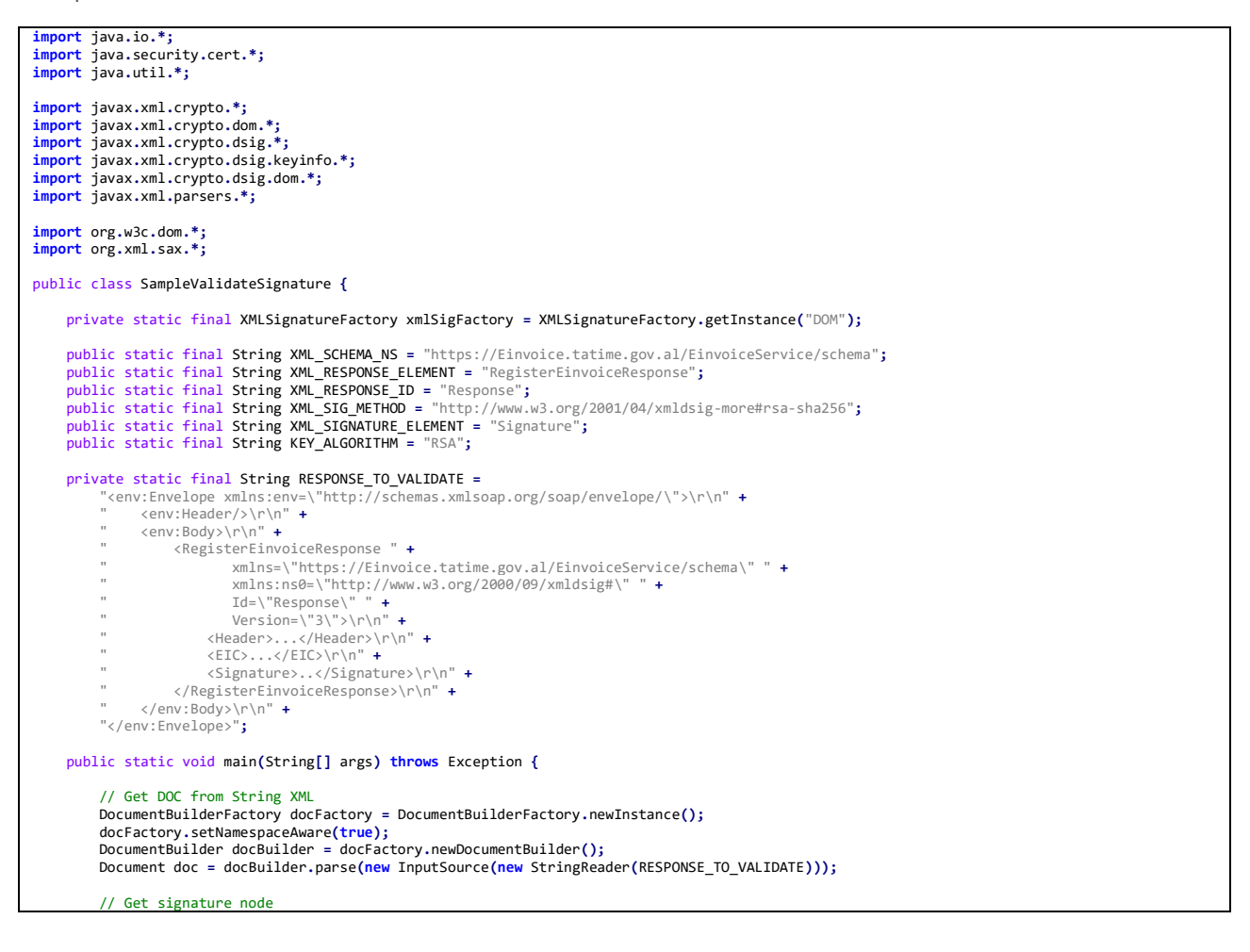

```
 NodeList signatureNodeList = doc.getElementsByTagNameNS(XMLSignature.XMLNS, XML_SIGNATURE_ELEMENT);
if (signatureNodeList.getLength() == 0) {<br>throw new Exception(String.format("XML signature element %s not found.", XML_SIGNATURE_ELEMENT));
 }
          Node signatureNode = signatureNodeList.item(0); 
 // Get signature element
 DOMStructure ds = new DOMStructure(signatureNode); 
          XMLSignature signature;
          try {
              signature = xmlSigFactory.unmarshalXMLSignature(ds);
          } catch (MarshalException e) {
          throw new Exception("Signature extraction exception.", e);
 } 
          // Get certificate from signature element
 X509Certificate cert;
 KeyInfo keyInfo = signature.getKeyInfo(); 
          if (keyInfo == null) {
               throw new Exception("KeyInfo element is missing."); 
 } else {
 List<?> list = keyInfo.getContent();
 if (list.size() != 1) {
 throw new Exception("More than one KeyInfo element."); 
 } else {
 Object info = list.get(0);
 if (!(info instanceof X509Data)) {
                        throw new Exception("KeyInfo element is not x509 certificate."); 
 }
                   SignatureMethod sm = signature.getSignedInfo().getSignatureMethod(); 
X509Certificate certificate = (X509Certificate)((X509Data) info).getContent().get(0);<br>if (!sm.getAlgorithm().equalsIgnoreCase(XML_SIG_METHOD) ||
                        !certificate.getPublicKey().getAlgorithm().equalsIgnoreCase(KEY_ALGORITHM)) {
                   throw new Exception("Valid certificate not found."); 
 }
                   cert = certificate;
              }
          }
          // Get response node
          NodeList responseNodeList = doc.getElementsByTagNameNS(XML_SCHEMA_NS, XML_RESPONSE_ELEMENT);
if (responseNodeList.getLength() == 0) {<br>throw new Exception(String.format("XML element %s not found.", XML_RESPONSE_ELEMENT));
 }
          Node responseNode = responseNodeList.item(0);
DOMValidateContext dvc = <mark>new</mark> DOMValidateContext(cert.getPublicKey(), signatureNode);<br>dvc.setIdAttributeNS((Element)responseNode, null, "Id");
          // Get signedInfo element
          SignedInfo signedInfo = signature.getSignedInfo(); 
          List<?> refList = signedInfo.getReferences();
if (reflist != null && reflist.size() != 1) {<br>throw new Exception(String.format("Only one signature reference allowed, provided %s.", reflist.size()));
 }
          // Check methods
Reference reference = (Reference)refList.get(0);<br>if (reference.getURI() == <mark>null</mark> || !reference.getURI().equals("#" + XML_RESPONSE_ID)) {
               throw new Exception(String.format("Signature reference URI must be provided with value \"%s\".", XML_RESPONSE_ID));
          }
          if (!signedInfo.getSignatureMethod().getAlgorithm().equalsIgnoreCase(XML_SIG_METHOD)) {
               throw new Exception(String.format("Signature method should be %s, provided %s.", XML_SIG_METHOD,
signedInfo.getSignatureMethod().getAlgorithm()));
          }
if (!signedInfo.getCanonicalizationMethod().getAlgorithm().equalsIgnoreCase(CanonicalizationMethod.EXCLUSIVE))<br>throw new Exception(String.format("Canonicalization method should be %s, provided %s.", CanonicalizationMethod.
          }
          if(!reference.getDigestMethod().getAlgorithm().equalsIgnoreCase(DigestMethod.SHA256)) {
 throw new Exception(String.format("Digest method should be %s, provided %s.", DigestMethod.SHA256,
reference.getDigestMethod().getAlgorithm()));
         }
          // Validate signature value
          try {
               boolean isValid = signature.validate(dvc);
               if (!isValid) {
                   boolean signatureValueStatus = signature.getSignatureValue().validate(dvc);
                   if (!signatureValueStatus) {
                        throw new Exception("Validation failed with signature value wrong.");
 } 
                   boolean referenceStatus = reference.validate(dvc);
                   if (!referenceStatus) {
                   throw new Exception("Validation failed with digest wrong.");
 } 
 }
 } catch (XMLSignatureException e) {
              throw new Exception("Signature validation failed.", e);
          }
         // Do additional checks
         // * Check that certificate is issued by AKSHI CA<br>// * Check that CN of the certificate contains val
              // * Check that CN of the certificate contains value "GDT eFiskalizimi"
```
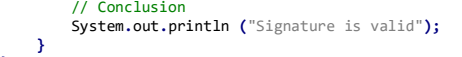

**}**

# <span id="page-42-0"></span>**6. ANNEX - UBL Invoice to Fiscalization Fields Mapping**

<span id="page-42-1"></span>Following table describes relations bettween UBL Inovice fields and fiscalization service fields. Some fields in the e-Invoice according to UBL schema are the same as certain fields in fisclaization message schema, some fields are needed just in the e-Invoice UBL schema and will not be sent to fiscalization, and some fields are needed just for fiscalization and are not an integral part of the e-Invoice UBL shema. Each field and correlation is described in the table bellow.

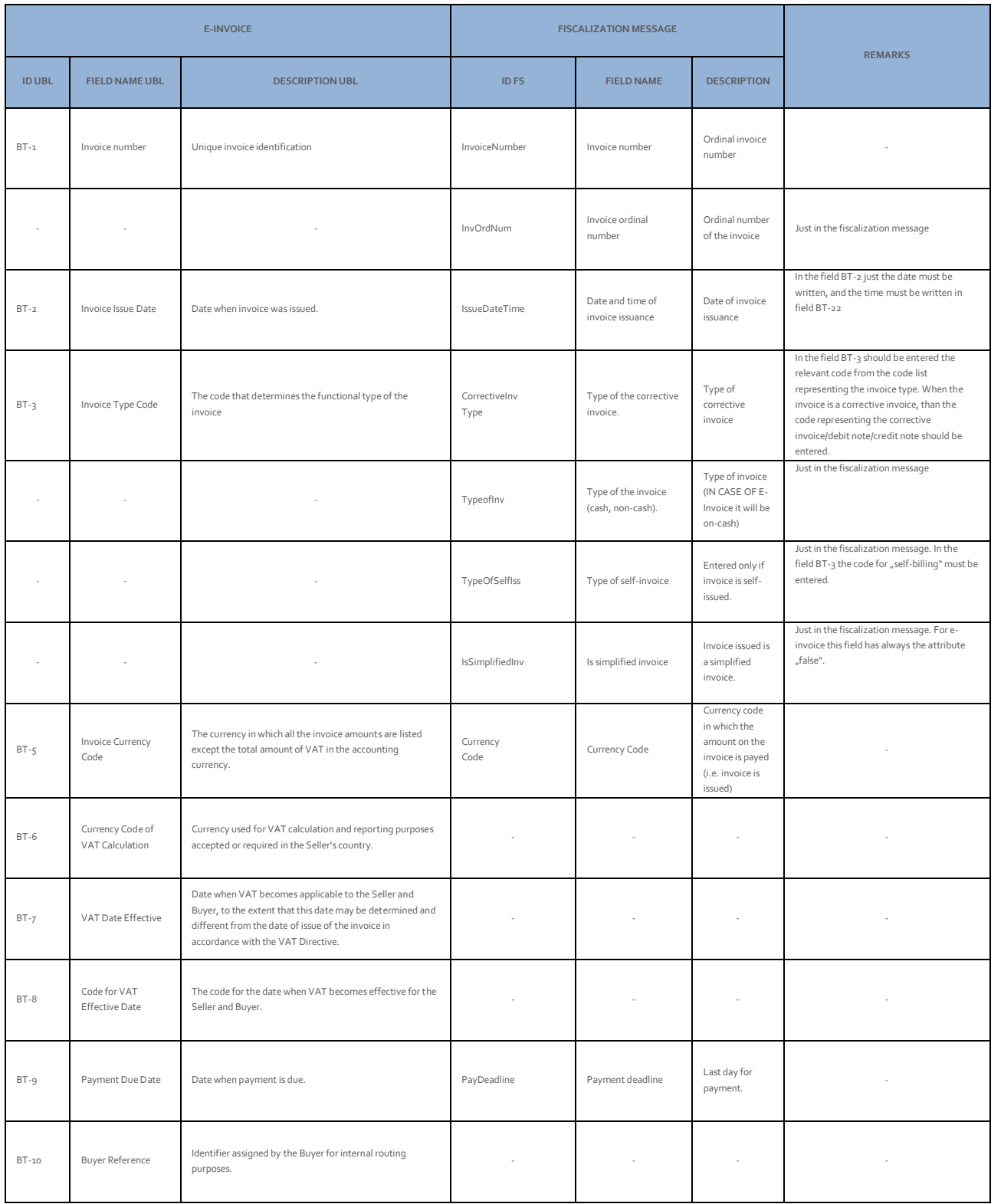

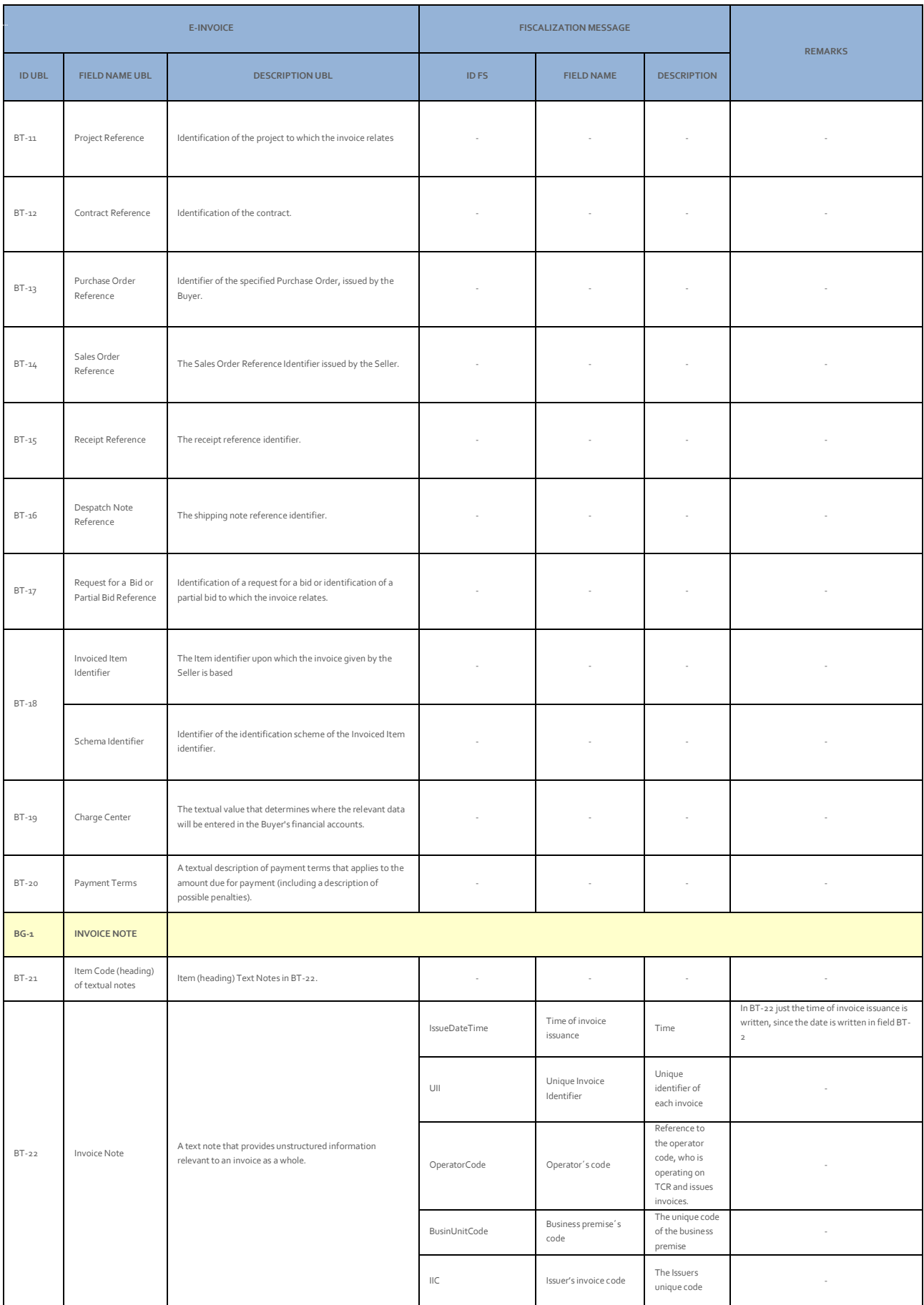

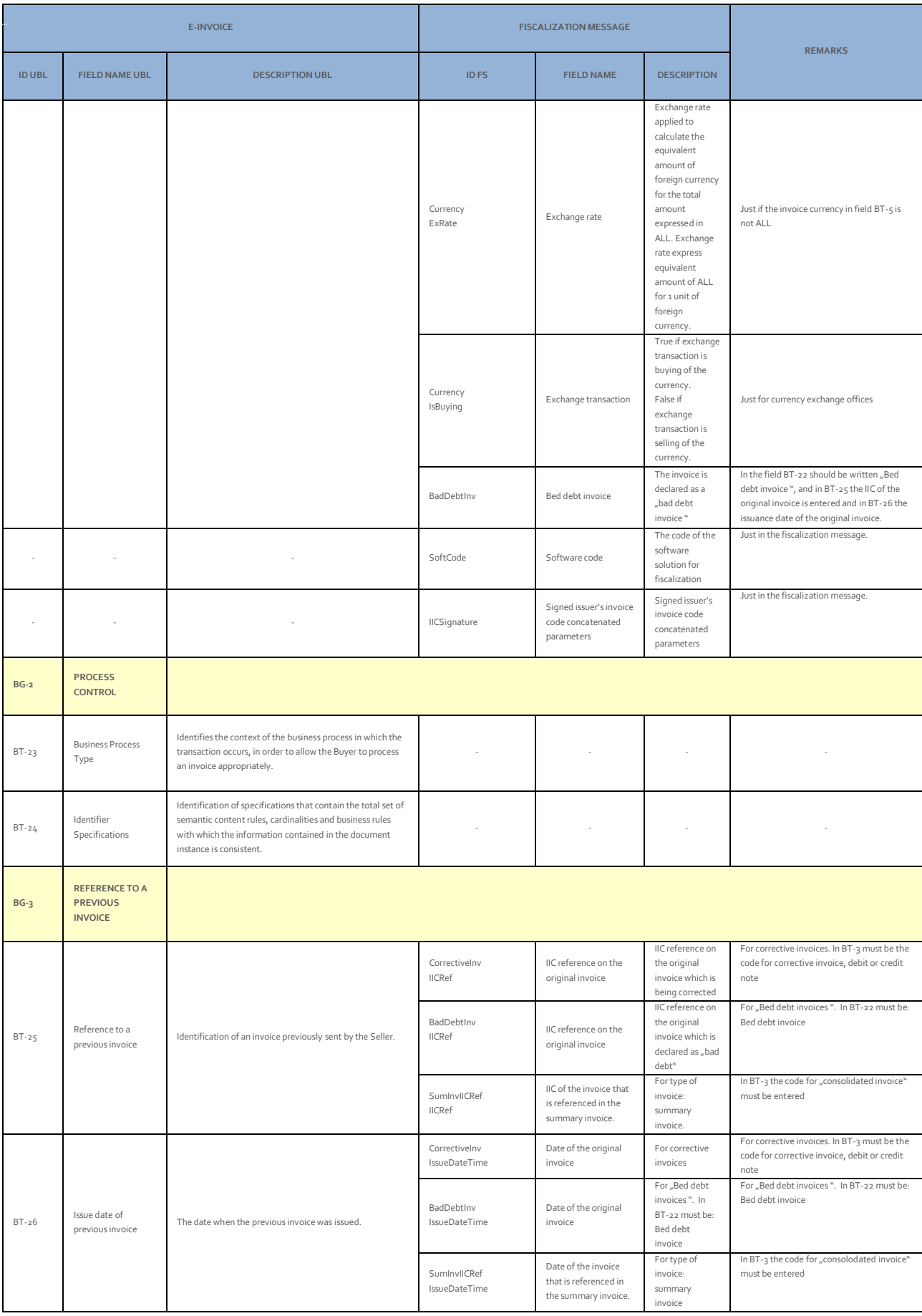

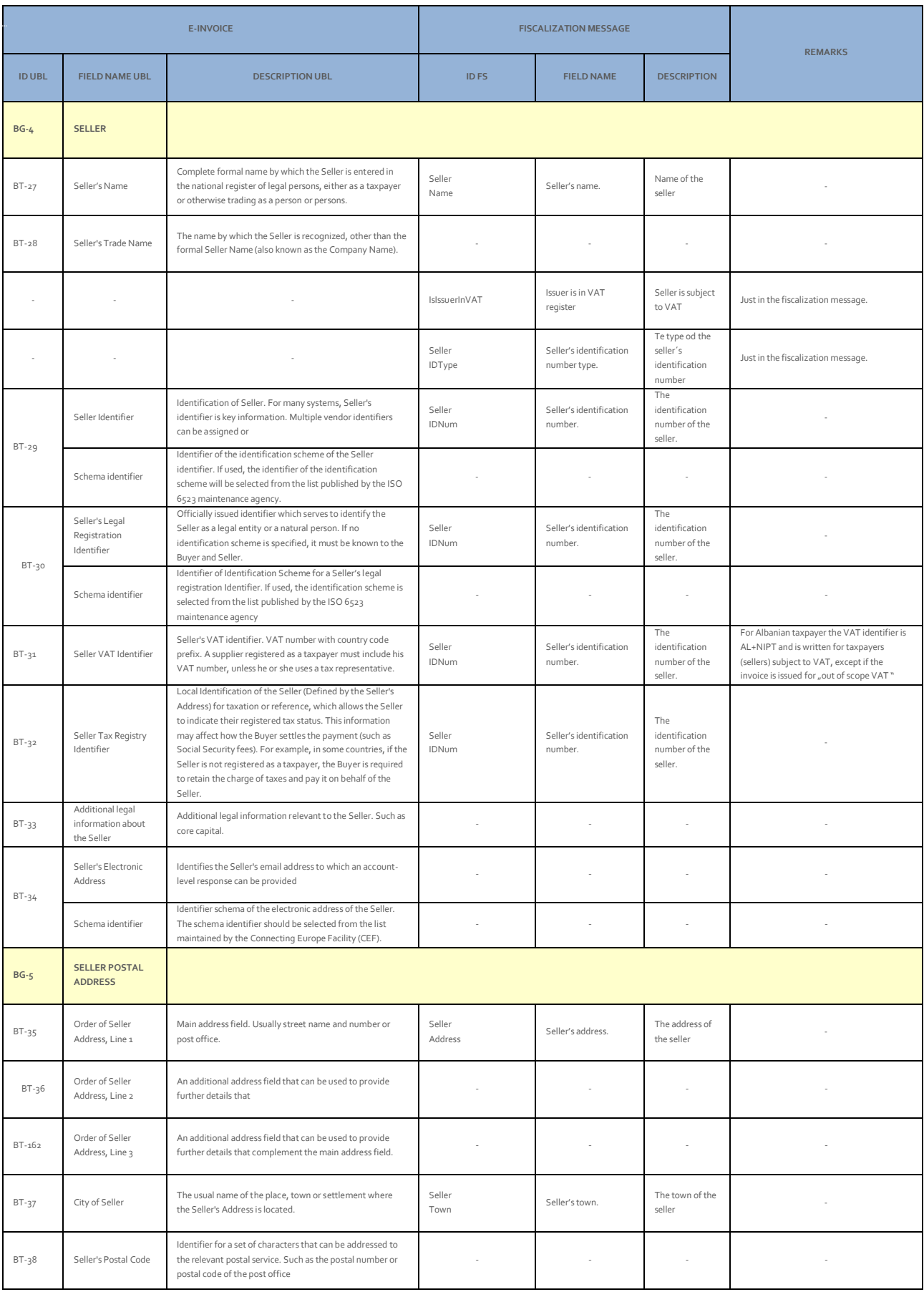

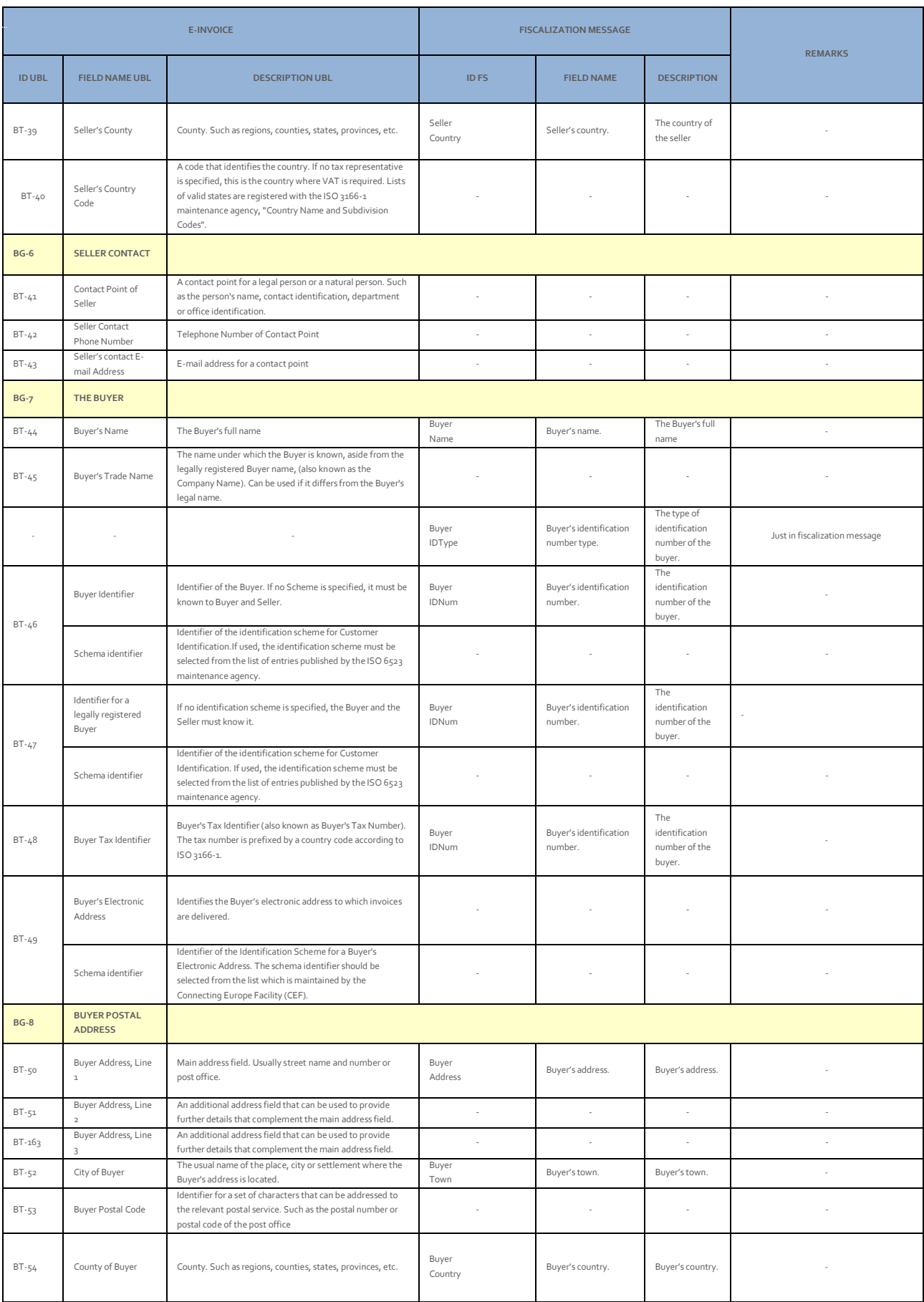

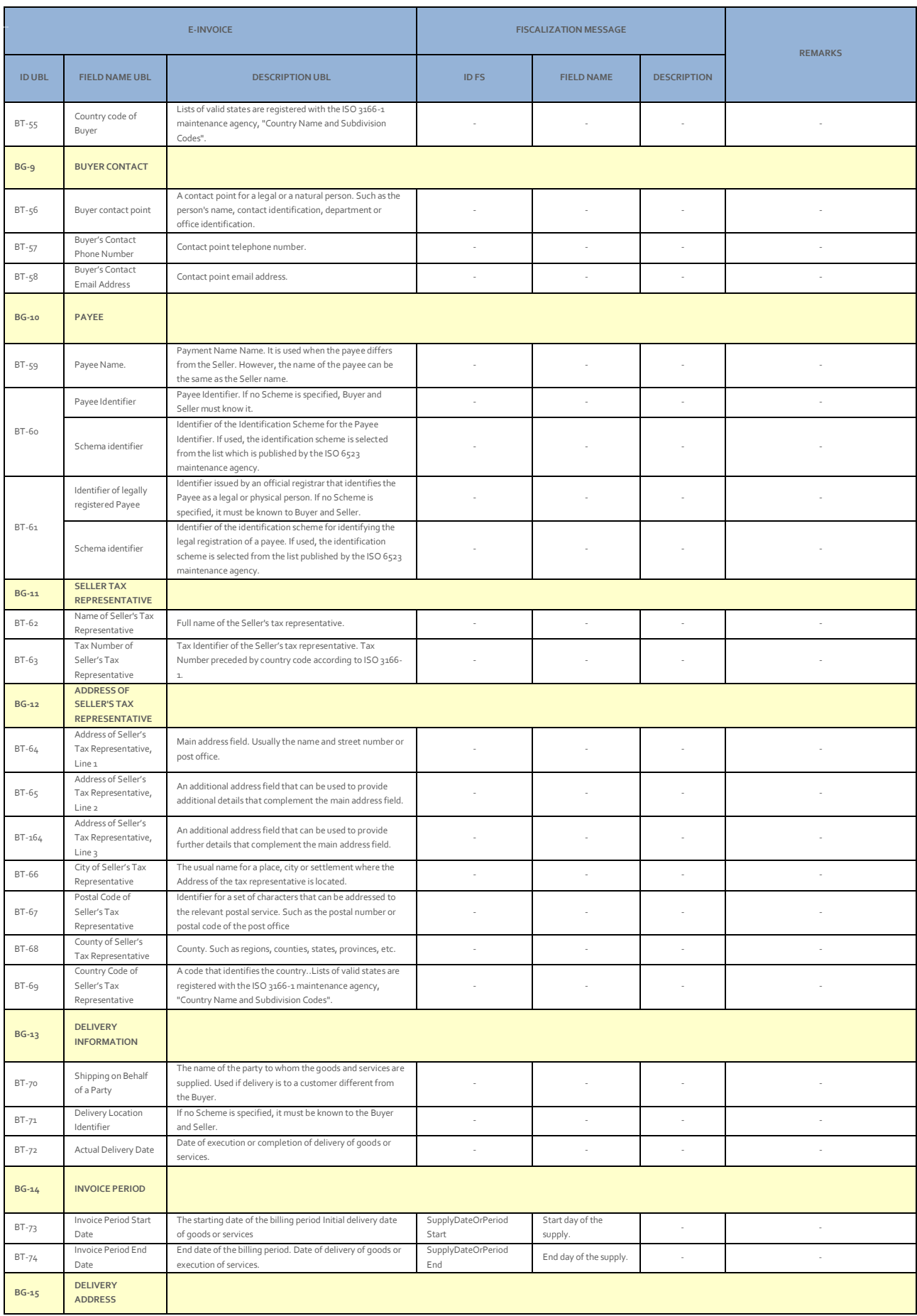

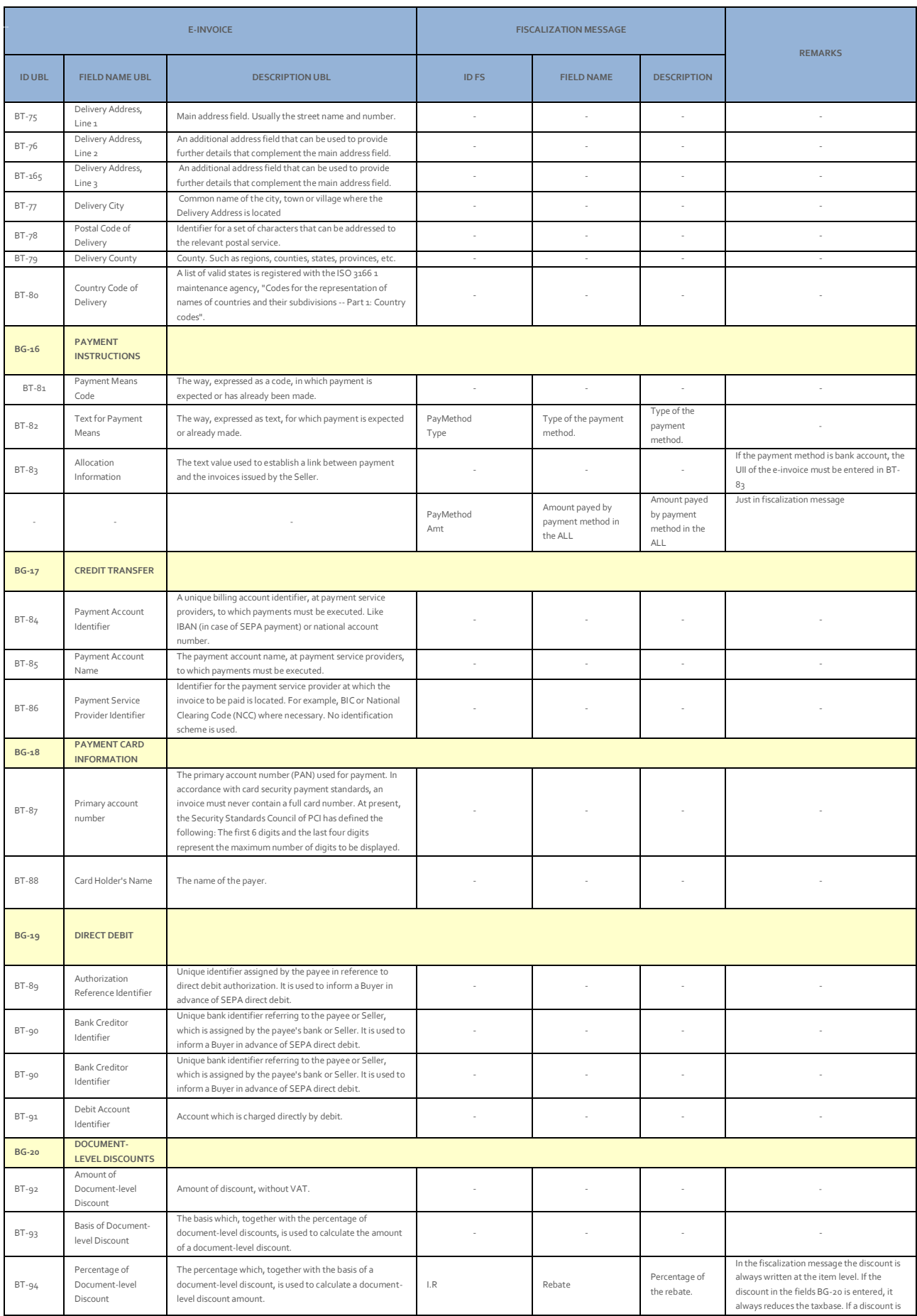

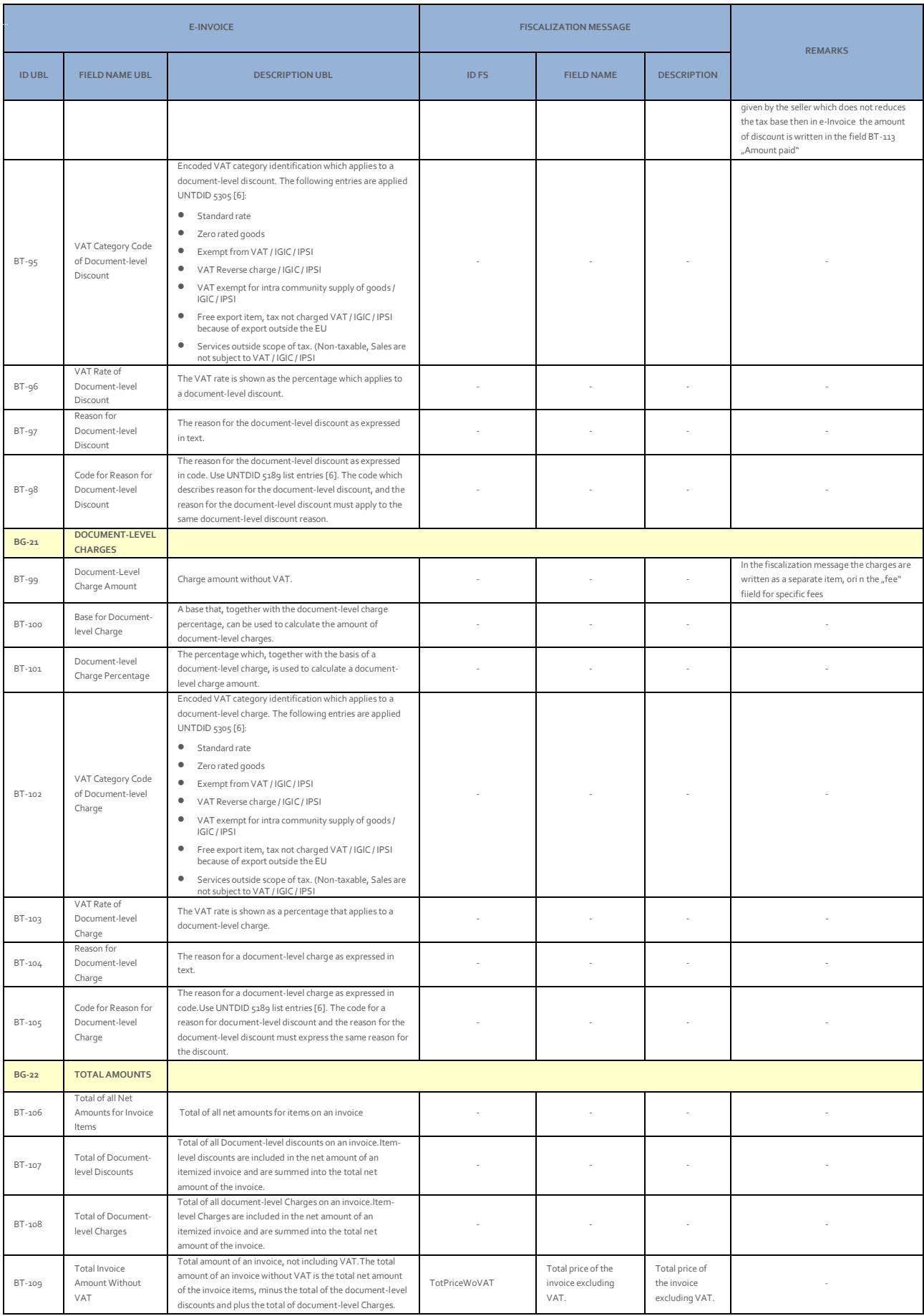

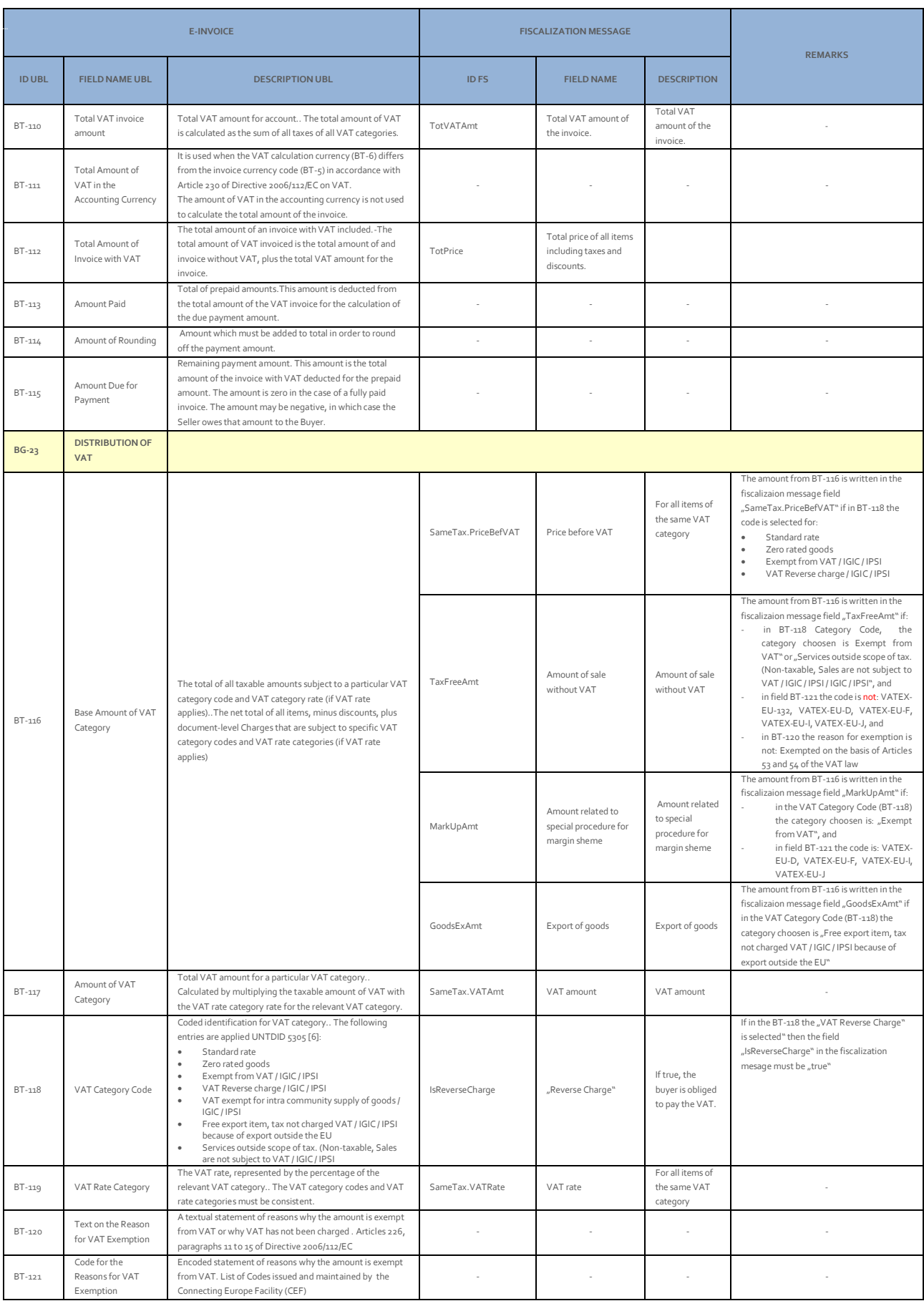

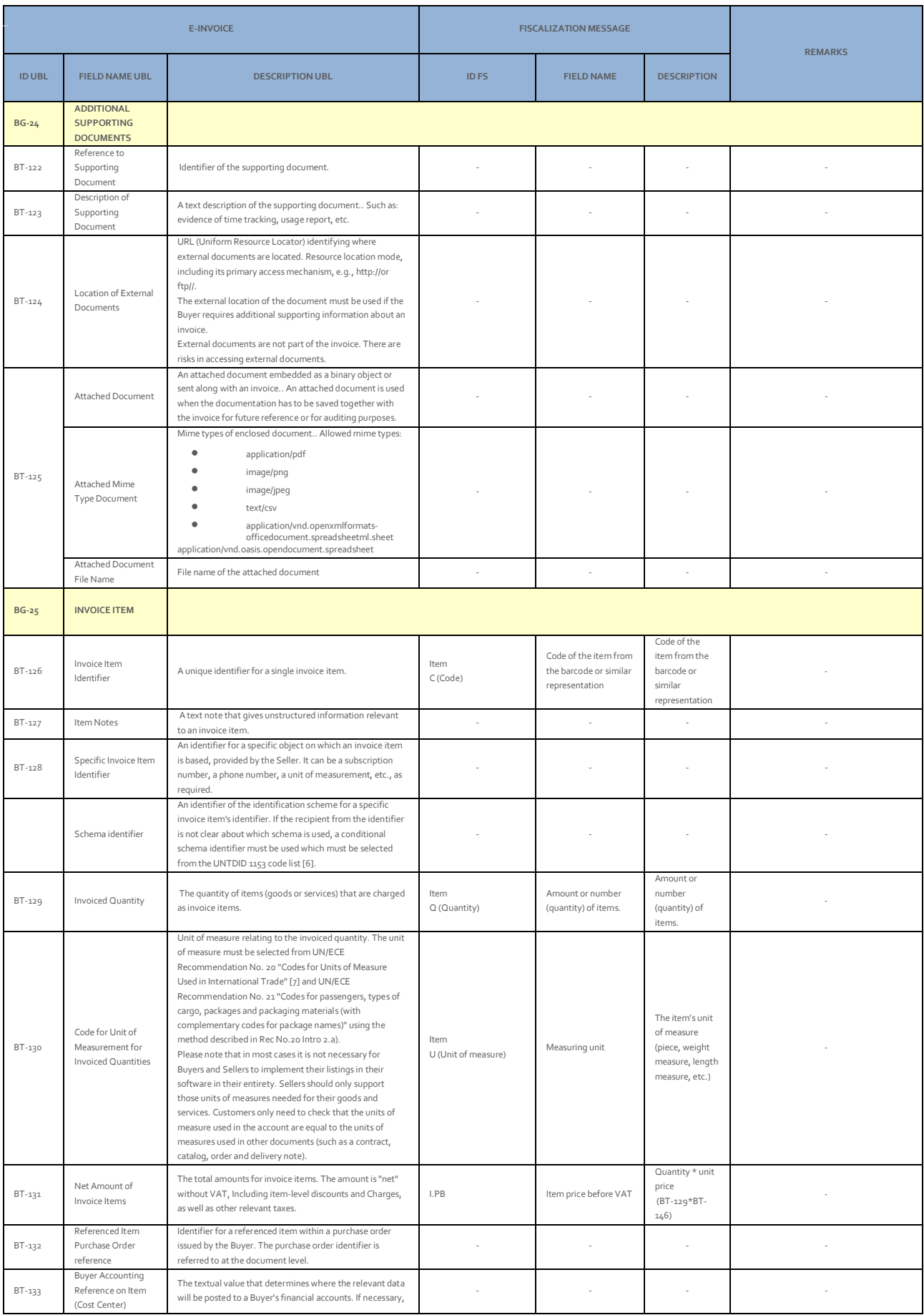

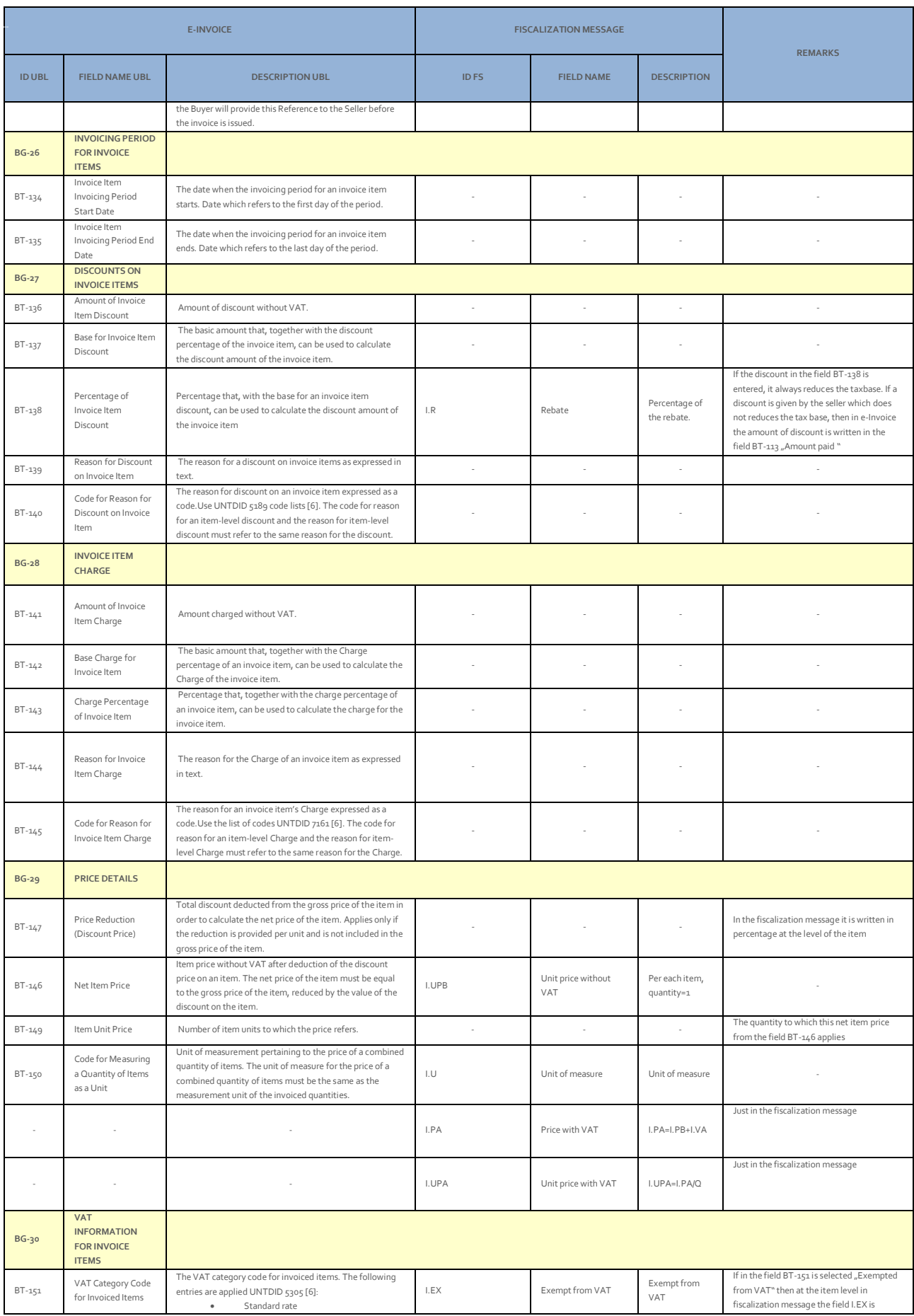

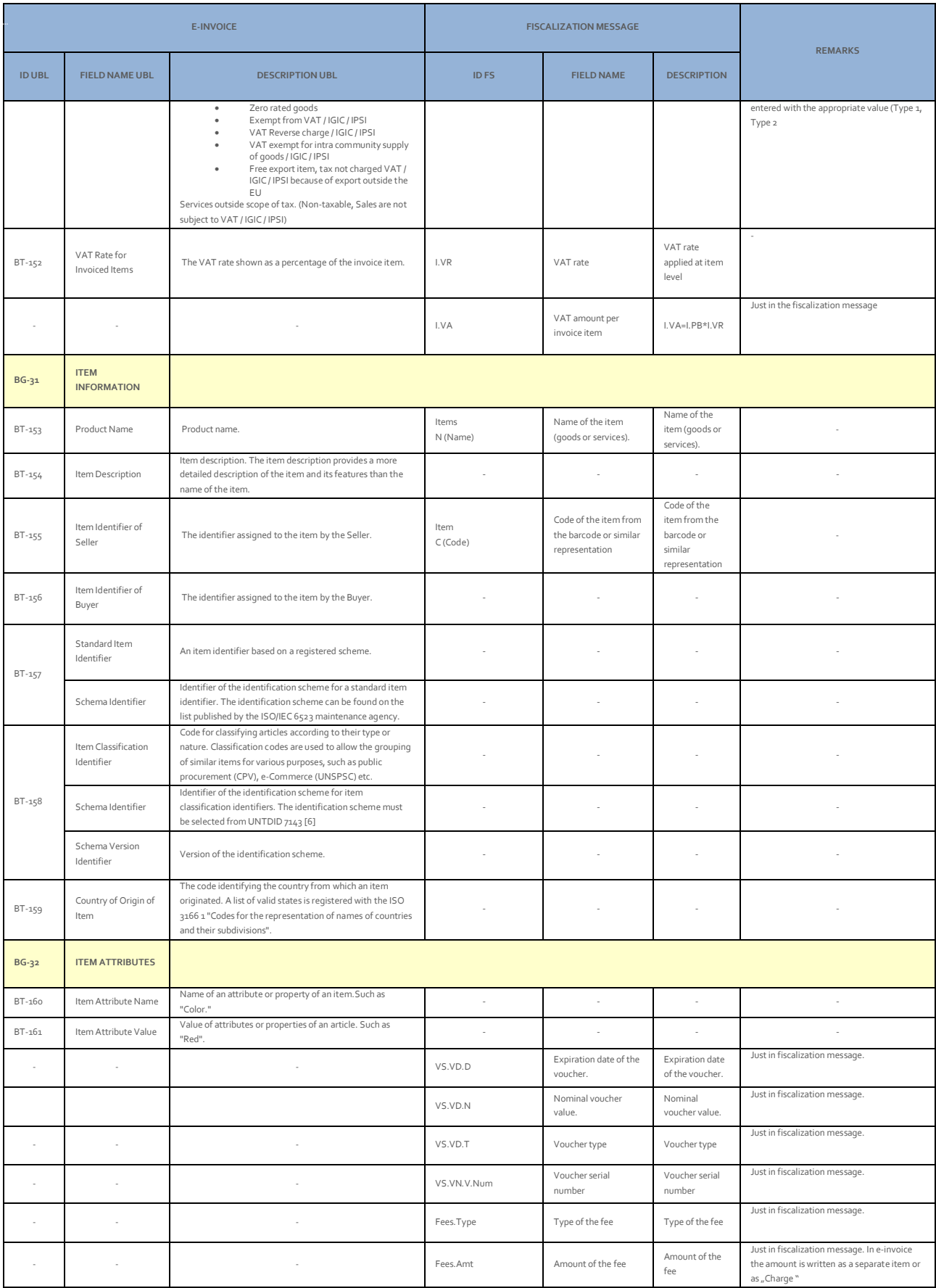

# **7. ANNEX - WSDL version 1**

```
<?xml version="1.0" encoding="UTF-8"?>
wsdl:definitions
     name="EinvoiceService"
 targetNamespace="https://Einvoice.tatime.gov.al/EinvoiceService"
 xmlns:al="https://Einvoice.tatime.gov.al/EinvoiceService" 
     xmlns:wsdl="http://schemas.xmlsoap.org/wsdl/"
     xmlns:soap="http://schemas.xmlsoap.org/wsdl/soap/"
 xmlns:xsd="http://www.w3.org/2001/XMLSchema"
 xmlns:als="https://Einvoice.tatime.gov.al/EinvoiceService/schema"
     xmlns:xsi="http://www.w3.org/2001/XMLSchema-instance">
     <wsdl:types>
          <xsd:schema>
              <xsd:import namespace="https://Einvoice.tatime.gov.al/EinvoiceService/schema" schemaLocation="alimc-einvoice-service.xsd"/>
          </xsd:schema>
     </wsdl:types>
 <wsdl:message name="RegisterEinvoiceRequest">
 <wsdl:documentation>Element representing register sale message.</wsdl:documentation>
          <wsdl:part element="als:RegisterEinvoiceRequest" name="request" />
     </wsdl:message>
     <wsdl:message name="RegisterEinvoiceResponse">
 <wsdl:documentation>Element representing register invoice response message.</wsdl:documentation>
 <wsdl:part element="als:RegisterEinvoiceResponse" name="response" />
     </wsdl:message>
     <wsdl:message name="EinvoiceChangeStatusRequest">
          <wsdl:documentation>Element representing Einvoice change status request message.</wsdl:documentation>
          <wsdl:part element="als:EinvoiceChangeStatusRequest" name="request" />
     </wsdl:message>
     <wsdl:message name="EinvoiceChangeStatusResponse">
          <wsdl:documentation>Element representing Einvoice change status response message.</wsdl:documentation>
           <wsdl:part element="als:EinvoiceChangeStatusResponse" name="response" />
     </wsdl:message>
     <wsdl:message name="GetTaxpayersRequest">
          <wsdl:documentation>Element representing get Taxpayers request message.</wsdl:documentation>
         \frac{1}{2} <wsdl:part element="als:GetTaxpayersRequest"
     </wsdl:message>
     <wsdl:message name="GetTaxpayersResponse">
          <wsdl:documentation>Element representing get Taxpayers response message.</wsdl:documentation>
          <wsdl:part element="als:GetTaxpayersResponse" name="response" />
     </wsdl:message>
 <wsdl:message name="GetEinvoicesRequest">
 <wsdl:documentation>Element representing get Einvocies request message.</wsdl:documentation>
           <wsdl:part element="als:GetEinvoicesRequest" name="request" />
     </wsdl:message>
     <wsdl:message name="GetEinvoicesResponse">
 <wsdl:documentation>Element representing get Einovices response message.</wsdl:documentation>
 <wsdl:part element="als:GetEinvoicesResponse" name="response" />
     </wsdl:message> 
     <wsdl:portType name="EinvoiceServicePortType">
 <wsdl:operation name="registerEinvoice">
 <wsdl:input message="al:RegisterEinvoiceRequest"/>
               <wsdl:output message="al:RegisterEinvoiceResponse"/>
           </wsdl:operation> 
          <wsdl:operation name="einvoiceChangeStatus">
 <wsdl:input message="al:EinvoiceChangeStatusRequest"/>
 <wsdl:output message="al:EinvoiceChangeStatusResponse"/>
           </wsdl:operation>
 <wsdl:operation name="getTaxpayers">
 <wsdl:input message="al:GetTaxpayersRequest"/>
               <wsdl:output message="al:GetTaxpayersResponse"/>
           </wsdl:operation>
 <wsdl:operation name="getEinvoices">
 <wsdl:input message="al:GetEinvoicesRequest"/>
 <wsdl:output message="al:GetEinvoicesResponse"/>
           </wsdl:operation> 
     </wsdl:portType>
 <wsdl:binding name="EinvoiceServiceSoap" type="al:EinvoiceServicePortType">
 <soap:binding style="document" transport="http://schemas.xmlsoap.org/soap/http"/>
          <wsdl:operation name="registerEinvoice">
               <soap:operation soapAction="https://Einvoice.tatime.gov.al/EinvoiceService/RegisterEinvoice"/>
               <wsdl:input>
                    <soap:body use="literal"/>
               </wsdl:input>
               <wsdl:output>
 <soap:body use="literal"/>
 </wsdl:output>
</wsdl:operation><br><wsdl:operation name="einvoiceChangeStatus"><br><wsdl:operation soapAction="https://Einvoice.tatime.gov.al/EinvoiceService/EinvoiceChangeStatus"/>
               <wsdl:input>
                    <soap:body use="literal"/>
               </wsdl:input>
               <wsdl:output>
```

```
 <soap:body use="literal"/>
</wsdl:output><br></wsdl:operation><br><wsdl:operation name="getTaxpayers"><br><wsdl:operation name="getTaxpayers"><br><soap:operation soapAction="https://Einvoice.tatime.gov.al/EinvoiceService/GetTaxpayers"/><br><wsdl:input><br><wsdl:opera
                    </wsdl:input>
 <wsdl:output>
 <soap:body use="literal"/>
</wsdl:output><br>
</wsdl:operation><br>
<wsdl:operation name="getEinvoices"><br>
<station="text"><br>
<station="text"><br>
<station="text"><br>
<station="text"><br>
<station="text"><br>
<station="text"><br>
<station="text"><br>
<station="text"><br>
<stat
 <soap:body use="literal"/>
 </wsdl:output>
 </wsdl:operation>
 </wsdl:binding>
       <wsdl:service name="EinvoiceService">
 <wsdl:port name="EinvoiceServicePort" binding="al:EinvoiceServiceSoap">
 <soap:address location="https://Einvoice.tatime.gov.al/EinvoiceService-v1"/>
 </wsdl:port>
       </wsdl:service>
</wsdl:definitions>
```
# <span id="page-56-0"></span>**8. ANNEX - XSD version 1**

```
<?xml version="1.0" encoding="UTF-8"?>
\overline{\mathsf{c}}sche
     targetNamespace="https://Einvoice.tatime.gov.al/EinvoiceService/schema"
 xmlns:al="https://Einvoice.tatime.gov.al/EinvoiceService/schema"
 xmlns="http://www.w3.org/2001/XMLSchema" 
 xmlns:ds="http://www.w3.org/2000/09/xmldsig#"
 xmlns:vc="http://www.w3.org/2007/XMLSchema-versioning" 
     elementFormDefault="qualified"
     vc:minVersion="1.1">
     <import namespace="http://www.w3.org/2000/09/xmldsig#" schemaLocation="xmldsig-core-schema.xsd"/> 
     <element name="RegisterEinvoiceRequest">
          <annotation>
             <documentation>Root XML element representing register sale message.</documentation>
          </annotation>
          <complexType>
              <all minOccurs="1" maxOccurs="1">
                  <element name="Header" type="al:RegisterEinvoiceRequestHeaderType" minOccurs="1" maxOccurs="1">
                      <annotation>
                          <documentation>Element representing the header of the message.</documentation>
                      </annotation>
                  </element>
 <element name="EinvoiceEnvelope" type="al:EinvoiceEnvelopeType" minOccurs="1" maxOccurs="1">
 <annotation>
 <documentation>XML element containing actual einvoice XML in UBL or CII format.</documentation>
 </annotation>
 </element>
 <element ref="ds:Signature" minOccurs="1" maxOccurs="1">
                      <annotation>
                          <documentation>XML element representing a signature.</documentation>
                       </annotation>
                  </element>
             \frac{1}{2} <attribute name="Id" type="string" use="required" fixed="Request">
                  <annotation>
                     <documentation>Attribute used for signature creation and verification.</documentation>
                  </annotation>
             </attribute>
                             <attribute name="Version" type="al:IntSType" use="required" fixed="1">
                 <annotation>
                      <documentation>Attribute used to specify compliance with XSD schema.</documentation>
                  </annotation>
             </attribute> 
         </complexType>
     </element>
     <element name="RegisterEinvoiceResponse">
          <annotation>
             <documentation>Root XML element representing register invoice response message.</documentation>
          </annotation>
         <complexType>
              <all minOccurs="1" maxOccurs="1">
                  <element name="Header" type="al:RegisterEinvoiceResponseHeaderType" minOccurs="1" maxOccurs="1">
                      <annotation>
                          <documentation>Element representing the header of the message.</documentation>
                      </annotation>
                  </element>
                  <element name="EIC" type="al:UUIDSType" minOccurs="1" maxOccurs="1">
                      <annotation>
                          <documentation>CIS generated verification code that can be used to uniquely identify registered 
einvoice.</documentation>
                       </annotation>
                  </element>
                                <element name="Warnings" type="al:WarningsType" minOccurs="0" maxOccurs="1" >
                      <annotation>
                          <documentation>XML element representing list of warnings.</documentation>
                      </annotation>
                  </element>
                  <element ref="ds:Signature" minOccurs="1" maxOccurs="1">
                      <annotation>
                          <documentation>XML element representing a signature.</documentation>
                      </annotation>
                  </element>
              </all>
             <attribute name="Id" type="string" use="required" fixed="Request">
                  <annotation>
                      <documentation>Attribute used for signature creation and verification.</documentation>
                  </annotation>
             </attribute>
                              • "Version" type="al:IntSType" use="required" fixed="1">
                 <annotation>
                      <documentation>Attribute used to specify compliance with XSD schema.</documentation>
                  </annotation>
             </attribute> 
 </complexType> 
 </element>
     <element name="EinvoiceChangeStatusRequest">
         <annotation>
             <documentation>Root XML element representing Einvoice change status request message.</documentation>
          </annotation>
          <complexType>
             <all minOccurs="1" maxOccurs="1">
                  <element name="Header" type="al:EinvoiceChangeStatusRequestHeaderType" minOccurs="1" maxOccurs="1">
```
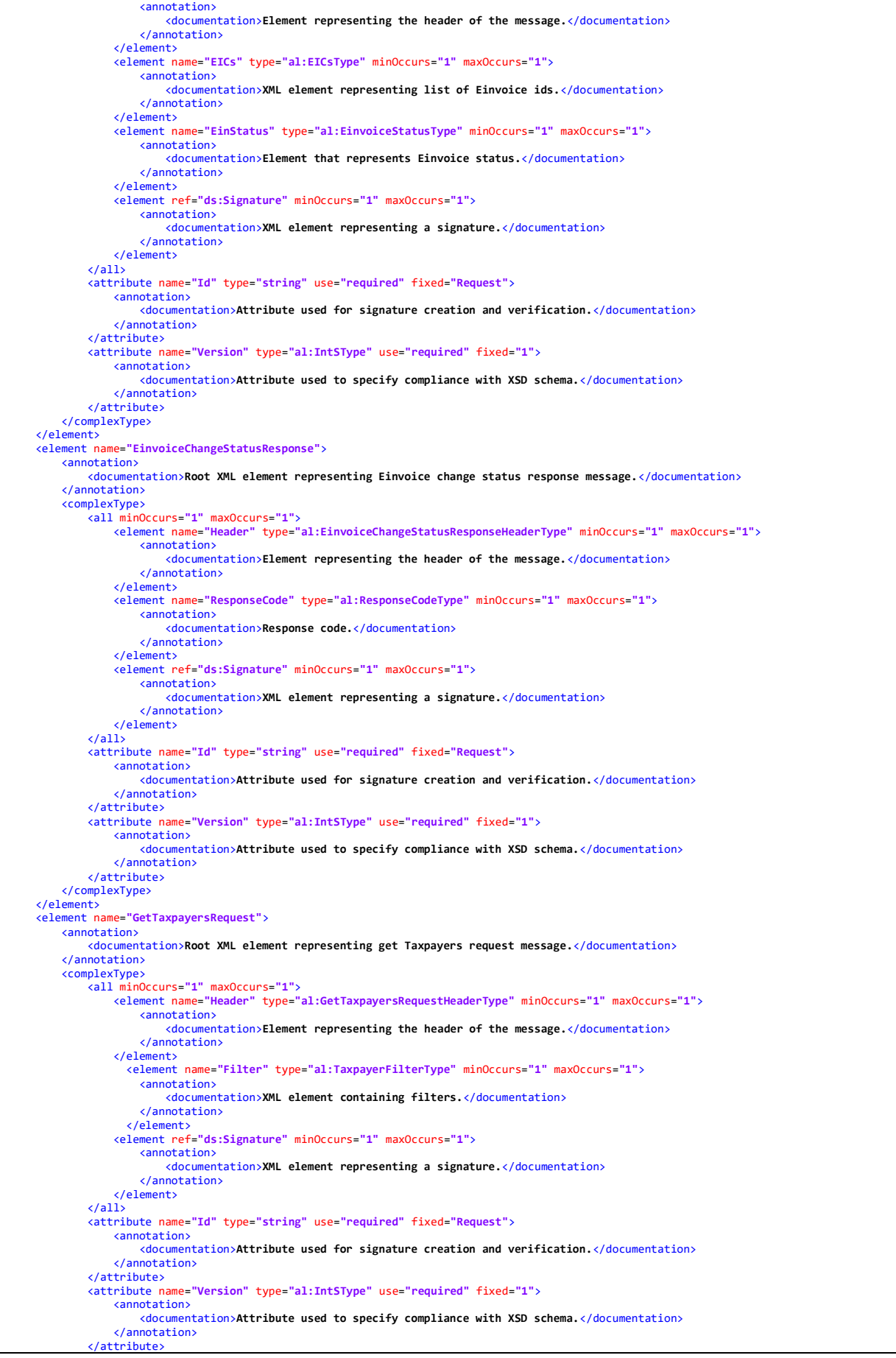

</complexType> </element> <element name=**"GetTaxpayersResponse"**> <annotation> <documentation>**Root XML element representing get Taxpayers response message.**</documentation> </annotation> <complexType> <all minOccurs=**"1"** maxOccurs=**"1"**> <element name=**"Header"** type=**"al:GetTaxpayersResponseHeaderType"** minOccurs=**"1"** maxOccurs=**"1"**> <annotation> <documentation>**Element representing the header of the message.**</documentation> </annotation> </element> <element name=**"Taxpayers"** type=**"al:TaxpayersType"** minOccurs=**"1"** maxOccurs=**"1"**> <annotation> <documentation>**XML element representing list of taxpayers.**</documentation> </annotation> </element><element ref=**"ds:Signature"** minOccurs=**"1"** maxOccurs=**"1"**> <annotation> <documentation>**XML element representing a signature.**</documentation> </annotation> </element> </all> <attribute name=**"Id"** type=**"string"** use=**"required"** fixed=**"Request"**> <annotation> <documentation>**Attribute used for signature creation and verification.**</documentation> </annotation> </attribute> <attribute name=**"Version"** type=**"al:IntSType"** use=**"required"** fixed=**"1"**> <annotation> <documentation>**Attribute used to specify compliance with XSD schema.**</documentation> </annotation> </attribute></complexType></element> <element name=**"GetEinvoicesRequest"**> <annotation> <documentation>**Root XML element representing get Einvoices request message.**</documentation> </annotation> <complexType> <all minOccurs=**"1"** maxOccurs=**"1"**> <element name=**"Header"** type=**"al:GetEinvoicesRequestHeaderType"** minOccurs=**"1"** maxOccurs=**"1"**> <annotation> <documentation>**Element representing the header of the message.**</documentation> </annotation> </element><element name=**"EIC"** type=**"al:UUIDSType"** minOccurs=**"0"** maxOccurs=**"1"**> <annotation> <documentation>**Einvoice EIC for find One Einvoice, only find one returns pdf.**</documentation> </annotation> </element><element name=**"PartyType"** type=**"al:PartyTypeSType"** minOccurs=**"0"** maxOccurs=**"1"**> <annotation> <documentation>**Einvoice party type (Buyer or Seller)**</documentation> </annotation> </element><element name=**"RecDateTimeFrom"** type=**"al:UTCSType"** minOccurs=**"0"** maxOccurs=**"1"**> <annotation> <documentation>**Receive date time from**</documentation> </annotation> </element><element name=**"RecDateTimeTo"** type=**"al:UTCSType"** minOccurs=**"0"** maxOccurs=**"1"**> <annotation> <documentation>**Receive date time to**</documentation> </annotation> </element><element ref=**"ds:Signature"** minOccurs=**"1"** maxOccurs=**"1"**> <annotation> <documentation>**XML element representing a signature.**</documentation> </annotation> </element> ر<br>د111× <attribute name=**"Id"** type=**"string"** use=**"required"** fixed=**"Request"**> <annotation> <documentation>**Attribute used for signature creation and verification.**</documentation> </annotation> </attribute> <attribute name=**"Version"** type=**"al:IntSType"** use=**"required"** fixed=**"1"**> <annotation> <documentation>**Attribute used to specify compliance with XSD schema.**</documentation> </annotation> </attribute></complexType> </element> <element name=**"GetEinvoicesResponse"**> <annotation> <documentation>**Root XML element representing get Einvoices response message.**</documentation> </annotation> <complexType> <all minOccurs=**"1"** maxOccurs=**"1"**> <element name=**"Header"** type=**"al:GetEinvoicesResponseHeaderType"** minOccurs=**"1"** maxOccurs=**"1"**> <annotation> <documentation>**Element representing the header of the message.**</documentation> </annotation> </element><br><element name="Einvoices" type="al:EinvoicesType" minOccurs="1" maxOccurs="1"> <annotation>

<documentation>**XML element representing list of Einvoices.**</documentation> </annotation> </element><element ref=**"ds:Signature"** minOccurs=**"1"** maxOccurs=**"1"**> <annotation> <documentation>**XML element representing a signature.**</documentation> </annotation> </element> </all> <attribute name=**"Id"** type=**"string"** use=**"required"** fixed=**"Request"**> <annotation> <documentation>**Attribute used for signature creation and verification.**</documentation> </annotation> </attribute> <attribute name=**"Version"** type=**"al:IntSType"** use=**"required"** fixed=**"1"**> <annotation> <documentation>**Attribute used to specify compliance with XSD schema.**</documentation> </annotation> </attribute></complexType></element> <complexType name=**"EinvoiceChangeStatusRequestHeaderType"**> <attribute name=**"UUID"** type=**"al:UUIDSType"** use=**"required"**> <annotation> <documentation>**Element generated by the TCR. It uniquely identifies the request message sent from TCR to CIS.**</documentation> </annotation> </attribute> <attribute name=**"SendDateTime"** use=**"required"** type=**"al:UTCSType"**> <annotation> <documentation>**Element represents date and time of sending the request message to the CIS.** </documentation> </annotation> </attribute> </complexType><complexType name=**"EinvoiceChangeStatusResponseHeaderType"**> <attribute name=**"UUID"** type=**"al:UUIDSType"** use=**"required"**> <annotation> <documentation>**Element generated by the CIS for every message sent to the TCR. It uniquely identifies the message sent to the TCR.**</documentation> </annotation> </attribute> <attribute name=**"RequestUUID"** type=**"al:UUIDSType"** use=**"required"**> <annotation> <documentation>**Element generated by the TCR and referenced by the CIS. It uniquely identifies the request message for which**  response message was sent to the TCR.</documentation: </annotation> </attribute> <attribute name=**"SendDateTime"** type=**"al:UTCSType"** use=**"required"**> <annotation> <documentation>**Element represents date and time of sending the response message to the TCR.** </documentation> </annotation> </attribute> </complexType> <complexType name=**"RegisterEinvoiceRequestHeaderType"**> <attribute name=**"UUID"** type=**"al:UUIDSType"** use=**"required"**> <annotation> <documentation>**Element generated by the TCR. It uniquely identifies the request message sent from TCR to CIS.**</documentation> </annotation> </attribute> <attribute name=**"SendDateTime"** use=**"required"** type=**"al:UTCSType"**> <annotation> <documentation>**Element represents date and time of sending the request message to the CIS.** </documentation> </annotation> </attribute> </complexType><complexType name=**"RegisterEinvoiceResponseHeaderType"**> <attribute name=**"UUID"** type=**"al:UUIDSType"** use=**"required"**> <annotation> <documentation>**Element generated by the CIS for every message sent to the TCR. It uniquely identifies the message sent to the TCR.**</documentation> </annotation> </attribute> <attribute name=**"RequestUUID"** type=**"al:UUIDSType"** use=**"required"**> <annotation> <documentation>**Element generated by the TCR and referenced by the CIS. It uniquely identifies the request message for which**  response message was sent to the TCR. </documentation> </annotation> </attribute> <attribute name=**"SendDateTime"** type=**"al:UTCSType"** use=**"required"**> <annotation> <documentation>**Element represents date and time of sending the response message to the TCR.** </documentation> </annotation> </attribute> </complexType> <complexType name=**"GetEinvoicesRequestHeaderType"**> <attribute name=**"UUID"** type=**"al:UUIDSType"** use=**"required"**> <annotation> <documentation>**Element generated by the TCR. It uniquely identifies the request message sent from TCR to CIS.**</documentation> </annotation> </attribute> <attribute name=**"SendDateTime"** use=**"required"** type=**"al:UTCSType"**> <annotation> <documentation>**Element represents date and time of sending the request message to the CIS.** </documentation> </annotation> </attribute> </complexType><complexType name=**"GetEinvoicesResponseHeaderType"**> <attribute name=**"UUID"** type=**"al:UUIDSType"** use=**"required"**>

```
 <annotation>
                  <documentation>Element generated by the CIS for every message sent to the TCR. It uniquely identifies the message sent to the 
TCR.</documentation>
             </annotation>
         </attribute>
         <attribute name="RequestUUID" type="al:UUIDSType" use="required">
              <annotation>
                 <documentation>Element generated by the TCR and referenced by the CIS. It uniquely identifies the request message for which 
response message was sent to the TCR.</documentation:
             </annotation>
         </attribute>
         <attribute name="SendDateTime" type="al:UTCSType" use="required">
              <annotation>
                 <documentation>Element represents date and time of sending the response message to the TCR. </documentation>
             </annotation>
         </attribute>
     </complexType> 
 <complexType name="GetTaxpayersRequestHeaderType">
 <attribute name="UUID" type="al:UUIDSType" use="required">
             <annotation>
                  <documentation>Element generated by the TCR. It uniquely identifies the request message sent from TCR to CIS.</documentation>
              </annotation>
         </attribute>
         <attribute name="SendDateTime" use="required" type="al:UTCSType">
             <annotation>
                  <documentation>Element represents date and time of sending the request message to the CIS. </documentation>
             </annotation>
         </attribute>
 </complexType> 
 <complexType name="GetTaxpayersResponseHeaderType">
 <attribute name="UUID" type="al:UUIDSType" use="required">
 <annotation>
                  <documentation>Element generated by the CIS for every message sent to the TCR. It uniquely identifies the message sent to the 
TCR.</documentation>
             </annotation>
         </attribute>
          <attribute name="RequestUUID" type="al:UUIDSType" use="required">
             <annotation>
                  <documentation>Element generated by the TCR and referenced by the CIS. It uniquely identifies the request message for which 
response message was sent to the TCR.</documentation>
             </annotation>
         </attribute>
          <attribute name="SendDateTime" type="al:UTCSType" use="required">
             <annotation>
                  <documentation>Element represents date and time of sending the response message to the TCR. </documentation>
             </annotation>
         </attribute>
     </complexType> 
     <complexType name="EinvoiceType">
         <sequence>
              <element name="Pdf" type="base64Binary" minOccurs="0" maxOccurs="1">
                  <annotation>
                      <documentation>Element contains base64 Einvoice pdf.</documentation>
                  </annotation>
             </element>
         </sequence>
         <attribute name="EIC" type="al:UUIDSType" use="required" >
             <annotation>
                  <documentation>Einvoice EIC.</documentation>
             </annotation>
         </attribute>
         <attribute name="DocNumber" type="al:String100SType" use="required" >
             <annotation>
                 <documentation>Document number.</documentation>
              </annotation>
         </attribute>
          <attribute name="DocType" type="al:DocumentType" use="required" >
             <annotation>
                  <documentation>Document type.</documentation>
             </annotation>
         </attribute>
         <attribute name="RecDateTime" type="al:UTCSType" use="required" >
             <annotation>
                 <documentation>Einvoice receive date time.</documentation>
              </annotation>
         </attribute>
                        a<br>b="DueDateTime" type="al:UTCSType" use="required" >
             <annotation>
                  <documentation>Einvoice due date time.</documentation>
             </annotation>
         </attribute> 
         <attribute name="Status" type="al:EinvoiceStatusType" use="required" >
              <annotation>
                 <documentation>Einvoice status</documentation>
              </annotation>
         </attribute>
         <attribute name="Amount" type="al:DecimalSType" use="required" >
             <annotation>
                 <documentation>Einvoice amount.</documentation>
              </annotation>
         </attribute>
         <attribute name="PartyType" type="al:PartyTypeSType" use="required">
             <annotation>
                 <documentation>Party type.</documentation>
              </annotation>
         </attribute> 
     </complexType>
     <complexType name="EinvoicesType">
```
<sequence> <element name=**"Einvoice"** type=**"al:EinvoiceType"** minOccurs=**"0"** maxOccurs=**"100"**> <annotation> <documentation>**Element representing a single Einovice.**</documentation> </annotation> </element> </sequence> </complexType> <complexType name=**"TaxpayerType"**> <attribute name=**"Name"** type=**"al:String100SType"** use=**"required"** > <annotation> <documentation>**Taxpayer name.**</documentation> </annotation> </attribute> <attribute name=**"Tin"** type=**"al:NUISType"** use=**"required"** > <annotation> <documentation>**Taxpayer NUIS**</documentation> </annotation> </attribute><attribute name=**"Address"** type=**"al:String100SType"** use=**"optional"** > <annotation> <documentation>**Taxpayer address**</documentation> </annotation> </attribute> <attribute name=**"Town"** type=**"al:String100SType"** use=**"optional"** > <annotation> <documentation>**Taxpayer town**</documentation> </annotation> </attribute><attribute name=**"Country"** type=**"al:CountryCodeSType"** use=**"optional"**> <annotation> <documentation>**Taxpayer country.**</documentation> </annotation> </attribute></complexType> <complexType name=**"TaxpayersType"**> <sequence> <element name=**"Taxpayer"** type=**"al:TaxpayerType"** minOccurs=**"0"** maxOccurs=**"100"**> <annotation> <documentation>**Element representing a single taxpayer.**</documentation> </annotation> </element> </sequence> </complexType> <complexType name=**"EinvoiceEnvelopeType"**> <choice minOccurs=**"1"** maxOccurs=**"1"**> <element name=**"UblInvoice"** type=**"base64Binary"**> <annotation> <documentation>**Element contains base64 encoded UBL Invoice XML.**</documentation> </annotation> </element> <element name=**"UblCreditNote"** type=**"base64Binary"**> <annotation> <documentation>**Element contains base64 encoded UBL CreditNote XML.**</documentation> </annotation> </element> <element name=**"CiiInvoice"** type=**"base64Binary"**> <annotation> <documentation>**Element contains base64 encoded CII Invoice XML.**</documentation> </annotation></element> </choice> </complexType> <complexType name=**"UblEnvelopeType"**> <sequence> <any processContents=**"skip"** minOccurs=**"1"** maxOccurs=**"1"**/> </sequence> </complexType><complexType name=**"CiiEnvelopeType"**> <sequence> <any processContents=**"skip"** minOccurs=**"1"** maxOccurs=**"1"**/> </sequence> </complexType> <complexType name=**"WarningsType"**> <sequence> <element name=**"Warning"** type=**"al:WarningType"** minOccurs=**"1"** maxOccurs=**"200"**> <annotation> <documentation>**Element representing an warning in list of warnings.**</documentation> </annotation> </element> </sequence> </complexType><complexType name=**"WarningType"** > <attribute name=**"Code"** type=**"al:String20SType"** > <annotation> <documentation>**Warning code.**</documentation> </annotation> </attribute> <attribute name=**"Description"** type=**"al:String100SType"** > <annotation> <documentation>**Warning description.**</documentation> </annotation> </attribute> </complexType><complexType name=**"EICsType"**> <sequence> <element name=**"EIC"** type=**"al:UUIDSType"** minOccurs=**"1"** maxOccurs=**"100"**> <annotation>

<documentation>**Element representing a single einvoice id.**</documentation> </annotation>  $\angle$ /element> </sequence> </complexType> <complexType name=**"TaxpayerFilterType"**> <choice minOccurs=**"1"** maxOccurs=**"1"**> <element name=**"Tin"** type=**"al:NUISType"**> <annotation> <documentation>**Element contains filter for Nuis.**</documentation> </annotation> </element> <element name=**"Name"** type=**"al:String100Min3SType"**> <annotation> <documentation>**Element contains filter for name.**</documentation> </annotation> </element> </choice> </complexType> <simpleType name=**"UTCSType"**> <annotation> <documentation>**Date and time represented as UTC time with ISO 8601 format.**</documentation> </annotation> <restriction base=**"dateTime"**> <pattern value=**"[0-9]{4}-[0-9]{2}-[0-9]{2}T[0-9]{2}:[0-9]{2}:[0-9]{2}[+-][0-9]{2}:[0-9]{2}"**/> </restriction> </simpleType> <simpleType name=**"UUIDSType"**> <annotation> <documentation>**UUID constructed according to the RFC4122 (https://tools.ietf.org/html/rfc4122).** </documentation> </annotation> <restriction base=**"string"**> <pattern value=**"[0-9a-fA-F]{8}-[0-9a-fA-F]{4}-[1-5][0-9a-fA-F]{3}-[89abAB][0-9a-fA-F]{3}-[0-9a-fA-F]{12}"**/> </restriction> </simpleType> <simpleType name=**"IntSType"**> <annotation> <documentation>**Positive integer.**</documentation> </annotation> <restriction base=**"int"**> <minExclusive value=**"0"**/> </restriction> </simpleType><simpleType name=**"String20SType"**> <annotation> <documentation>**String of up to 20 characters.**</documentation> </annotation> <restriction base=**"string"**> <minLength value=**"1"**/> <maxLength value=**"20"**/> </restriction> </simpleType> <simpleType name=**"String100SType"**> <annotation> <documentation>**String of up to 100 characters.**</documentation> </annotation> <restriction base=**"string"**> <minLength value=**"1"**/> <maxLength value=**"100"**/> </restriction> </simpleType><simpleType name=**"String100Min3SType"**> <annotation> <documentation>**String of 3 up to 100 characters.**</documentation> </annotation> <restriction base=**"string"**> <minLength value=**"3"**/> <maxLength value=**"100"**/> </restriction> </simpleType><simpleType name=**"DecimalSType"**> <annotation> <documentation>**Decimal number with two numbers after decimal point.**</documentation> </annotation> <restriction base=**"decimal"**> <pattern value=**"([1-9][0-9]\*|0)\.[0-9]{2}|0"**/> </restriction> </simpleType> <simpleType name=**"NUISType"**> <annotation> <documentation>**NUIS constructed in one letter - eight numbers - one letter pattern, unique.**</documentation> </annotation> <restriction base=**"string"**> <pattern value=**"[a-zA-Z]{1}[0-9]{8}[a-zA-Z]{1}"**/> </restriction> </simpleType><simpleType name=**"EinvoiceStatusType"**> <annotation> <documentation>**Einvoice status types.**</documentation> </annotation> <restriction base=**"string"**> <enumeration value=**"ACCEPTED"**> <annotation> <documentation>**Accepted type.**</documentation> </annotation> </enumeration>

<enumeration value=**"REFUSED"**> <annotation> <documentation>**Refused type.**</documentation> </annotation> </enumeration> <enumeration value=**"PAID"**> <annotation> <documentation>**Paid type.**</documentation> </annotation> </enumeration> <enumeration value=**"PARTIALLY\_PAID"**> <annotation> <documentation>**Partially paid type.**</documentation> </annotation> </enumeration> </restriction> </simpleType> <simpleType name=**"DocumentType"**> <annotation> <documentation>**Document code types.**</documentation> </annotation> <restriction base=**"string"**> <enumeration value=**"80"**> <annotation> <documentation>**Debit note related to goods or services type.**</documentation> </annotation> </enumeration> <enumeration value=**"82"**> <annotation> <documentation>**Metered services invoice type.**</documentation> </annotation> </enumeration> <enumeration value=**"84"**> <annotation> <documentation>**Debit note related to financial adjustments type.**</documentation> </annotation> </enumeration> <enumeration value=**"380"**> <annotation> <documentation>**Commercial invoicetype.**</documentation> </annotation> </enumeration> <enumeration value=**"383"**> <annotation> <documentation>**Debit note type.**</documentation> </annotation> </enumeration> <enumeration value=**"386"**> <annotation> <documentation>**Prepayment invoice type.**</documentation> </annotation> </enumeration> <enumeration value=**"393"**> <annotation> <documentation>**Factored invoice type.**</documentation> </annotation> </enumeration> <enumeration value=**"395"**> <annotation> <documentation>**Consignment invoice type.**</documentation> </annotation> </enumeration> <enumeration value=**"575"**> <annotation> <documentation>**Insurer's invoice type.**</documentation> </annotation> </enumeration> <enumeration value=**"623"**> <annotation> <documentation>**Forwarder's invoice type.**</documentation> </annotation> </enumeration> <enumeration value=**"780"**> <annotation> <documentation>**Freight invoice type.**</documentation> </annotation> </enumeration> </restriction> </simpleType><simpleType name=**"ResponseCodeType"**> <annotation> <documentation>**Response code types.**</documentation> </annotation> <restriction base=**"string"**> <enumeration value=**"ACCEPTED"**> <annotation> <documentation>**Accepted type.**</documentation> </annotation> </enumeration> </restriction> </simpleType><simpleType name=**"PartyTypeSType"**> <annotation> <documentation>**Party types.**</documentation> </annotation> <restriction base=**"string"**> <enumeration value=**"BUYER"**> <annotation>

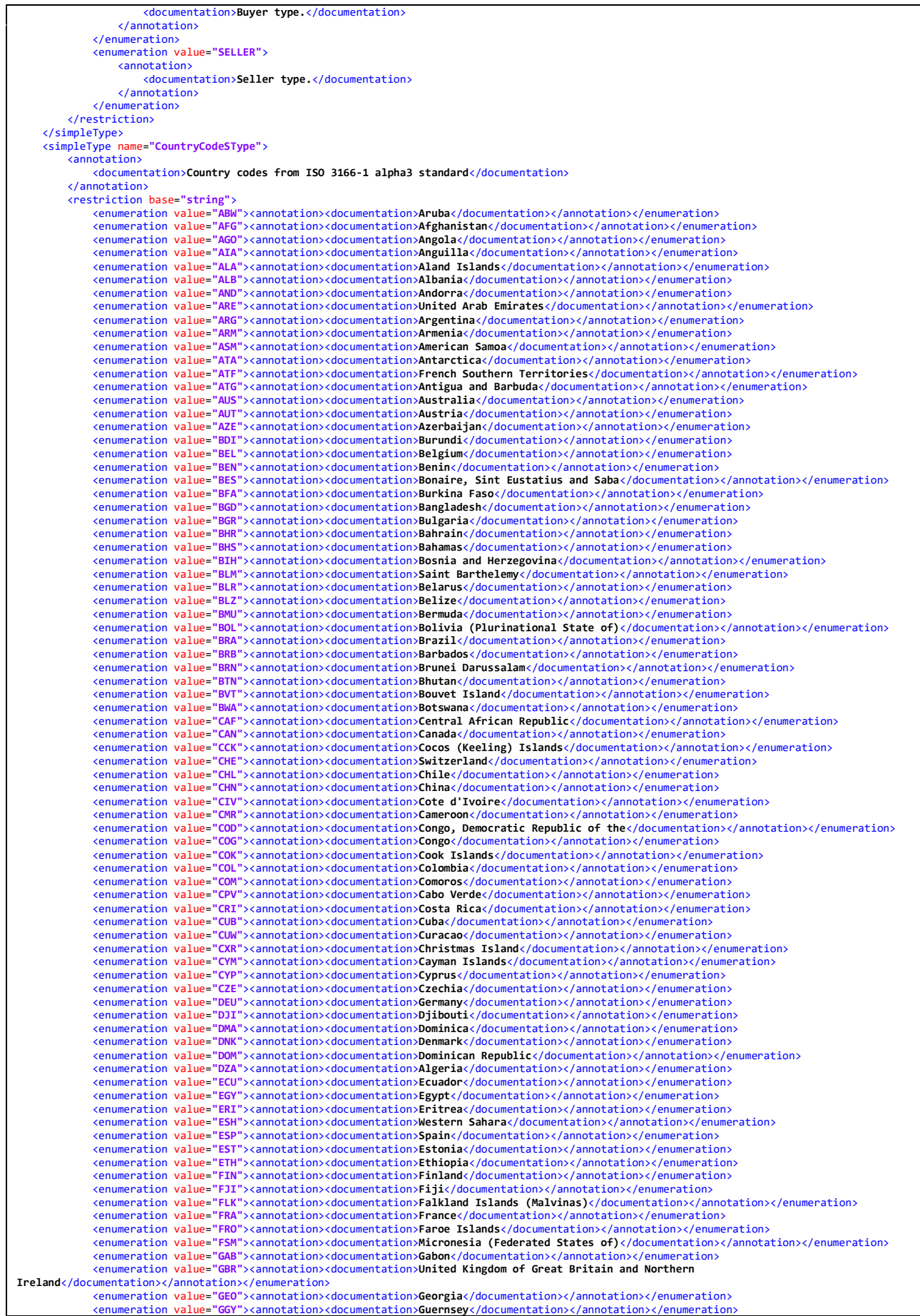

<enumeration value=**"GHA"**><annotation><documentation>**Ghana**</documentation></annotation></enumeration> **• CONSTRANTIFY CONSTRANTIFY CONSTRANTIFY CONSTRANTIFY CONSTRANTIFY CONSTRANTIFY CONSTRANTIFY CONSTRANTIFY CONSTRANTIFY CONSTRANTIFY CONSTRANTIFY CONSTRANTIFY CONSTRANTIFY CONSTRANTIFY CONSTRANTIFY CONSTRANTIFY CONSTRANTIF** <enumeration value=**"GIN"**><annotation><documentation>**Guinea**</documentation></annotation></enumeration> **• CONSIDENTIFY CONSIDERTIAL CONSIDERTIAL CONSIDERTIAL CONSIDERTIAL CONSIDERTIAL CONSIDERTIAL CONSIDERTIAL CONSIDERTIAL CONSIDERTIAL CONSIDERTIAL CONSIDERTIAL CONSIDERTIAL CONSIDERATION <b>SUBJEMENTATION** SCALE CONSIDERTIAL <enumeration value="**GMB"**><annotation><documentation>**Gambia**</documentation></annotation></enumeration><br><enumeration value="**GNB"**><annotation><documentation>**Guinea-Bissau**</documentation></annotation></enumeration> <enumeration value="**GNQ"**><annotation><documentation>**Equatorial Guinea**</documentation></annotation></enumeration><br><enumeration value="GRC"><annotation><documentation>G**reece**</documentation></annotation></enumeration> <enumeration value="GRD"><annotation><documentation>**Grenada**</documentation></annotation></enumeration><br><enumeration value="GRL"><annotation><documentation>**Greenland**</documentation></annotation></enumeration> <enumeration value=**"GTM"**><annotation><documentation>**Guatemala**</documentation></annotation></enumeration> <enumeration value=**"GUF"**><annotation><documentation>**French Guiana**</documentation></annotation></enumeration> <enumeration value="**GUM**"><annotation><documentation>**Guam**</documentation></annotation></enumeration><br><enumeration value="**GUY"**><annotation><documentation>**Guyana**</documentation></annotation></enumeration> <enumeration value="HKG"><annotation><documentation>H**ong Kong**</documentation></annotation></enumeration><br><enumeration value="HMD"><annotation><documentation>H**eard Island and McDonald Islands**</documentation></annotation enumeration value="HND"><annotation><documentation>H**onduras**</documentation></annotation></enumeration><br>cenumeration value="HRV"><annotation><documentation>**Croatia**</documentation></annotation></enumeration><br>cenumeration <enumeration value="IDN"><annotation><documentation>I**ndonesia**</documentation></annotation></enumeration><br><enumeration value="IMN"><annotation><documentation>I**sle of Man**</documentation></annotation></enumeration> <enumeration value="IND"><annotation><documentation>I**ndia**</documentation></annotation></enumeration><br><enumeration value="IOT"><annotation><documentation>**British Indian Ocean Territory**</documentation></annotation></enum <enumeration value="IRL"><annotation><documentation>I**reland**</documentation></annotation></enumeration><br><enumeration value="IRN"><annotation><documentation>I**ran (Islamic Republic of)**</documentation></annotation></enumer <enumeration value="IRQ"><annotation><documentation>I**raq**</documentation></annotation></enumeration><br><enumeration value="ISL"><annotation><documentation>I**celand**</documentation></annotation></enumeration> <enumeration value="ISR"><annotation><documentation>I**srael**</documentation></annotation></enumeration><br><enumeration value="ITA"><annotation><documentation>I**taly**</documentation></enumeration>> <enumeration value="JAM"><annotation><documentation>**Jamaica**</documentation></annotation></enumeration><br><enumeration value="JEY"><annotation><documentation>**Jersey**</documentation></annotation></enumeration> <enumeration value="JOR"><annotation><documentation>**Jordan**</documentation></annotation></enumeration><br><enumeration value="JPN"><annotation><documentation>**Japan**</documentation></annotation></enumeration> <enumeration value=**"KAZ"**><annotation><documentation>**Kazakhstan**</documentation></annotation></enumeration> **Example 2018 Continuous** Control of the Control of the Control of the Control of the Control of the Control of the Control of the Control of the Control of the Control of the Control of the Control of the Control of the <enumeration value=**"KGZ"**><annotation><documentation>**Kyrgyzstan**</documentation></annotation></enumeration> <enumeration value=**"KHM"**><annotation><documentation>**Cambodia**</documentation></annotation></enumeration> <enumeration value="KIR"><annotation><documentation>**Kiribati**</documentation></annotation></enumeration><br><enumeration value="KNA"><annotation><documentation>**Saint Kitts and Nevis**</documentation></annotation></enumeratio <enumeration value="KOR"><annotation><documentation>**Korea, Republic of**</documentation></annotation></enumeration><br><enumeration value="KWT"><annotation><documentation>**Kuwait**</documentation></annotation></enumeration> <enumeration value=**"LAO"**><annotation><documentation>**Lao People's Democratic Republic**</documentation></annotation></enumeration> <enumeration value="LBN"><annotation><documentation>**Lebanon**</documentation></annotation></enumeration><br><enumeration value="LBR"><annotation><documentation>**Liberia**</documentation></annotation></enumeration> <enumeration value=**"LBY"**><annotation><documentation>**Libya**</documentation></annotation></enumeration> <enumeration value="LCA"><annotation><documentation>**Saint Lucia**</documentation></annotation></enumeration><br><enumeration value="LIE"><annotation><documentation>L**iechtenstein**</documentation></annotation></enumeration> <enumeration value="LKA"><annotation><documentation>**Sri Lanka**</documentation></annotation></enumeration><br><enumeration value="L**SO**"><annotation><documentation>**Lesotho**</documentation></annotation></enumeration> <enumeration value=**"LTU"**><annotation><documentation>**Lithuania**</documentation></annotation></enumeration> <enumeration value="LUX"><annotation><documentation>L**uxembourg**</documentation></annotation></enumeration><br><enumeration value="LVA"><annotation><documentation>L**atvi**a</documentation></annotation></enumeration><br><enumerati cenumeration value="MAF"><annotation><documentation>**Saint Martin (French part)**</documentation></annotation></enumeration><br><enumeration value="MAR"><annotation><documentation>**Morocco**</documentation></enumeration></enume <enumeration value=**"MDA"**><annotation><documentation>**Moldova, Republic of**</documentation></annotation></enumeration> <enumeration value=**"MDG"**><annotation><documentation>**Madagascar**</documentation></annotation></enumeration> <enumeration value=**"MDV"**><annotation><documentation>**Maldives**</documentation></annotation></enumeration> <enumeration value="MEX"><annotation><documentation>M**exico**</documentation></annotation></enumeration><br><enumeration value="MHL"><annotation><documentation>M**arshall Islands**</documentation></annotation></enumeration> <enumeration value=**"MKD"**><annotation><documentation>**North Macedonia**</documentation></annotation></enumeration> <enumeration value=**"MLI"**><annotation><documentation>**Mali**</documentation></annotation></enumeration> <enumeration value=**"MLT"**><annotation><documentation>**Malta**</documentation></annotation></enumeration> cenumeration value="MMR"><annotation><documentation>M**yanmar**</documentation></annotation></enumeration><br><enumeration value="MMR"><annotation><documentation>M**ontenegro</**documentation></annotation></enumeration<br><enumerati <enumeration value="MNP"><annotation><documentation>**Northern Mariana Islands**</documentation></annotation></enumeration><br><еnumeration value="MOZ"><annotation><documentation>M**oz***am***bique</**documentation></annotation></e <enumeration value=**"MSR"**><annotation><documentation>**Montserrat**</documentation></annotation></enumeration> <enumeration value=**"MTQ"**><annotation><documentation>**Martinique**</documentation></annotation></enumeration> <enumeration value=**"MUS"**><annotation><documentation>**Mauritius**</documentation></annotation></enumeration> <enumeration value=**"MWI"**><annotation><documentation>**Malawi**</documentation></annotation></enumeration> enumeration value="MYS"><annotation><documentation>**Malaysia**</documentation></annotation></enumeration></annotation><br><enumeration value="MYT"><annotation><documentation>**Aayotte**</documentation>></annotation></enumeration <enumeration value=**"NCL"**><annotation><documentation>**New Caledonia**</documentation></annotation></enumeration> <enumeration value=**"NER"**><annotation><documentation>**Niger**</documentation></annotation></enumeration> <enumeration value=**"NFK"**><annotation><documentation>**Norfolk Island**</documentation></annotation></enumeration> <enumeration value="NGA"><annotation><documentation>**Nigeria**</documentation></annotation></enumeration><br><enumeration value="NIC"><annotation><documentation>**Nicaragua**</documentation></annotation></enumeration> enumeration value="NIU"><annotation><documentation>Niue</documentation></annotation></enumeration><br><enumeration value="NLD"><annotation><documentation>N**etherlands**</documentation></annotation></enumeration> <enumeration value=**"NOR"**><annotation><documentation>**Norway**</documentation></annotation></enumeration> **Exameration value="NPL"><annotation><documentation>Nepal</documentation></annotation></enumeration></enumeration></enumeration></enumeration>** <enumeration value=**"NRU"**><annotation><documentation>**Nauru**</documentation></annotation></enumeration> <enumeration value=**"NZL"**><annotation><documentation>**New Zealand**</documentation></annotation></enumeration> <enumeration value="OMN"><annotation><documentation>**Oman**</documentation></annotation></enumeration><br><enumeration value="PAK"><annotation><documentation>**Pakistan**</documentation></annotation></enumeration> enumeration value="PAN"><annotation><documentation>**Panama**</documentation></annotation></enumeration><br><enumeration value="PCN"><annotation><documentation>P**itcairn**</documentation></enumeration><br><enumeration value="PER"> <enumeration value=**"PHL"**><annotation><documentation>**Philippines**</documentation></annotation></enumeration> <enumeration value=**"PLW"**><annotation><documentation>**Palau**</documentation></annotation></enumeration> **Examine at the sense of the sense of the sense of the sense of the sense of the sense of the sense of the sense of the sense of the sense of the sense of the sense of the sense of the sense of the sense of the sense of th** <enumeration value=**"POL"**><annotation><documentation>**Poland**</documentation></annotation></enumeration>

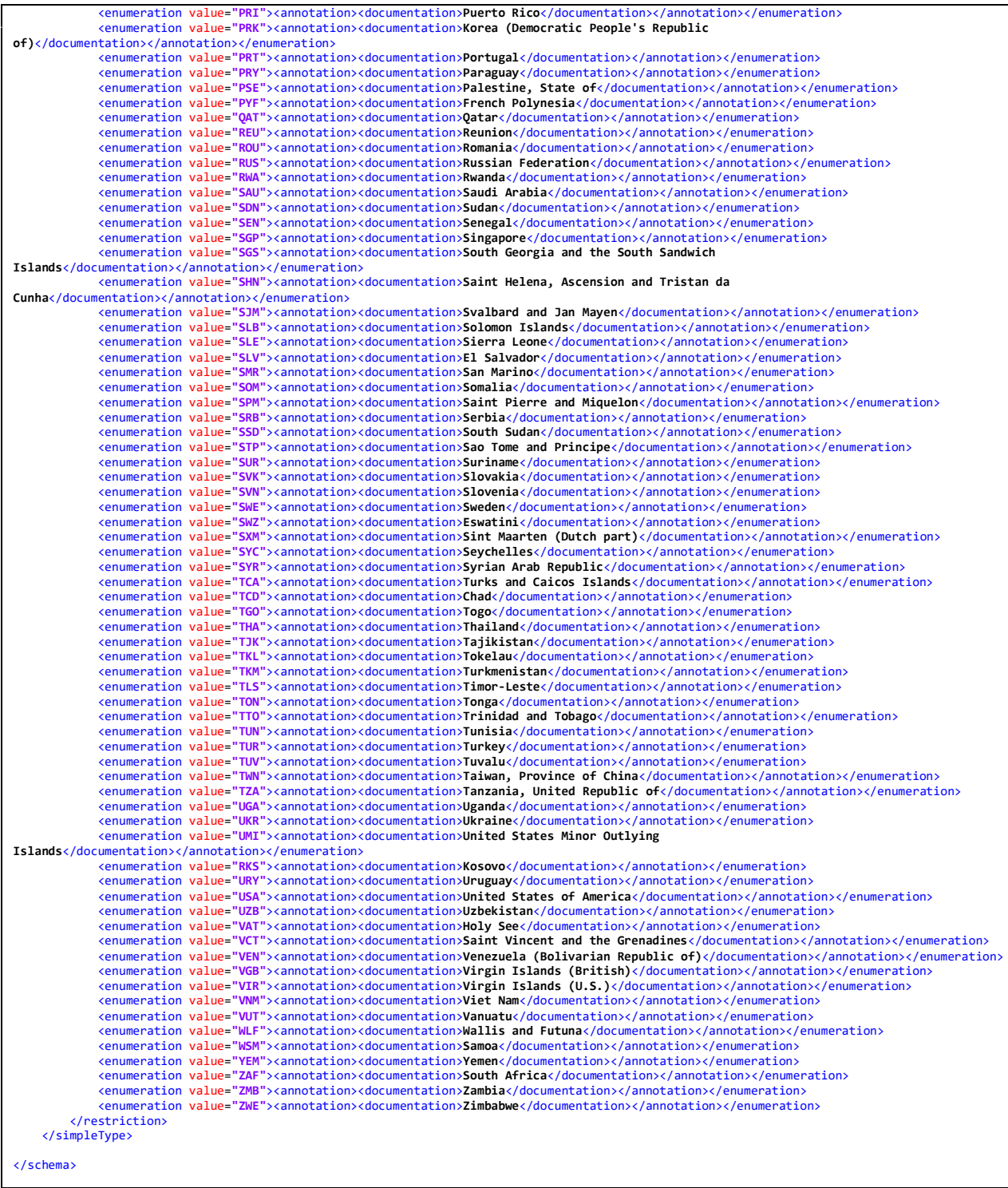